#### **REPUBLIQUE ALGERIENNE DEMOCRATIQUE ET POPULAIRE**

**MINISTERE DE L'ENSEIGNEMENT SUPERIEUR ET DE LA RECHERCHE SCIENTIFIQUE** 

## **ECOLE NATIONALE POLYTECHNIQUE**

**Laboratoire Commande des processus** 

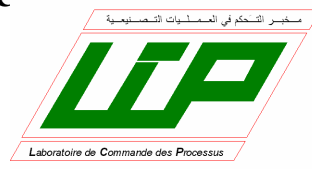

**Mémoire de Magister** 

**Spécialité : Automatique Option : Automatique des Systèmes Industriels** 

**Présenté par :** 

**BENCHAABANE Achour** 

**Ingénieur d'Etat en Electronique** 

**Thème :** 

# **COMMANDES HYBRIDES NEURO - GLISSANTES ET NEURO FLOUES - GLISSANTES APPLIQUEES AU SIMULATEUR D'HELICOPTERE TRMS**

Soutenu le : 24 / 01 / 2011, devant le jury d'examen composé de :

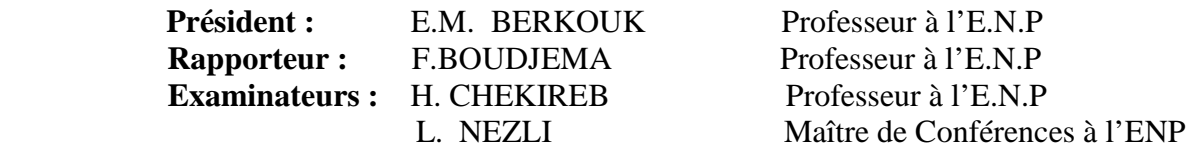

**2010-2011**  Ecole Nationale Polytechnique 10, avenue Hassen Badi BP182 El-Harrach 16200 Alger (Algérie)

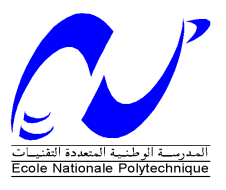

ملخص :

صعوبة وضعف طرق التحكم الخطية المطبقة عتى النظم اخطية دعتنا للبحث عن طرق تحكم جديدة تحقق التوفيق بين اداءات المنجزة وسھولة التطبيق.لذا نتطرق الى نظرية التحكم انزقي من منظور جديد ن ھذه الطريقة تتميز بانھا تطورية ويمكن دمجها مع طرق تحكم اخرى مع ضمان الاستقرار . في هذا العمل تمحورت دراستنا حول:القسم الاول اقترحنا مساحات انزلاقية غير خطية الطريقة الا ولى تبرز خوارزم التحكم الانزلاقي اعتمادا على المساحات السابقة .اما القسم الثاني تطرقنا الى انظمة التحكم المھجنة اعتمادا على تقنيات الذكاء اصطناعي كالشبكات العصبونية و المنطق الغامض . طرق التحكم تم اختبارھا بالمحاكاة على مقلد الطائرة العمودية .

كلمات مفتاحية : مقلد الطائرة العمودية , التحكم انزقي , الشبكات العصبونية , المنطق الغامض.

### **Résumé :**

 La complexité et la faiblesse des méthodes de commande linéaires appliquées aux systèmes non linéaires, nous ont poussé à rechercher et développer de nouvelles approches de commande réalisant le compromis performance/simplicité. Dans de telle situation des méthodes de commande par mode glissement ont été abordées. Son principale atout, c'est quelle est évolutive, s'associe à d'autres lois de commandes et la stabilité du système est garantie par une fonction de Lyapunov. En premier temps, des surfaces de glissement non linéaires ont été proposées. Ensuite, la première méthode met en évidence une commande à structure variable basée sur les surfaces non linéaires. La deuxième, fait appel aux outils de l'intelligence artificielle à savoir les réseaux de neurones et la logique floue.pour construire la commande hybride Neuro – glissante ensuite la commande Neuro -floue -glissante pour remédier aux problèmes de la commande à structure variable classique. Les lois de commande développées, dans ce mémoire, ont été validées par simulation sur le simulateur d'hélicoptère TRMS.

 **Mots clés :** simulateur d'hélicoptère, Mode de glissement, Réseau de neurones, Logique floue,

### **Abstract** :

 The complexity and the weakness of the linear control methods applied to the nonlinear systems, motivate us to search for and to develop new approaches of control achieving the compromise performance / simplicity. In such situation, sliding mode , control constitutes a good alternative of choice. The aim of this work is to study this method of control with a new vision. For that, several methods of sliding mode control were reached. At first, a nonlinear sliding surfaces were proposed. Then, the first method highlights a variable structure controller based on nonlinear surfaces suggested as above. The second calls the artificial intelligence fuzzy logic and the artificial neural networks tools to build Neural sliding and Neural fuzzy sliding hybrid control to cure the problems of the traditional variable structure controller. The developed controllers, in this work, were validated by simulation on the Helicopter simulator

**Key words:** Helicopter simulator, Sliding mode, Fuzzy logic, Neural networks

# *Dédicaces dicaces*

*A mon cher père,* 

*A ma chère mère,* 

 *A mon frère Abdennour et mes sœurs Karima, Faiza, Ahlem,* 

*A mes amis,* 

# *Remerciements*

 *Ce travail a été effectué au sein du Laboratoire de Commande des Processus au département du Génie Electrique de l'Ecole Nationale Polytechnique d'Alger sous la direction de du Professeur F.BOUDJEMA. Qu'il me soit permis de lui exprimer mes meilleurs sentiments de gratitude pour le soutien constant qu'il m'a apporté tout au long de mon travail et pour tous les principes qu'il n'a cessé de me transmettre, la rigueur scientifique, l'objectivité et sa confiance qu'il m'a témoignée tout au long de ces années ainsi que ses conseils précieux.* 

*Je tiens à remercier Mr BOUKHETALA pour ses conseils et ses orientations, M<sup>r</sup> BOUCHERIT pour son intérêt, sa disponibilité et sa bienveillance.* 

*Mes sincères remerciements vont également aux membres de jury qui m'ont fait honneur de participer à l'examen de ce travail..*

*Je remercie mes enseignants de l'Ecole Nationale Polytechnique pour leurs efforts voués à nous transmettre le savoir, en particulier ceux du département Génie Electrique et l'automatique.* 

*Je tiens à exprimer ma très grande gratitude, et ma profonde affection à mes chers parents pour leurs encouragements, leur patience et leur grand soutien, durant toutes ces années d'études. Sans oublier mon frère et mes sœurs pour leurs encouragements, et leurs aides.* 

*Je remercie également tous mes amis et camarades, pour leurs encouragements et leur précieux soutien.* 

# Sommaire général

# Introduction générale

# Chapitre I : Présentation et modélisation du simulateur d'hélicoptère

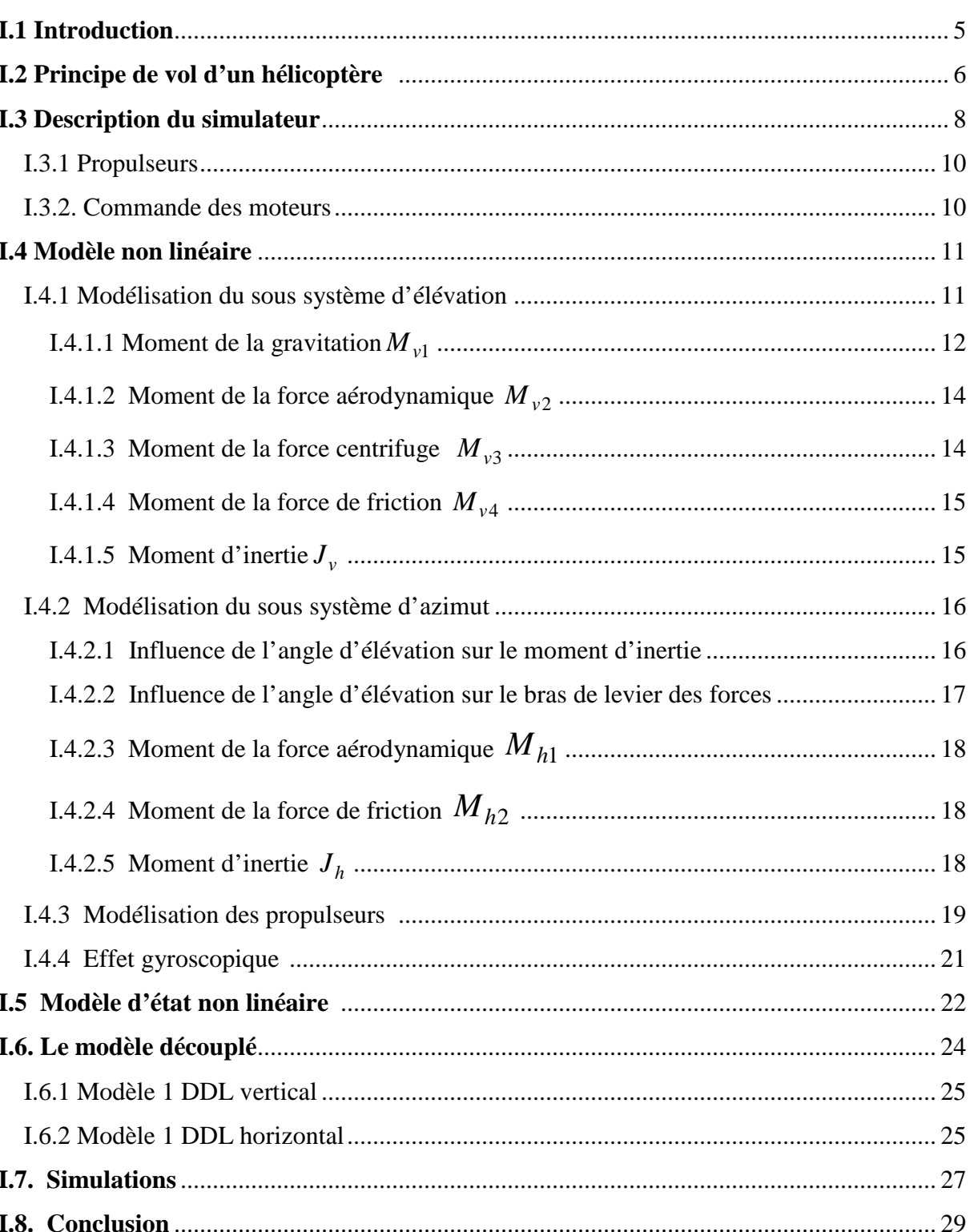

# **Chapitre II** *Commande par mode de glissement avec surface non linéaire*

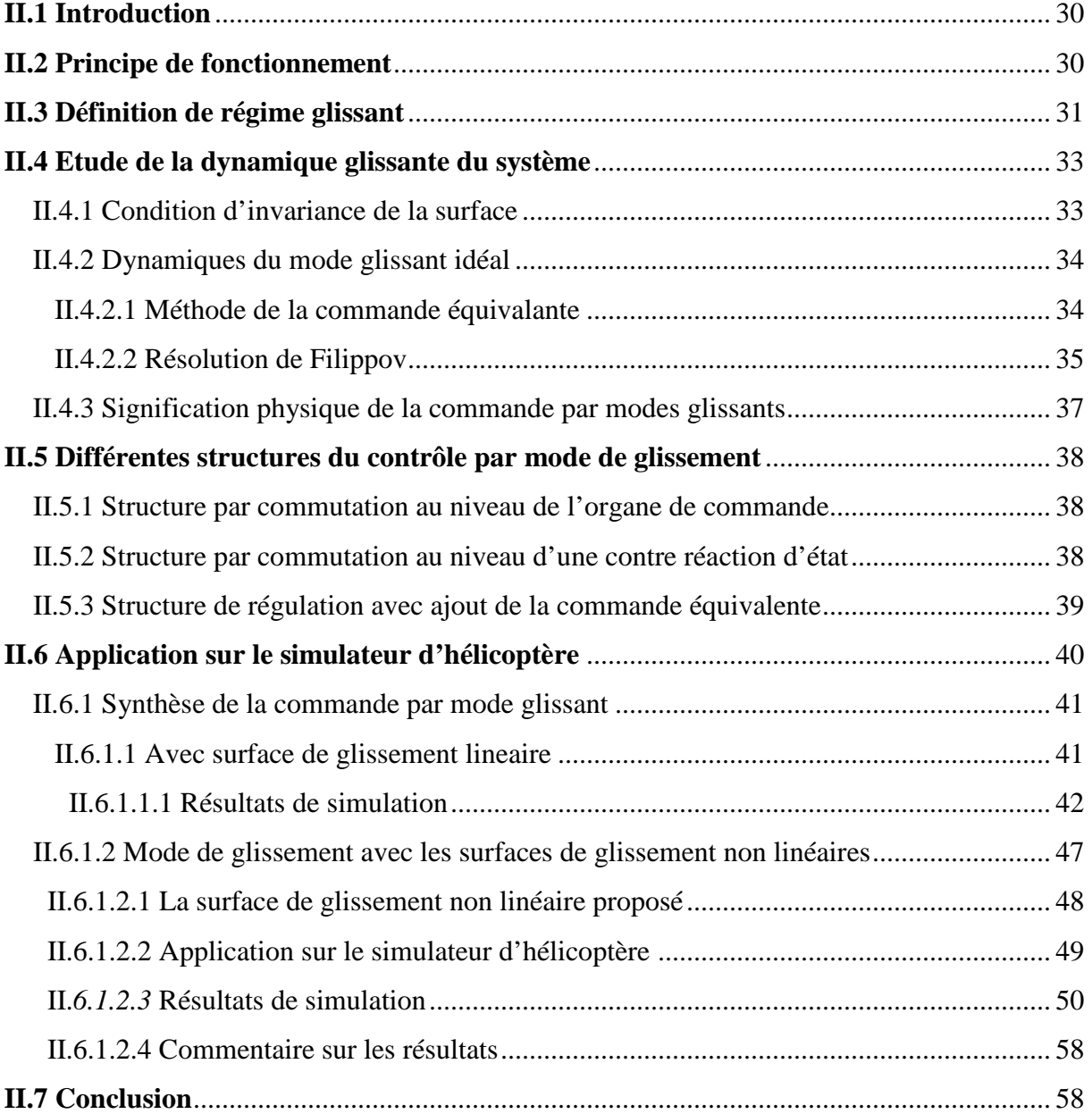

# **Chapitre III** *Commande hybride Neuro - glissante*

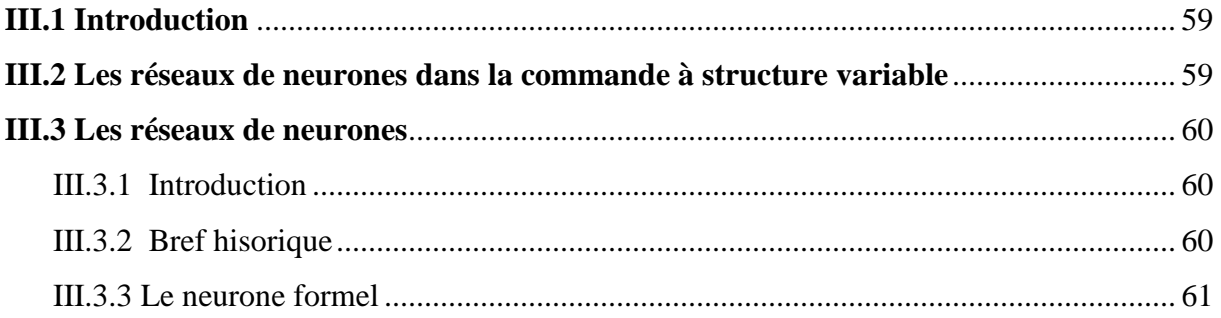

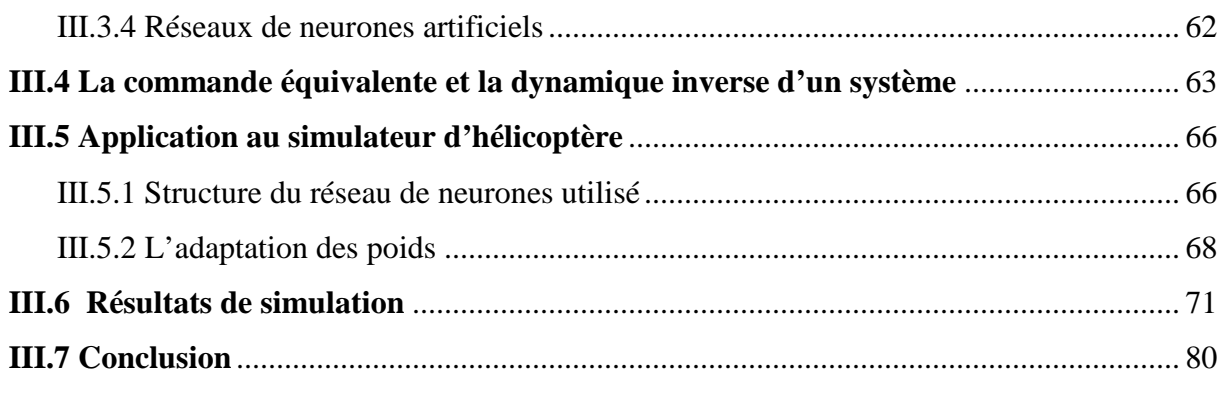

# Chapitre IV Mode de glissement et commande Neuro-floue

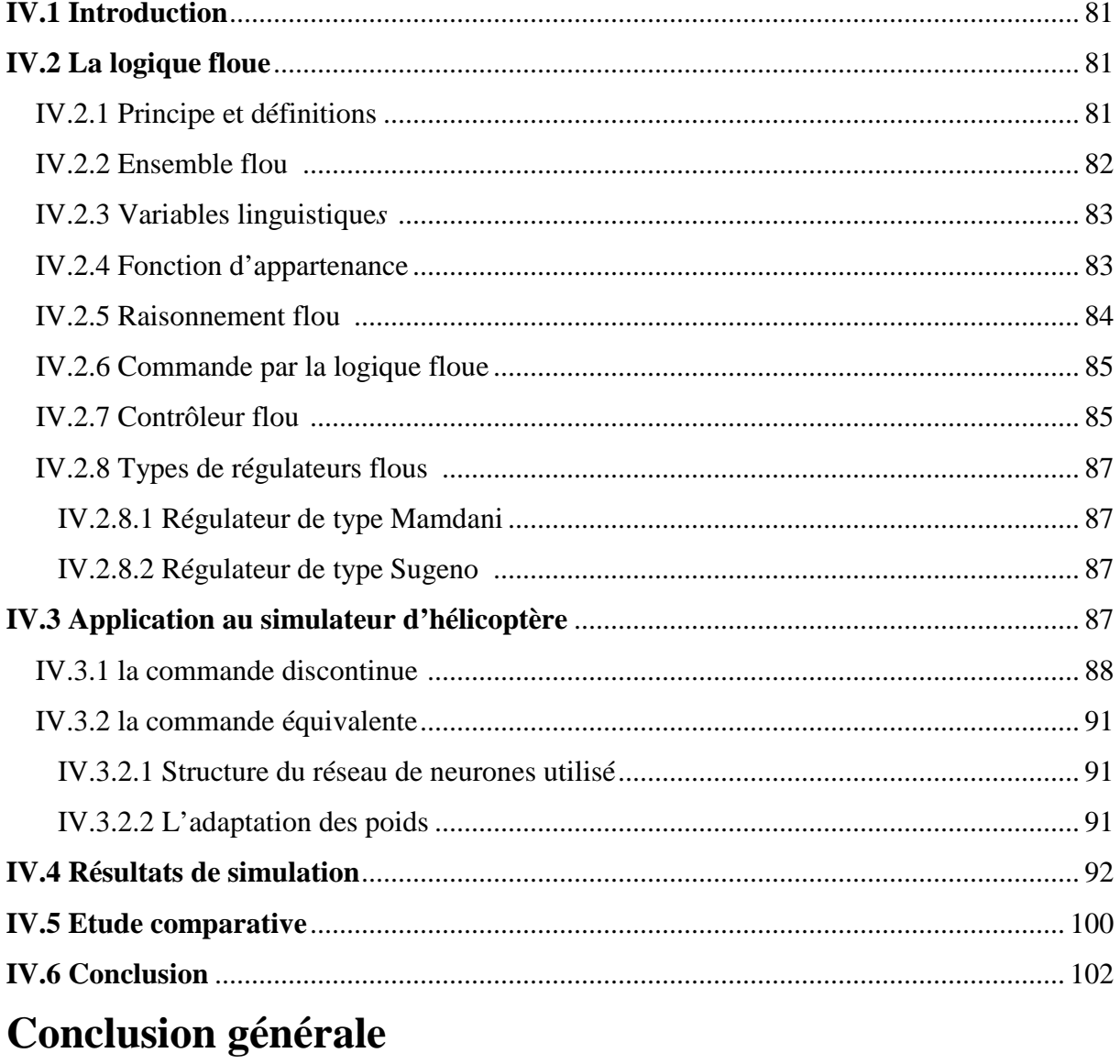

# **Bibliographie**

# **Liste des Figures**

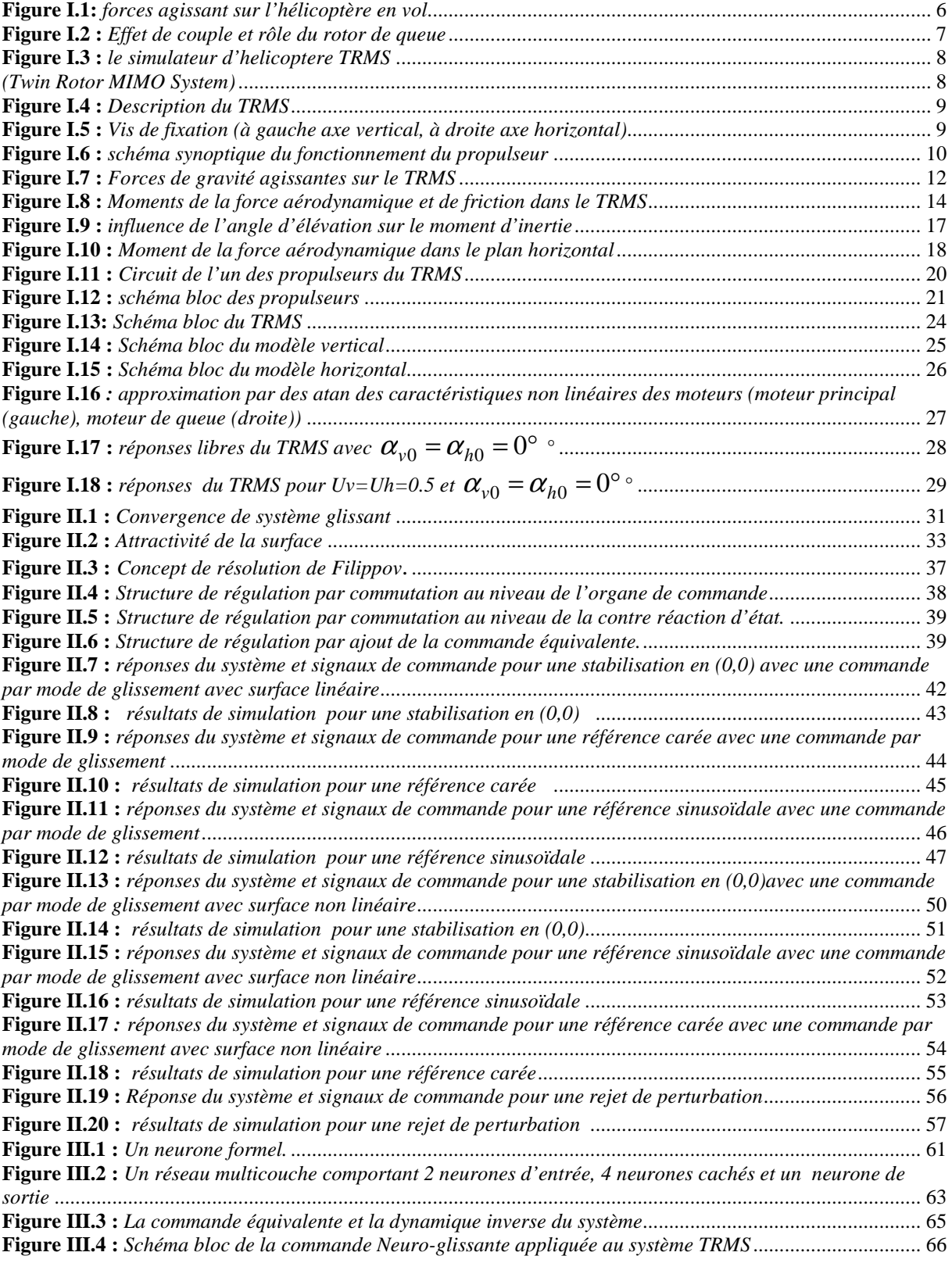

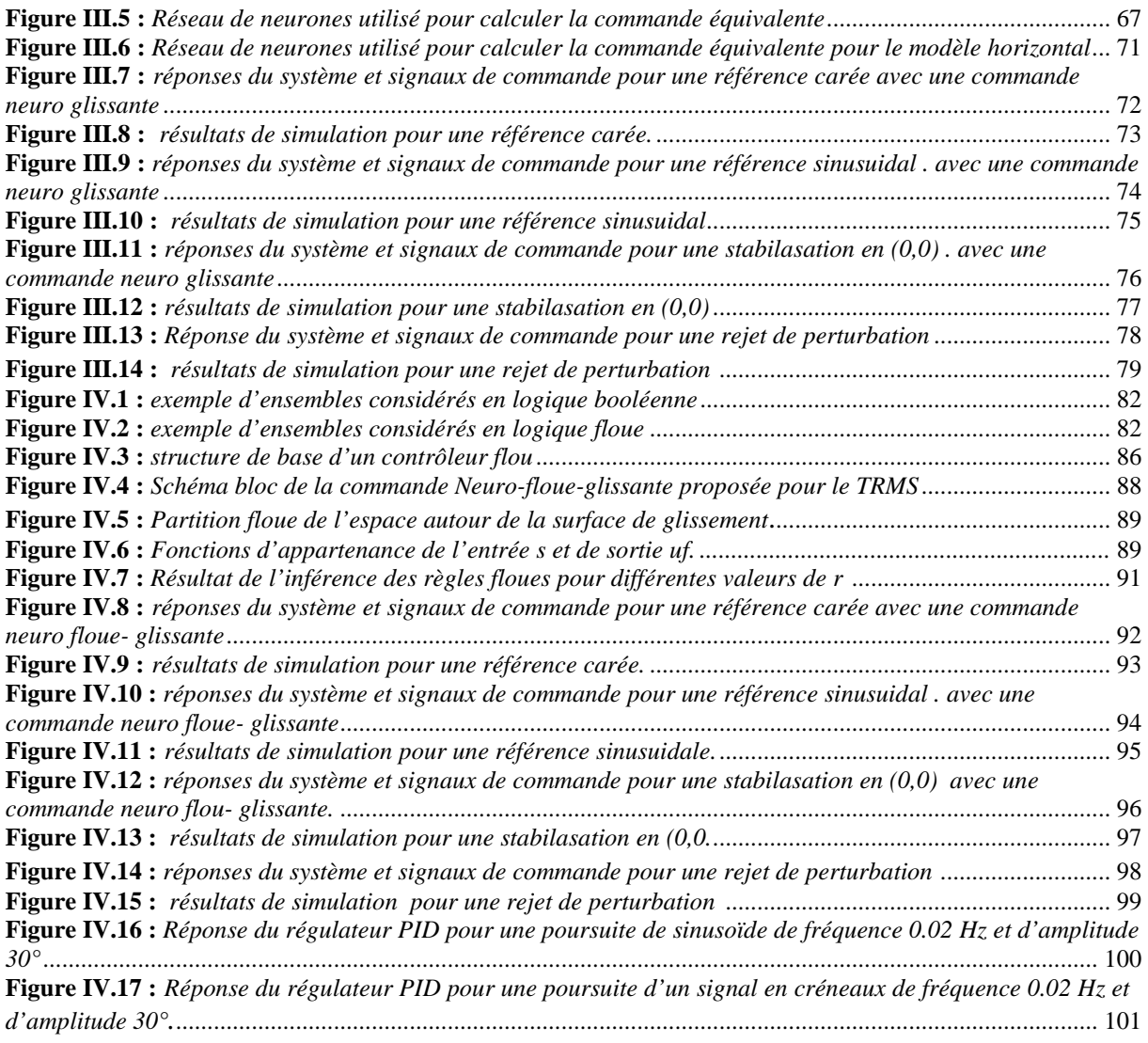

# **Liste des tableaux**

**Tableau I.1 :** *Les paramètres du modèle* .............................................................................................................. 27

# **Introduction générale**

 L'objectif de l'automatique moderne est l'élaboration de lois de commande simples et performantes pour conférer aux systèmes physiques des propriétés qu'il n'avait pas naturellement ou renforcer des propriétés qui existaient déjà. L'automatisation est un besoin qui se généralise dans tous les secteurs de l'industrie moderne. C'est en effet, la solution qui permet de contrôler un processus industriel ou un système physique avec de très hautes performances et une dépense minimale d'énergie et de matière première.

Suites aux différents progrès technologiques que connaît le monde dans tous les domaines, et particulièrement dans le domaine de l'aéronautique, l'automatique a connu un essor considérable. L'élaboration de lois de commande de systèmes a fait l'objet de nombreux travaux de recherche. L'application de certaines de ces méthodes à des avions et aux hélicoptères a montré leur efficacité. Cependant, les systèmes à commander devenant de plus en plus complexes, les lois de commande deviennent elles-mêmes complexes et parfois difficiles à mettre en œuvre. Pour cela, des prototypes (ou simulateurs) ont été conçus dans le but de tester de nouvelles lois de commandes, qui ne peuvent être implémentées directement sur les systèmes réels. Le simulateur de vol d'hélicoptère *TRMS* (Twin Rotor Mimo System) est l'un de ces prototypes. Ce simulateur est un système multi variables à deux entrées et deux sorties, caractérisé par une forte non linéarité, un couplage important et une dynamique instable en boucle ouverte.

Durant ces trois dernières décennies et afin d'améliorer les performances des hélicoptères, des recherches avancées ont permis de faire émerger de nouvelles techniques de commande appliquées aux hélicoptères. Comme résultat de ces activités de recherche, une variété de méthodes de commande des hélicoptères on été proposées telles que, commande proportionnelle intégrale dérivative (PID), dans laquelle l'objectif de poursuite de trajectoires est accompli par linéarisation par bouclage de la dynamique non linéaire du hélicoptères, commande adaptative , et commande floue ,commande à structure variable .

La théorie des systèmes à structure variable fait l'objet de multiples études depuis une cinquantaine d'années. Les premiers travaux sur ce type de systèmes sont ceux d'Anosov ([,

de Tzypkin et d'Emelyanov dans l'ancienne URSS, ou ceux d'Hamel en France, sur la commande à relais. Ces recherches ont connu un nouvel essor à la fin des années soixante-dix lorsque Utkin introduit la théorie des modes glissants .

Actuellement, cette technique de commande connaît une large gamme d'applications dans des domaines très variés tels que la robotique, la mécanique et l'électrotechnique: la stabilisation , et l'observation .

 L'algorithme de commande par régime glissant est classifié dans les systèmes de contrôle à structure variable VSS (Variable Structure System dans la littérature anglosaxonne). Cette technique est basée sur le principe qu'il est plus facile de commander un système de  $1^{er}$  ordre que de commander un système du  $n^{ieme}$  ordre, qu'il soit linéaire ou non.

 Le principe de ce type de système à structure variable consiste à amener, quelles que soient les conditions initiales, le point représentatif de l'évolution du système sur une hypersurface de l'espace de phase (représentant un ensemble de relations, statiques, entre les variables d'état). La surface considérée est alors désignée comme étant la surface de glissement ou de commutation. Le comportement dynamique résultant, appelé régime glissant idéal, est complètement déterminé par les paramètres et les équations définissant la surface. L'avantage d'obtenir un tel comportement est double : d'un côté, on a une réduction de l'ordre du système, et d'autre part, le régime glissant est insensible aux perturbations intervenant dans les mêmes directions que les entrées (matching perturbations).

 La réalisation se déroule en deux phases. Une surface est déterminée de façon à ce que le régime glissant ait les propriétés désirées (pas forcément présentes dans le système original), puis une loi de commande discontinue est synthétisée de façon à rendre la surface invariante et (au moins localement) attractive.

La commande à structure variable est un sujet qui a attiré l'attention de plusieurs chercheurs depuis longtemps. Le principe de cette technique de commande est de forcer la dynamique du système à suivre, au mieux, une dynamique désirée, imposée par des systèmes autonomes stables, ce qu'on appelle les surfaces de glissement. Dans la littérature, les surfaces de glissement se trouvent comme des systèmes autonomes stables et souvent linéaires.

 Dans la commande à structure variable, la commande par mode de glissement avec l'ajout de la commande équivalente est considérée comme une commande complète. Celle-ci contient un terme continu (commande équivalente) pour pré- positionner l'état futur de système et un terme discontinu de hautes fréquences (commande discontinue) pour assurer l'attractivité de la surface et la compensation des erreurs de modélisation, et aussi pour réduire l'effet des perturbations exogènes. En effet, la commande discontinue donne naissance à une dynamique parasite appelée communément "chattering" en anglais, ou phénomène de réticence en français. Celle-ci se caractérise par des oscillations persistantes de hautes fréquences. Plusieurs techniques ont alors été proposées pour réduire ou éliminer ce phénomène. Les solutions par limitation de la condition de glissement sont les plus utilisées dans les applications en temps réel. Ces techniques sont basées sur la définition d'une zone autour de la surface, à l'intérieur de laquelle une condition de glissement moins stricte que la condition signe est appliquée. Ainsi, le terme " sign (s) " dans la partie de glissement de la commande est souvent remplacé par un terme à variation plus douce. En outre, pour calculer la commande équivalente il faut connaître le modèle du système à commander. Cependant, la modélisation des systèmes est considérée comme un problème néfaste pour la commande des systèmes. Dans la littérature, une solution à ce problème a été proposée, où la commande équivalente est définie à partir du filtrage de la commande effective (équivalente et discontinue).En particulier, les différents points motivants notre recherche sont, principalement, les suivants :

 1) Synthétiser des surfaces de glissement non linéaires stables, en se basant sur le critère de stabilité au sens de Lyapunov. Cette surface doit garder les mêmes propriétés cruciales que celles d'une surface linéaire, nécessaires pour la synthèse d'une loi de commande.

 2) Utiliser les outils de l'intelligence artificielle, notamment les réseaux de neurones et la logique floue pour remédier aux problèmes de la commande à structure variable classique. Ainsi, pour résoudre le problème de "broutement" dû au terme de correction, on fait appel à la logique floue. Pareillement, en utilisant les réseaux de neurones pour calculer la commande équivalente.

Cette recherche porte sur la commande à structure variable et les modes glissants associés. A la meilleure connaissance de l'auteur, elle a donné lieu aux contributions suivantes :

 1) Proposition des surfaces de glissement non linéaires en fonction de degré relatif du système asymptotiquement stable, pour une classe de systèmes.

 2) Synthèse d'une loi de commande à structure variable en utilisant les surfaces de glissement non linéaire proposées. Cette loi a été validée en simulation dans la commande en poursuite de trajectoires du simulateur TRMS.

 3) Synthèse d'une loi de commande Neuro-glissante avec une application au système TRMS.

3

 4) Proposition d'une loi de commande Neuro-floue-glissante avec la validation en simulation pour le cas du TRMS.

Cette thèse présente des résultats sur des commandes par modes glissants appliquées au simulateur TRMS. Elle est constituée de quatre chapitres organisés de la façon suivante :

 le premier chapitre, nous présentons le système en question, ses constituants, son principe de fonctionnement, ensuite une modélisation analytique du TRMS, suivie de quelques simulations en boucle ouverte.

Dans le deuxième chapitre, nous proposons des surfaces de glissement non linéaires en fonction de degré relatif , avant ça nous présentons les rappels de notions de base des modes glissants. Il y est discuté des conditions d'existence de tels phénomènes, des dynamiques en régime de glissement, de leurs propriétés de robustesse et également de leur principal inconvénient : la réticence. Ensuite, nous nous intéressons à la synthèse des lois de commande glissantes en utilisant les surfaces de glissement proposées. Nous mettons en évidence la synthèse d'une loi de commande glissante, pour commander en poursuite des trajectoires du simulateur TRMS.

Le troisième chapitre est consacré à la commande glissante combinée avec l outil de l'intelligence artificielle. Après avoir présenter les fondements théoriques des réseaux de neurones, nous présentons une commande Neuro-glissante comme étant une nouvelle méthodologie de conception des lois de commande.

Le quatrième chapitre est consacré à la commande Neuro-Floue-glissante. Après avoir présenter les fondements théoriques de la logique floue. Ensuite nous présentons une étude comparative entre les différentes lois de commandes proposées dans ce document.

Ce travail sera clôturé par une conclusion générale.

# **Chapitre I**

# *Présentation et modélisation du simulateur d'hélicoptère*

### **I.1 Introduction**

 Les systèmes aéronautiques relèvent de processus suffisamment complexes et onéreux au point où il n'est plus possible d'implémenter des commandes directement sur ceux-ci. D'un autre coté, le développement de l'électronique de puissance permet l'élaboration de systèmes miniatures. En effet, plusieurs prototypes sont mis en œuvre pour tester les commandes avant de les transférer sur le système réel. Le simulateur d'hélicoptère (TRMS) est l'un de ces prototypes.

L'analyse du comportement dynamique d'un système passe nécessairement par la recherche de l'ensemble des relations entre les grandeurs d'entrée et de sortie de celui-ci.

Cet ensemble constitue un modèle mathématique exprimant la dynamique du système sous forme d'équations différentielles ordinaires, à dérivées partielles, ou d'équations aux différences.

La construction d'un modèle mathématique peut s'effectuer par application des lois usuelles de la physique, ce modèle est alors dit « modèle de connaissance ». Cependant, en automatique, il arrive que, pour un manque d'informations disponibles sur le système, on se contente de reproduire le comportement entrée/sortie du système à partir de données expérimentales en considérant ce dernier comme une boite noire. On parle alors d'identification.

On désire, toutefois, que le modèle puisse prévoir au mieux le comportement du système aux diverses excitations (commandes, perturbations …). Ainsi, plus il est détaillé plus il est fidèle au système. Néanmoins, cela engendre une complication de l'étude et de la synthèse d'éventuelles lois de commande. Un compromis doit alors être fait en passant par des hypothèses simplificatrices afin de pouvoir répondre aux contraintes pratiques.

Dans ce chapitre, nous commencerons par un petit aperçu sur le principe du vol des hélicoptères, avec une présentation du simulateur.

Ensuite seront présentés une modélisation détaillée du TRMS, on présentera encore les modèles découplés et on terminera par quelques simulations en boucle ouverte.

# **I.2 Principe de vol d'un hélicoptère**

Essayons de simplifier le principe de vol d'un hélicoptère en nous référant à l'avion. Dans un avion, la traction est assurée par les hélices qui font prendre de la vitesse à l'avion. Quant à la portance, ce sont les ailes qui, par leurs formes aérodynamiques, créent une force proportionnelle (au carré généralement) de la vitesse de traction provoquant, ainsi, l'envol de l'avion, dès que sa vitesse est suffisamment importante.

Pour un hélicoptère, c'est le rotor qui joue à la fois le rôle de l'aile et de l'hélice. Il assure, ainsi, traction et portance.

Ainsi, Pour changer de direction l'hélicoptère doit changer l'angle d'attaque de son rotor pour créer une portance dans la direction voulue.

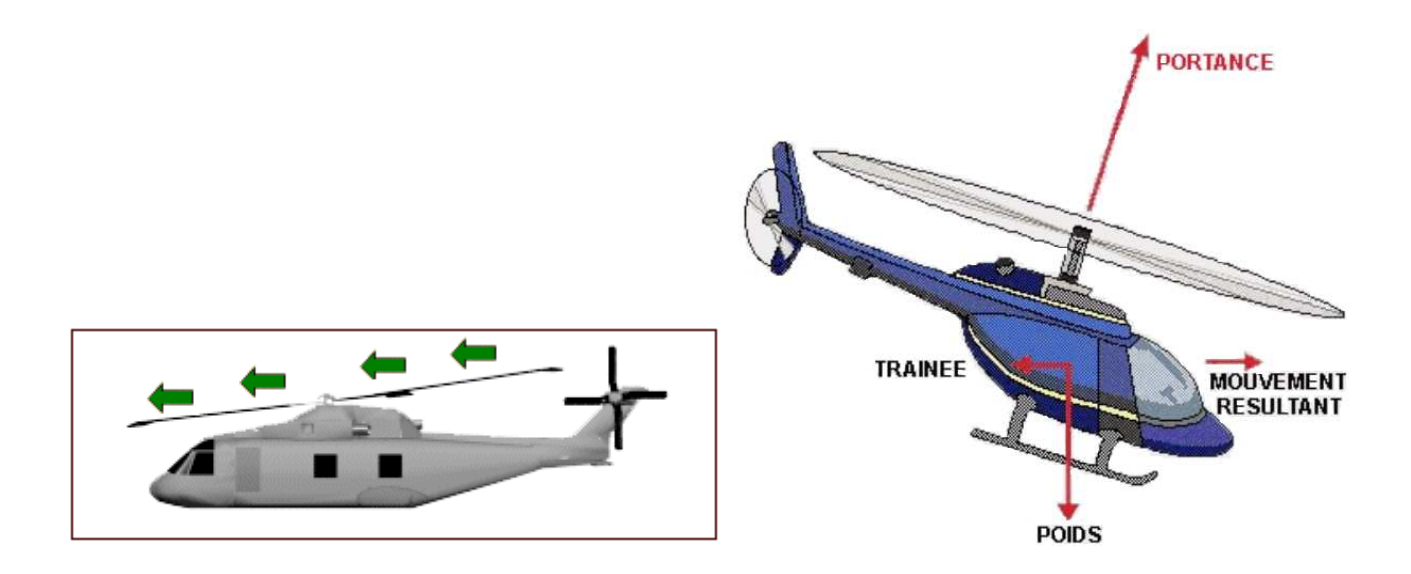

Figure I.1: forces agissant sur l'hélicoptère en vol

Le rotor est entraîné en rotation par un groupe motopropulseur, constitué d'un moteur (à pistons ou turbine à gaz), d'un embrayage et d'un réducteur aussi appelé BTP (boîtier de transmission principal).

Cependant, comme pour l'hélice, le rotor exerce sur l'air un couple dû à son mouvement. L'air en retour (principe d'action-réaction), exerce un autre couple d'intensité égale mais de sens opposé. Imaginez que vous essayez d'introduire une vis encastrée dans un mur extrêmement dur avec une visseuse puissante, vous tourneriez avec la visseuse ! C'est le même phénomène qui est observé avec le rotor principal.

Pour contrer cet effet de couple et permettre un vol stable, on dispose à l'arrière des hélicoptères un "rotor de queue". Son rôle consiste à contrer le couple du rotor principal.

C'est le système le plus couramment utilisé actuellement mais il existe d'autres systèmes qui jouent le même rôle tel que : jet d'air, fenestron, deux rotors principaux (ce qui annule l'anti-couple), mais aussi deux rotors d'anti-couple.

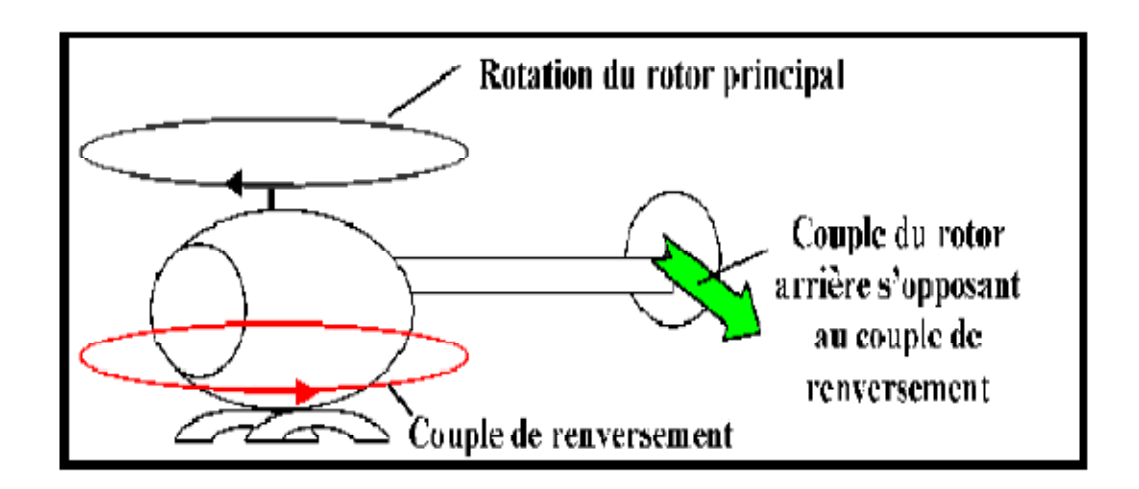

Figure I.2 : Effet de couple et rôle du rotor de queue

Le rotor anti-couple consomme environ 10 % de la puissance, son interaction sonore avec le rotor principal le rend bruyant, dangereux (extrêmement coupant), sensible au vent de travers, il est également coûteux et fragile, toutes ces raisons motivent les constructeurs à l'éviter ou à l'optimiser.

# **I.3 Description du simulateur**  [1]

Le TRMS (Twin Rotor Mimo System) est un dispositif de laboratoire conçu dans le but d'expérimenter de nouvelles lois de commandes. Son comportement est similaire à celui d'un hélicoptère. Du point de vue commande ; c'est un exemple de système présentant une non linéarité d'ordre supérieur fortement couplé.

- Le TRMS est formé de (figure I.3):
- une poutre pouvant pivoter sur sa base de manière à ce qu'elle puisse tourner librement dans les plans vertical et horizontal; n exemple de système présentant une non<br>ère à ce qu'elle puisse tourner librement<br>is aux deux extrémités de la poutre. Ils sont
	- Deux propulseurs (principal et secondaire) fixés aux deux extrémités de la poutre formés d'une hélice, d'un moteur à courant continu et d'un bouclier de sécurité;
	- Un contrepoids fixé sur une tige collée au niveau du pivot de la poutre, son rôle est de diminuer les vibrations (oscillations) de cette dernière ;

Une tour pour maintenir la poutre ;

Une base comprenant des circuits électroniques pour l'adaptation, la synchronisation et le filtrage des signaux entrants et sortants;

Un boîtier de marche/arrêt des moteurs.

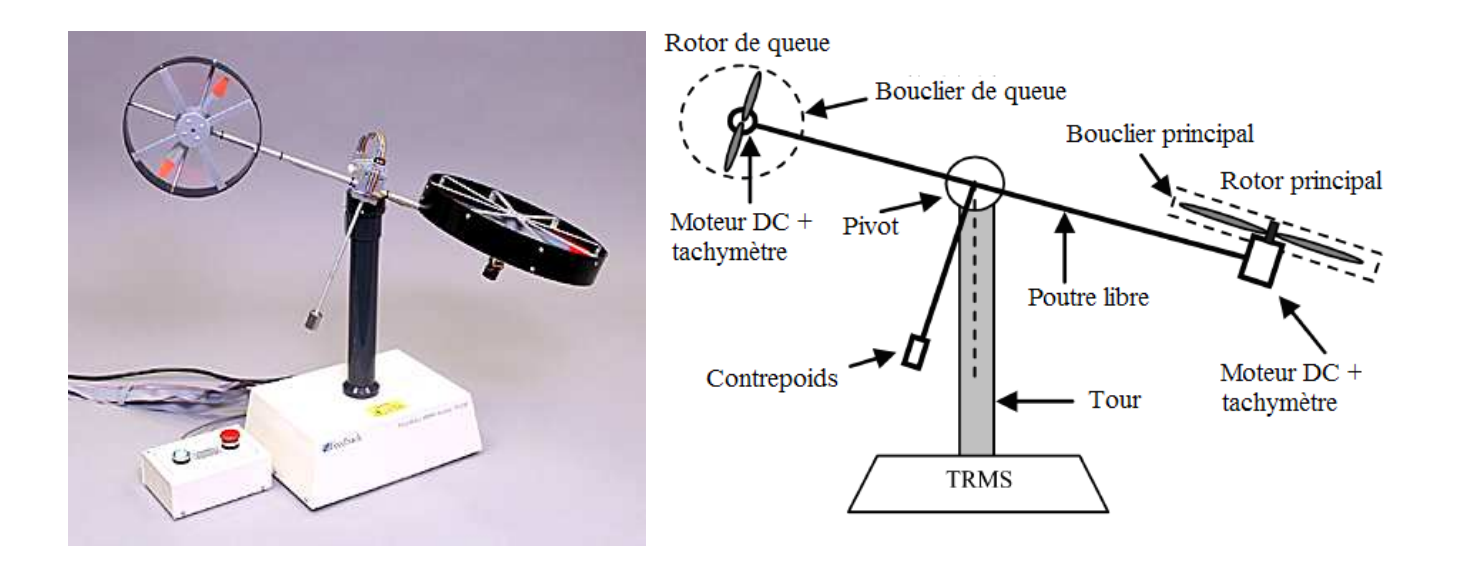

Figure I.3 : le simulateur d'helicoptere TRMS (Twin Rotor MIMO System)

.

L'état de la poutre est décrit par 4 variables : les angles horizontal (azimut) et vertical (élévation) mesurés à l'aide d'un capteur se trouvant au niveau du pivot (et qui représente également les sorties du système).

Les deux autres variables sont les vitesses angulaires des rotors, mesurées par des générateurs tachymétrique couplés aux moteurs DC. Elles ne sont, néanmoins, pas utilisées dans les commandes.

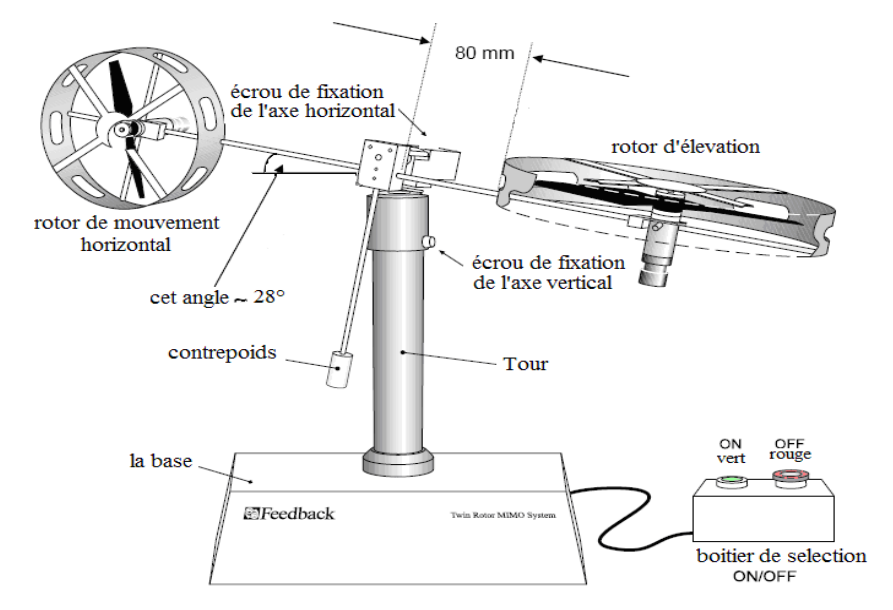

Figure I.4 : Description du TRMS

Il existe un fort couplage entre les actions des rotors, chaque rotor influence les deux angles.

L'articulation sphérique permet à la poutre de pivoter simultanément dans le plan horizontal et vertical. C'est un système à deux degrés de liberté, mais on peut restreindre le mouvement à un degré de liberté à l'aide de 2 vis. (Figure I.5)

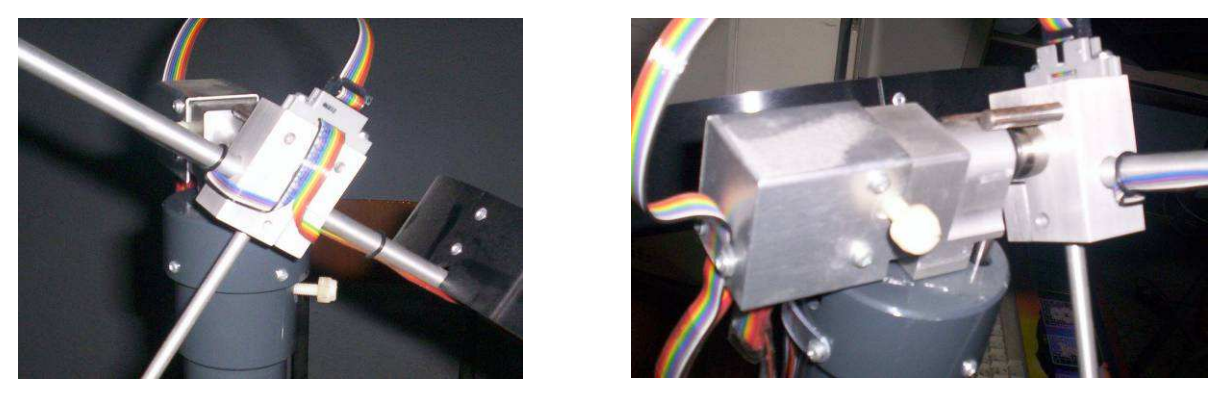

Figure I.5 : Vis de fixation (à gauche axe vertical, à droite axe horizontal)

Dans un hélicoptère réel, la force aérodynamique est contrôlée par changement de l'angle d'attaque. Cependant, pour le TRMS, l'angle d'attaque étant fixe, la force aérodynamique est commandée par changement de la vitesse des rotors. On utilise donc les tensions appliquées aux moteurs comme variable de commande.

#### **I.3.1 Propulseurs**

Le TRMS possède deux propulseurs, un principal qui agit dans le plan vertical, et l'autre secondaire qui agit dans le plan horizontal. Chaque propulseur est composé d'une hélice. Ces dernières sont entraînées par des moteurs à courant continu (marque MAXON), couplés avec des tachymètres. La tension de commande varie entre ± 2.5*V* , le signe de la tension indique le sens de rotation.

#### **I.3.2 Commande des moteurs**

Les moteurs électriques à courant continu offrent l'avantage de présenter des vitesses de rotation proportionnelles à la tension qui leur est appliquée. Le mécanisme utilisé est un hacheur, qui est un convertisseur statique alimenté par une source de tension continue produisant aux bornes du moteur une tension de valeur moyenne réglable. Ce hacheur est commandé par des trains d'impulsions (MLI) qui sont générés à partir du signal de commande provenant du PC à travers la carte d'acquisition.

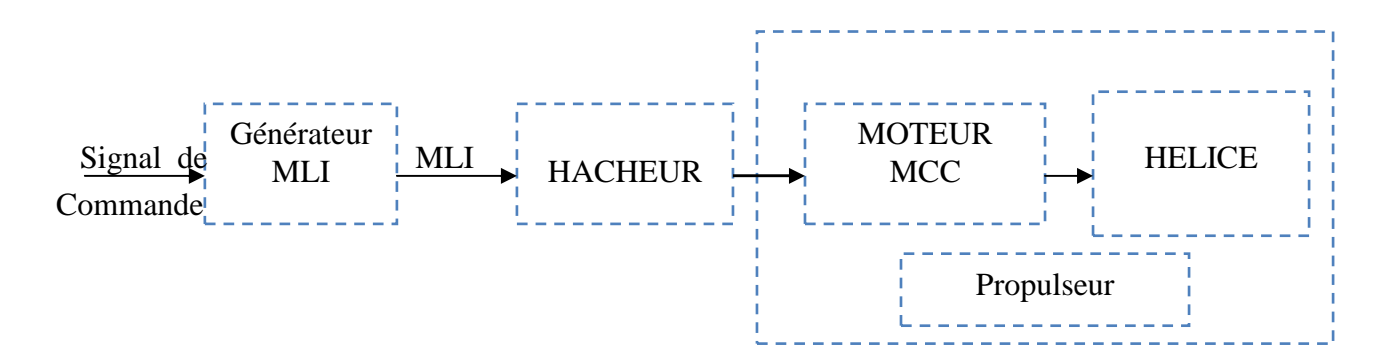

Figure I.6 : schéma synoptique du fonctionnement du propulseur

# **I.4 Modèle non linéaire** [2]

Les méthodes de modélisation classiques des systèmes couplés, non linéaires et d'ordre élevé, basées sur les équations de Lagrange, conduisent dans la majorité des cas à des modèles complexes. Pour cela, on utilisera les équations fondamentales de la dynamique (Lois de Newton).

Le modèle physique est développé sous certaines hypothèses simplificatrices :

- la dynamique des sous-systèmes de propulsion peut être décrite par des équations différentielles du premier ordre ;
- les frottements dans le système sont du type visqueux ;
- les sous-systèmes hélices-air peuvent être décrits par les postulats de la théorie de l'écoulement aérodynamique.

### **I.4.1 Modélisation du sous système d'élévation**

Considérons le mouvement de la poutre uniquement dans le plan vertical (rotation autour de l'axe horizontal), la seconde loi de Newton donne :

$$
M_{\nu} = J_{\nu} \frac{d^2 \alpha_{\nu}}{dt^2}
$$
 (I.1)

Avec :

$$
M_{\nu} = \sum_{i=1}^{4} M_{\nu i} \tag{I.2}
$$

$$
J_{\nu} = \sum_{i=1}^{8} J_{\nu i} \tag{I.3}
$$

Ainsi l'équation (II.1) peut être mise sous la forme :

$$
J_{\nu}\ddot{\alpha}_{\nu} = M_{\nu 1} + M_{\nu 2} + M_{\nu 3} + M_{\nu 4}
$$
 (I.4)

Où :

*M<sup>v</sup>* : La somme des moments dans le plan vertical.

*v J* : La somme des moments d'inertie par rapport à l'axe horizontal.

 $\alpha$ <sup>v</sup>: L'angle d'élévation de la poutre.

*Mv*<sup>1</sup> : Moment de la gravitation.

*Mv*<sup>2</sup> : Moment de la force aérodynamique.

*Mv*<sup>3</sup> : Moment de la force centrifuge.

*Mv*<sup>4</sup> : Moment de friction.

### *I.4.1.1 Moment de la gravitation*  $M_{\nu1}$

La figure suivante montre l'ensemble des forces de gravité qui agissent sur le soussystème d'élévation. Le moment gravitationnel résultant est la somme des moments de chaque force.

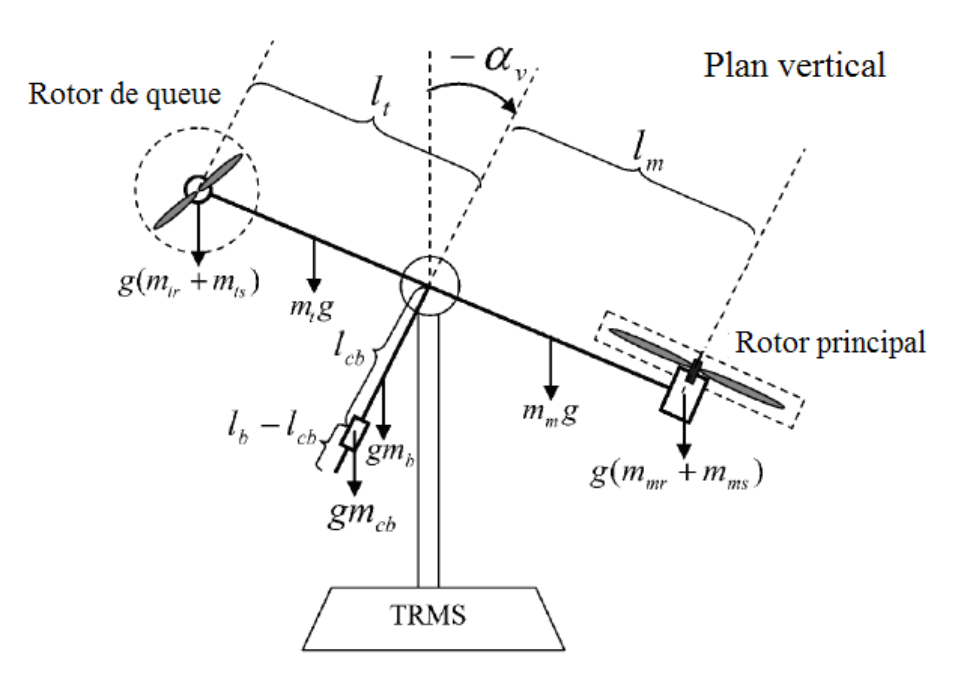

Figure I.7 : Forces de gravité agissantes sur le TRMS

$$
M_{v1} = g\left\{ \left[ \left( \frac{m_t}{2} + m_{tr} + m_{ts} \right) l_t - \left( \frac{m_m}{2} + m_{mr} + m_{ms} \right) l_m \right] \cos \alpha_v - \left( \frac{m_b}{2} l_b + m_{cb} l_{cb} \right) \sin \alpha_v \right\}
$$
(I.5)

Ecriture sous forme condensée :

$$
M_{v1} = g\left\{ \left[ A - B \right] \cos \alpha_v - C \sin \alpha_v \right\} \tag{I.6}
$$

$$
A \text{vec} \quad\n\begin{cases}\nA = \left(\frac{m_t}{2} + m_{tr} + m_{ts}\right)l_t \\
B = \left(\frac{m_m}{2} + m_{mr} + m_{ms}\right)l_m \\
C = \left(\frac{m_b}{2}l_b + m_{cb}l_{cb}\right)\n\end{cases}
$$

Où :

*Mv*<sup>1</sup> : Le moment résultant correspondant aux forces de gravités.

 $m_{\text{mv}}$  : La masse du rotor principal.

 $m_m$ : La masse de la partie principale de la poutre.

 $m_{tr}$ : La masse du rotor secondaire.

*mt* : La masse de la partie secondaire de la poutre.

*<sup>m</sup>cb* : La masse du contrepoids.

*mb* : La masse de la poutre du contrepoids.

*<sup>m</sup>ms* : La masse du l'hélice principale.

*<sup>m</sup>ts* : La masse de l'hélice secondaire.

*m l* : La longueur de la partie principale de la poutre.

*t l* : La longueur de la partie secondaire de la poutre.

*b l* : La longueur de la poutre du contrepoids.

 $l_{cb}$ : La distance entre le contrepoids et l'articulation.

*g* : L'accélération gravitationnelle.

## *I.4.1.2 Moment de la force aérodynamique*  $M_{v2}$

La figure I.8 ci-dessous montre la direction de la force aérodynamique de portance dans le plan vertical. Cette force dépend de la vitesse angulaire du rotor principal dont la relation est déterminée expérimentalement.

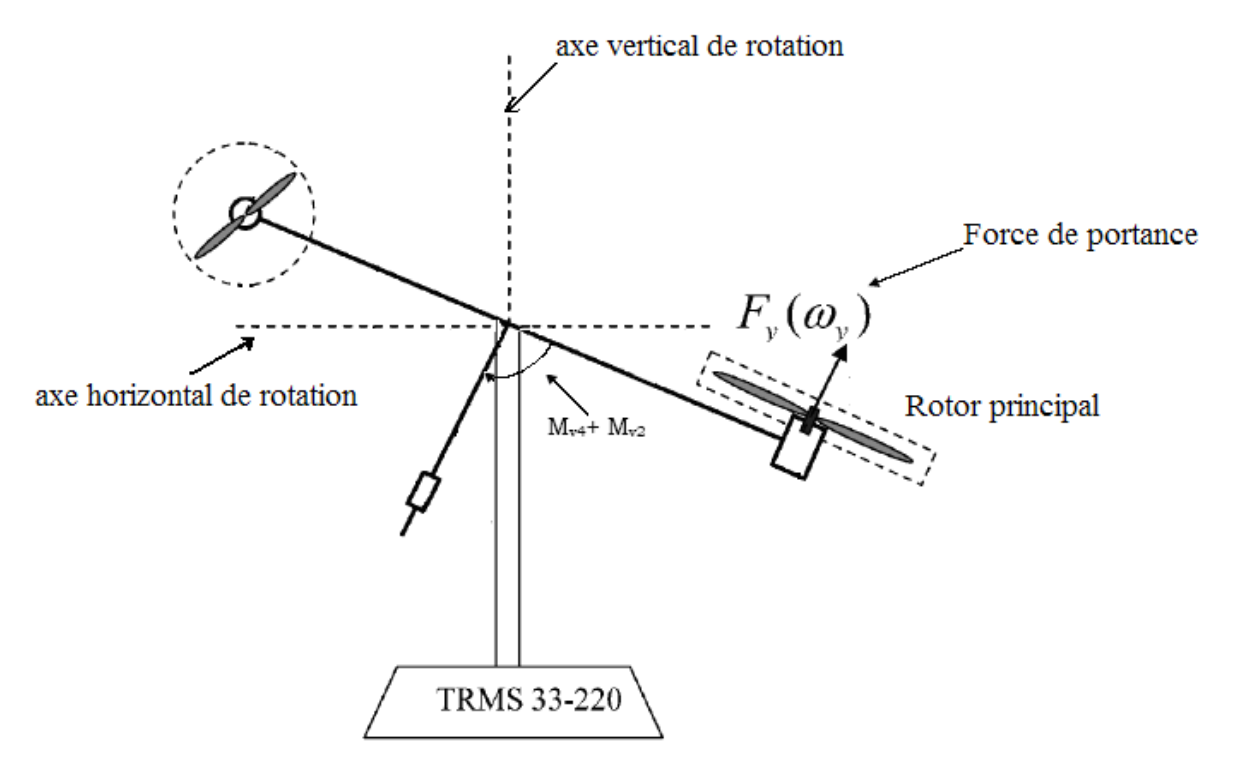

Figure I.8 : Moments de la force aérodynamique et de friction dans le TRMS

$$
M_{v2} = l_m F_v(\omega_m) \tag{I.7}
$$

Où :

*Mv*<sup>2</sup> : Le moment de la force aérodynamique développé par le rotor principal.

 $\omega_m$  : La vitesse angulaire du rotor principal.

 $F_{\nu}(\omega_m)$  : Exprime la dépendance de la force aérodynamique de la vitesse angulaire du rotor principal.

### *I.4.1.3 Moment de la force centrifuge*  $M_{v3}$

La masse de la poutre lorsqu'elle effectue un mouvement de rotation dans le plan horizontal génère une force orthogonale à la direction de rotation. Cette force est proportionnelle au carré de la vitesse angulaire de la poutre dans le plan horizontal, elle est nulle lorsque la poutre est élevée à 2  $\frac{\pi}{2}$  rad, et négative lorsque l'angle d'élévation est supérieur à 2  $\frac{\pi}{2}$ rad, et positive lorsqu'il est inférieur à 2  $\frac{\pi}{2}$  rad, son expression mathématique est :

$$
M_{v3} = -\Omega_h^2 \left\{ \left( \frac{m_t}{2} + m_{tr} + m_{ts} \right) l_t + \left( \frac{m_m}{2} + m_{mr} + m_{ms} \right) l_m + \left( \frac{m_b}{2} l_b + m_{cb} l_{cb} \right) \right\} \sin \alpha_v \cos \alpha_v \tag{I.8}
$$

Avec :

$$
\Omega_h = \frac{d\alpha_h}{dt}
$$

 $\Omega_h$  : Vitesse angulaire de la poutre autour de l'axe vertical et  $\alpha_h$  est l'angle d'azimut de la poutre.

Ecriture sous forme compacte :

$$
M_{\nu 3} = -\Omega_h^2 (A + B + C) \sin \alpha_\nu \cos \alpha_\nu \tag{I.9}
$$

#### *I.4.1.4 Moment de la force de friction*  $M_{v4}$

$$
M_{v4} = -\Omega_v k_v \tag{I.10}
$$

Avec :

$$
\Omega_{v} = \frac{d\alpha_{v}}{dt}
$$

Ω*v* : La vitesse angulaire autour de l'axe horizontal.

*v k* : Constante de friction à déterminer expérimentalement (par identification).

## *I.4.1.5 Moment d'inertie <sup>v</sup> J*

Le moment d'inertie par rapport à l'axe horizontal ne dépend pas de l'angle d'élévation car dans le plan vertical, la distribution de la masse est indépendante de l'angle  $\alpha$ <sub>v</sub>.

$$
\begin{cases}\nJ_{v1} = m_{mr} l_m^2 \\
J_{v2} = m_m \frac{l_m^2}{3} \\
J_{v3} = m_{cb} l_{cb}^2 \\
J_{v4} = m_b \frac{l_b^2}{3} \\
J_{v5} = m_{tr} l_t^2 \\
J_{v6} = m_t \frac{l_t^2}{3} \\
J_{v7} = \frac{m_{ms}}{2} r_{ms}^2 + m_{ms} l_m^2 \\
J_{v8} = m_{ts} r_{ts}^2 + m_{rs} l_t^2\n\end{cases} (I.11)
$$

Où :

*ms r* Le rayon de l'hélice principale.

 $r_{ts}$  Le rayon de l'hélice secondaire.

### **I.4.2 Modélisation du sous système d'azimut**

Le mouvement dans le plan horizontal est repéré par l'angle d'azimut  $\alpha_h$ . On remarque, cependant, que la rotation de la poutre dans le plan horizontal est influencée par l'angle d'élévation  $\alpha_{\nu}$ .

### *I.4.2 .1* **Influence de l'angle d'élévation sur le moment d'inertie**

Le moment d'inertie d'un corps est fonction de la masse et de sa distribution géométrique dans ce corps. Pour cette raison, dans plusieurs systèmes mécaniques multidimensionnels comme c'est le cas du TRMS, on remarque que la distribution géométrique de la masse dépend de la position géométrique du corps, comme le montre la figure I.9.

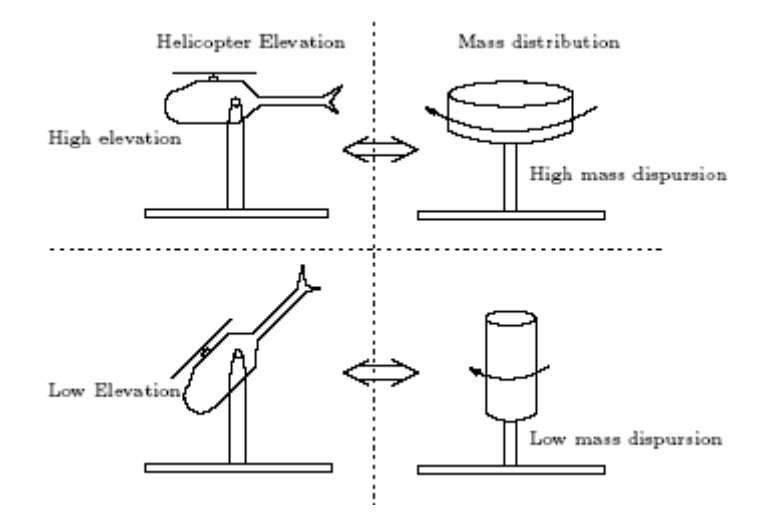

Figure I.9 : influence de l'angle d'élévation sur le moment d'inertie

#### *I.4.2.2 Influence de l'angle d'élévation sur le bras de levier des forces*

Le moment d'une force dépend de la distance perpendiculaire entre cette force et l'axe de rotation. Dans notre cas, le mouvement dans le plan horizontal est généré par deux forces :

- La force de friction au niveau de l'articulation dont le bras de levier est supposé tellement petit qu'il n'est pas influencé par l'angle d'élévation ;
- Et la force aérodynamique qui possède un bras de levier variable en fonction de l'angle d'élévation $\alpha_{\rm v}$ .

De la même manière que pour le sous-système d'élévation, le mouvement de la poutre dans le plan horizontal peut être décrit par la deuxième loi de Newton :

$$
M_h = J_h \frac{d^2 \alpha_h}{dt^2} \tag{I.12}
$$

Où :  $M_h$  est la somme des moments des forces agissantes dans le plan horizontal, et  $J_h$  est la somme des moments d'inertie par rapport à l'axe vertical.

Ainsi :

$$
M_{h} = \sum_{i=1}^{2} M_{hi}
$$
 (I.13)

$$
J_h = \sum_{i=1}^{8} J_{hi} \tag{I.14}
$$

# *I.4.2.3 Moment de la force aérodynamique Mh*<sup>1</sup>

Pour déterminer le moment de la force aérodynamique, considérons le cas présenté dans la figure I.10.

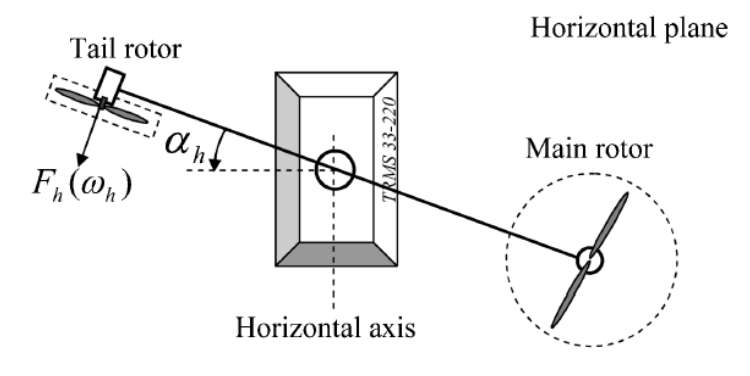

Figure I.10 : Moment de la force aérodynamique dans le plan horizontal

$$
M_{h1} = l_{t} F_{h}(\omega_{t}) \cos \alpha_{v} \tag{I.15}
$$

Où :

 $\omega$ <sub>t</sub>. La vitesse angulaire du rotor secondaire.

 $F_h(\omega)$  Exprime la dépendance de la force aérodynamique de la vitesse angulaire du rotor secondaire.

# *I.4.2.4 Moment de la force de friction*  $M_{h2}$

$$
M_{h2} = -\Omega_h k_h \tag{I.16}
$$

Avec : *<sup>h</sup> k* Constante de friction à déterminer expérimentalement par l'identification.

# *I.4.2.5 Moment d'inertie <sup>h</sup> J*

Les moments d'inertie par rapport à l'axe vertical sont :

$$
\begin{cases}\nJ_{h1} = \frac{m_m}{3} (l_m \cos \alpha_v)^2 \\
J_{h2} = \frac{m_t}{3} (l_t \cos \alpha_v)^2 \\
J_{h3} = \frac{m_b}{3} (l_b \sin \alpha_v)^2 \\
J_{h4} = m_{tr} (l_t \cos \alpha_v)^2 \\
J_{h5} = m_{mr} (l_m \cos \alpha_v)^2 \\
J_{h6} = m_{cb} (l_{cb} \sin \alpha_v)^2 \\
J_{h7} = \frac{m_{ts}}{2} r_{ts}^2 + m_{ts} (l_t \cos \alpha_v)^2 \\
J_{h8} = m_{ms} r_{ms}^2 + m_{ms} (l_m \cos \alpha_v)^2\n\end{cases}
$$
\n(1.17)

Ou sous forme compacte :

$$
J_h(\alpha_v) = D \cos^2 \alpha_v + E \sin^2 \alpha_v + F \tag{I.18}
$$

Avec :

$$
\begin{cases}\nD = \left(\frac{m_m}{3} + m_{mr} + m_{ms}\right)l_m^2 + \left(\frac{m_t}{3} + m_{tr} + m_{ts}\right)l_t^2 \\
E = \frac{m_b}{3}l_b^2 + m_{cb}l_{cb}^2 \\
F = m_{ms}r_{ms}^2 + \frac{m_{ts}}{2}r_s^2\n\end{cases}
$$

Où :

 $J_r$  Le moment d'inertie dans le moteur secondaire.

 $J_{mr}$ Le moment d'inertie dans le moteur principal.

## **I.4.3 Modélisation des propulseurs**

Le TRMS possède deux propulseurs constitués chacun d'un moteur à courant continu plus une hélice, un pour le rotor principal et l'autre pour le rotor de queue (rotor secondaire). Les deux moteurs DC sont identiques, mais avec des charges mécaniques différentes.

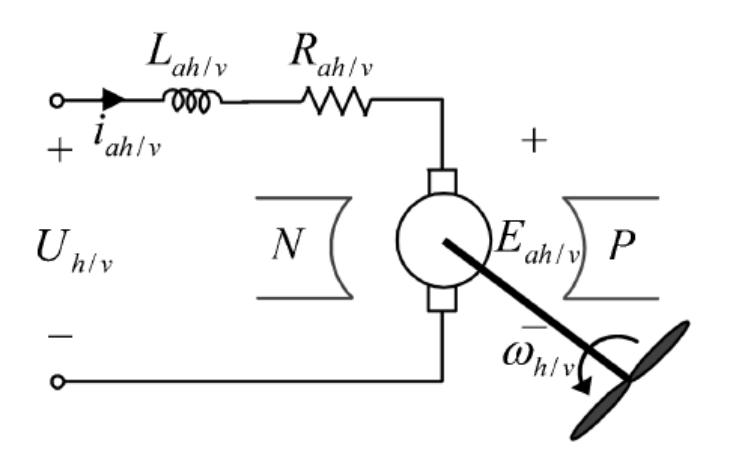

Figure I.11 : Circuit de l'un des propulseurs du TRMS

L'équation différentielle du moteur DC est supposée du premier ordre, en négligeant la constante de temps électrique devant la constante de temps mécanique. Cette équation différentielle est donnée par :

$$
I\dot{\omega} = \frac{K_i}{R}(u - K_b\omega) - T_L
$$
\n(1.19)

Avec :

- $\omega$  : Vitesse angulaire du moteur (rad/s).
- *u* : Tension de commande (V).
- I : Moment d'inertie.
- R : Résistance de l'armature.
- *Kb* : Constante de la FEM.
- *Ki* : Constante du couple.
- *TL* : Couple résistant généré par la charge.

La charge  $T_L$ , représente le couple résistant généré par les frottements mécaniques et les frottements aérodynamiques de l'hélice avec l'air. Ces frottements sont difficilement modélisables. Pour cela, leurs caractéristiques statiques sont déterminées expérimentalement. Elles dépendent de la forme et des dimensions de chaque hélice. Dans le TRMS, l'hélice du rotor principal est différente de celle du rotor secondaire.

Pour cela, on a introduit deux nouvelles variables : *Uvv* pour le vertical et *Uhh* pour l'horizontal, comme l'illustre la figure (I.12).

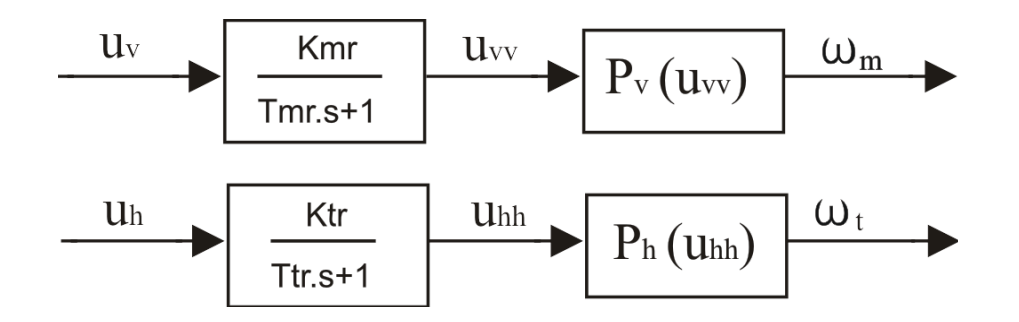

Figure I.12 : schéma bloc des propulseurs

Où :

- *Tmr* : La constante du temps du moteur principal.
- *Ttr* : La constante du temps du moteur secondaire.
- *Kmr* : Le gain statique du moteur principal.
- $K_{tr}$  : Le gain statique du moteur secondaire.

*Pv (Uvv)* et *Ph(Uhh)* sont les caractéristiques statiques des frottements, déterminées

expérimentalement.

Ainsi, les sous-systèmes propulseurs sont décrits par des équations différentielles du premier ordre avec des fonctions non linéaires à la sortie :

$$
\begin{cases}\n\frac{du_{vv}}{dt} = \frac{1}{T_{mr}} \left( -u_{vv} + K_{mr} u_{v} \right) \\
\omega_{m} = p_{v} \left( u_{vv} \right) \\
\frac{du_{hh}}{dt} = \frac{1}{T_{tr}} \left( -u_{hh} + K_{tr} u_{h} \right) \\
\omega_{t} = p_{h} \left( u_{hh} \right)\n\end{cases}
$$
\n(I.20)

### **I.4.4 Effet gyroscopique**

Lorsqu'on met une hélice en rotation autour d'un axe, plusieurs phénomènes surviennent, notamment, l'effet gyroscopique ou le mouvement de précession.

De plus, un objet en rotation possède un moment cinétique (ou moment angulaire) proportionnel à son inertie et sa vitesse angulaire :  $S = I \cdot \vec{\omega}$  $\vec{r}$   $\vec{r}$  $S = I \cdot \vec{\omega}$ . Le théorème de Koeing met en relation le moment cinétique et la somme des moments :

$$
\frac{d\vec{S}}{dt} = \sum_{i} \vec{M}(\vec{F}_{i})
$$

En effet, dans un hélicoptère on a une hélice (masse) qui tourne autour d'un axe principal tout comme dans un gyroscope. Ce que l'on retient en premier lieu, c'est que l'axe et l'hélice vont toujours tendre à être sur le même axe de rotation, et lorsqu'une force viendra perturber le système (propulsion, frottement de l'air sur les pales,…), celui-ci voudra la compenser en entamant une rotation autour d'un axe du plan horizontal parallèle à la force appliquée.

Donc par analogie, toute force appliquée ailleurs que sur le centre de masse du système provoquera un mouvement résultant perpendiculaire, en plus de la résistance de l'air lors du mouvement du simulateur.

D'où les relations suivantes :

$$
S_{\nu} = J_{\nu} \Omega_{\nu} - J_{tr} \omega_{t} \tag{I.22}
$$

*J*<sub>*r*</sub> $\omega$ <sub>*t*</sub> : est le moment cinétique généré par le rotor de queue pour contrer l'effet gyroscopique dû à la rotation de l'hélice principale.

$$
S_h = J_h(\alpha_v) \Omega_h - J_{mr} \omega_m \cos \alpha_v \tag{I.23}
$$

 $J_{mr}\omega_m \cos \alpha_v$  : est le moment cinétique généré par le rotor principal pour contrer l'effet gyroscopique dû à la rotation de l'hélice du rotor secondaire.

#### **I.5 Modèle d'état non linéaire**

En utilisant les relations mathématiques développées précédemment, on peut réécrire les équations régissant le mouvement du système comme suit :

$$
\frac{dS_{\nu}}{dt} = l_{m}F_{\nu}(\omega_{m}) - \Omega_{\nu}k_{\nu} + g((A-B)\cos\alpha_{\nu} - C\sin\alpha_{\nu}) - \frac{1}{2}\Omega_{h}^{2}(A+B+C)\sin 2\alpha_{\nu}
$$
 (I.24)

$$
\frac{d\alpha_{\nu}}{dt} = \Omega_{\nu} \tag{I.25}
$$

$$
\Omega_{v} = \frac{S_{v} + J_{u}\omega_{t}}{J_{v}}
$$
\n(1.26)

$$
\frac{du_{vv}}{dt} = \frac{1}{T_{mr}}(-u_{vv} + K_{mr}u_{v})
$$
\n
$$
\omega_m = P_v(u_{vv})
$$
\n(1.27)

$$
\frac{dS_h}{dt} = l_t F_h(\omega_t) \cos \alpha_v - \Omega_h k_h
$$
\n(1.28)

$$
\frac{d\alpha_h}{dt} = \Omega_h \tag{I.29}
$$

$$
\Omega_h = \frac{S_h + J_{mr}\omega_m \cos \alpha_v}{J_h(\alpha_v)}
$$
\n(1.30)

$$
\frac{du_{hh}}{dt} = \frac{1}{T_{tr}}(-u_{hh} + K_{tr}u_{h})
$$
\n
$$
\omega_{t} = P_{h}(u_{hh})
$$
\n(1.31)

Ainsi, en classifiant les différentes variables comme suit :

- Vecteur d'entrée :  $U = [U_{v} U_{h}]^{T}$
- Vecteur d'état :  $X = [\alpha_{\nu}, S_{\nu}, u_{\nu}, \alpha_{h}, S_{h}, u_{hh}]^{T}$
- Vecteur de sortie :  $Y = [\alpha_{v}, \alpha_{h}]^{T}$

On obtient une représentation d'état non linéaire sous la forme :  $\overline{\mathcal{L}}$ ∤  $\int$ =  $=f(X)+$  $(X)$  $(X) + g(X)$  $Y = h(X)$  $\dot{X} = f(X) + g(X)U$ 

où il y a 6 variables d'état.

Représentation d'état :

$$
\begin{cases}\n\dot{x}_1 = \frac{x_2 + J_{tr}P_h(x_6)}{J_v} \\
\dot{x}_2 = l_m F_v(P_v(x_3)) - k_v \left[ \frac{x_2 + J_{tr}P_h(x_6)}{J_v} \right] + g((A - B)\cos(x_1) - C\sin(x_1)) \\
-\frac{1}{2} \left[ \frac{x_5 + J_{mr}P_v(x_3)\cos(x_1)}{J_h(x_1)} \right]^2 (A + B + C)\sin(2x_1) \\
\dot{x}_3 = \frac{1}{T_{mr}}(-x_3 + K_{mr}u_1) \\
\dot{x}_4 = \frac{x_5 + J_{mr}P_v(x_3)\cos(x_1)}{J_h(x_1)} \\
\dot{x}_5 = l_r F_h(P_h(x_6))\cos(x_1) - k_h \left[ \frac{x_5 + J_{mr}P_v(x_3)\cos(x_1)}{J_h(x_1)} \right] \\
\dot{x}_6 = \frac{1}{T_{tr}}(-x_6 + K_{tr}u_2)\n\end{cases}
$$
\n(1.32)

La figure (I.13), montre le diagramme fonctionnel du TRMS :

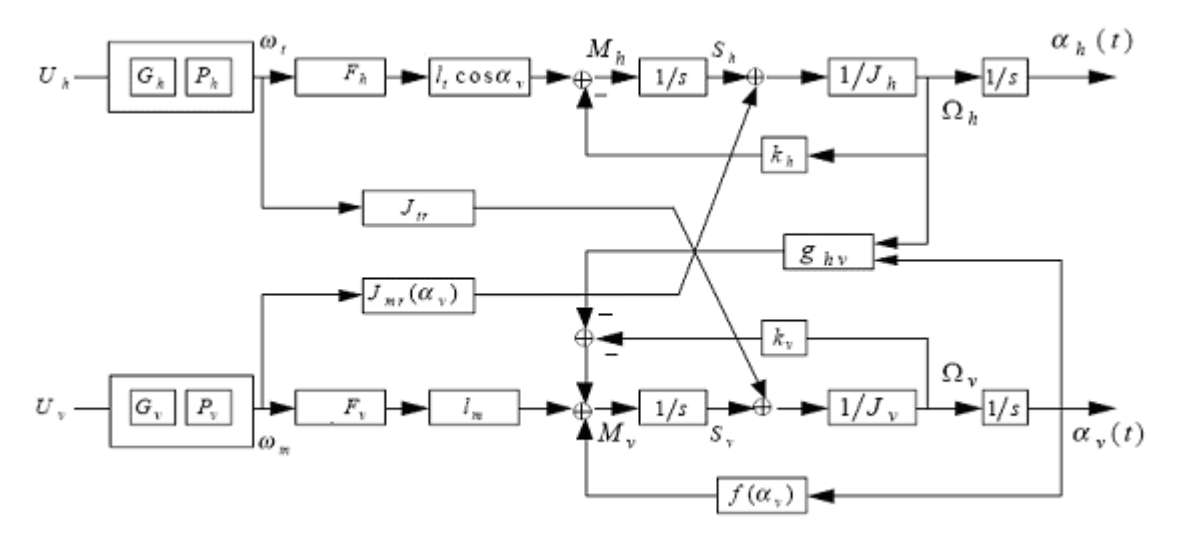

Figure I.13: Schéma bloc du TRMS

# **I.6 Le modèle découplé**

En contraignant le mouvement de la tige dans un seul plan soit l'horizontal ou le vertical, on obtient deux sous modèles ayant chacun un degré de liberté.

### **I.6.1 Modèle 1 DDL vertical**

Ce modèle est dérivé du modèle couplé, en fixant l'angle d'azimut $\alpha_h$ , et en posant

 $u_h = 0$ .

On choisit le vecteur d'état suivant :

 $X_1 = [\alpha_v S_v u_{vv}]^T$ 

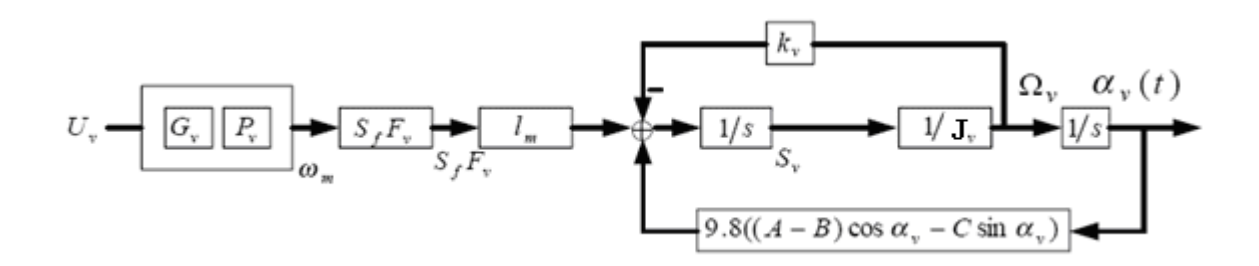

Figure I.14 : Schéma bloc du modèle vertical

La représentation d'état est alors :

$$
\begin{cases}\n\dot{x}_1 = \frac{x_2}{J_v} \\
\dot{x}_2 = l_m F_v (P_v(x_3)) - k_v \cdot \frac{x_2}{J_v} + g((A - B)\cos(x_1) - C\sin(x_1)) \\
\dot{x}_3 = \frac{1}{T_{mr}} (-x_3 + K_{mr}u_1)\n\end{cases}
$$
\n(I.33)

### **Remarque :**

Le modèle vertical obtenu ne dépend pas de l'angle d'azimut  $\alpha_{\scriptscriptstyle h}^{}$  .

#### **I.6.2 Modèle 1 DDL horizontal**

De la même façon que pour le modèle vertical, dans le modèle couplé on pose  $\alpha_{\rm v} = \alpha_{\rm v0}$  et  $u_v = 0$ . Et on choisit  $X_2 = [\alpha_h S_h u_{hh}]^T$ comme vecteur d'état.

Le modèle horizontal est ainsi :

$$
\begin{cases}\n\dot{x}_4 = \frac{1}{J_h(\alpha_{v0})} x_5 \\
\dot{x}_5 = l_t F_h(P_h(x_6)) \cos(\alpha_{v0}) - \frac{k_h}{J_h(\alpha_{v0})} x_5 \\
\dot{x}_6 = \frac{1}{T_{tr}}(-x_6 + K_{tr}u_h)\n\end{cases}
$$
\n(I.34)

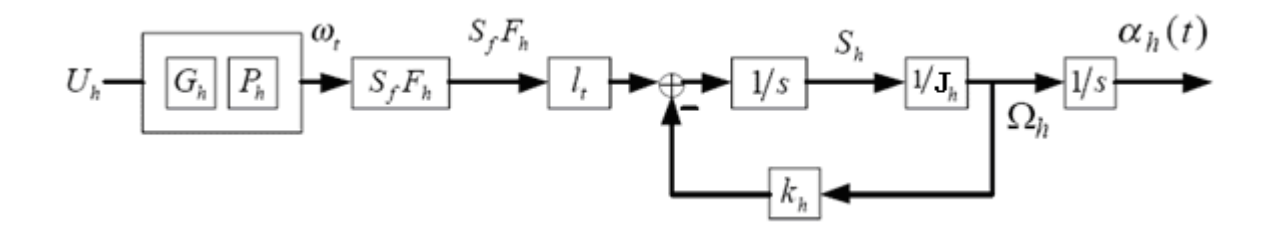

Figure I.15 : Schéma bloc du modèle horizontal

### **I.7 Simulations**

Afin de pouvoir utiliser le modèle du TRMS pour des simulations ou pour développer des lois de commandes, nous devons déterminer les différents paramètres et constantes de temps du système, ainsi que les caractéristiques statiques des fonctions non linéaires en utilisant l'identification.

Les courbes obtenues expérimentalement , sont approximées par des polynômes en utilisant la fonction *polyfit* de Matlab.

Ainsi, pour le rotor principal on obtient les expressions suivantes:

### *Fonction non linéaire du rotor principal :*

$$
P_v(U_{vv}) = 90,99 \cdot U_{vv}^6 + 599,73 \cdot U_{vv}^5 - 129.26 \cdot U_{vv}^4 - 1238.64 \cdot U_{vv}^3 + 63.45 \cdot U_{vv}^2 + 1283.41 \cdot U_{vv} \tag{I.35}
$$

### *Fonction aérodynamique principale :*

 $F_v(\omega_m) = -3.48 \cdot 10^{-12} \cdot \omega_m^5 + 1.09 \cdot 10^{-9} \cdot \omega_m^4 + 4.123 \cdot 10^{-6} \cdot \omega_m^3 - 1.632 \cdot 10^{-4} \cdot \omega_m^2 + 9.544 \cdot 10^{-2} \cdot \omega_m$  (I.36) Et pour le rotor secondaire on a :

### *Fonction non linéaire du rotor secondaire :*

$$
P_h(U_{hh}) = 2020 \cdot U_{hh}^5 - 194.69 \cdot U_{hh}^4 - 4283.15 \cdot U_{hh}^3 + 262.27 \cdot U_{hh}^2 + 3796.83 \cdot U_{hh}
$$
 (I.37)

### *Fonction aérodynamique secondaire :*

$$
F_t(\omega_t) = -3 \cdot 10^{-14} \cdot \omega_t^5 - 1.595 \cdot 10^{-11} \cdot \omega_t^4 + 2.511 \cdot 10^{-7} \cdot \omega_t^3 - 1.808 \cdot 10^{-4} \cdot \omega_t^2 + 0.0801 \cdot \omega_t \tag{I.38}
$$
Pour les rotors principal et secondaire, les polynômes décrivant les fonctions non linéaires des moteurs peuvent être remplacés par : Rotor principal:

$$
P_{V}(U_{VV}) = 600 \cdot \text{atan}(2 \cdot U_{V}) \tag{I.39}
$$

Rotor secondaire:

$$
P_h(U_{hh}) = 1200 \cdot \text{atan}(3.8 \cdot U_{hh}) \tag{I.40}
$$

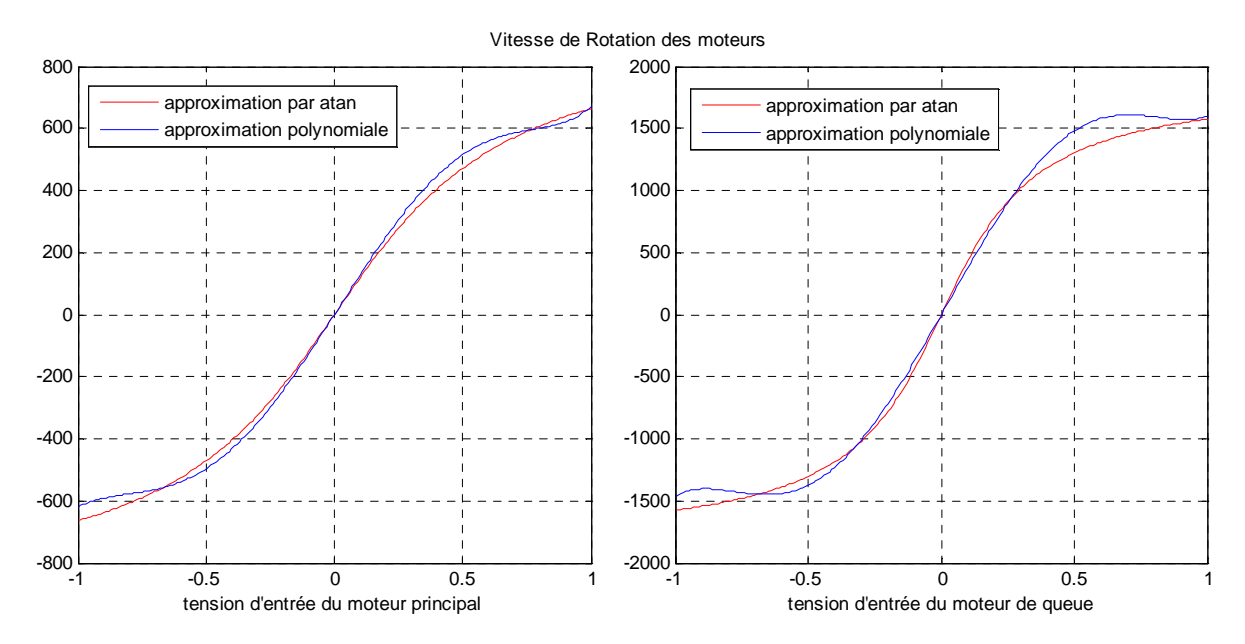

Figure I.16 : approximation par des atan des caractéristiques non linéaires des moteurs (moteur principal (gauche), moteur de queue (droite))

Les paramètres du modèle sont représentés sous forme de tableau, ils seront utilisés lors de la simulation du modèle [6]

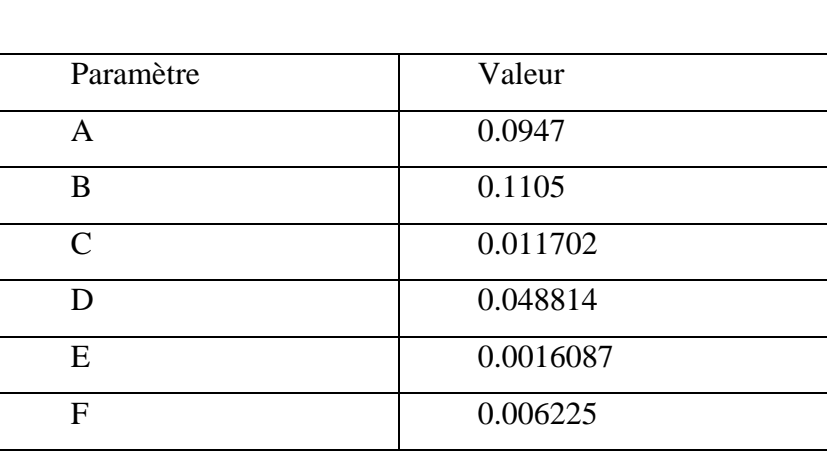

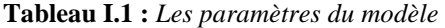

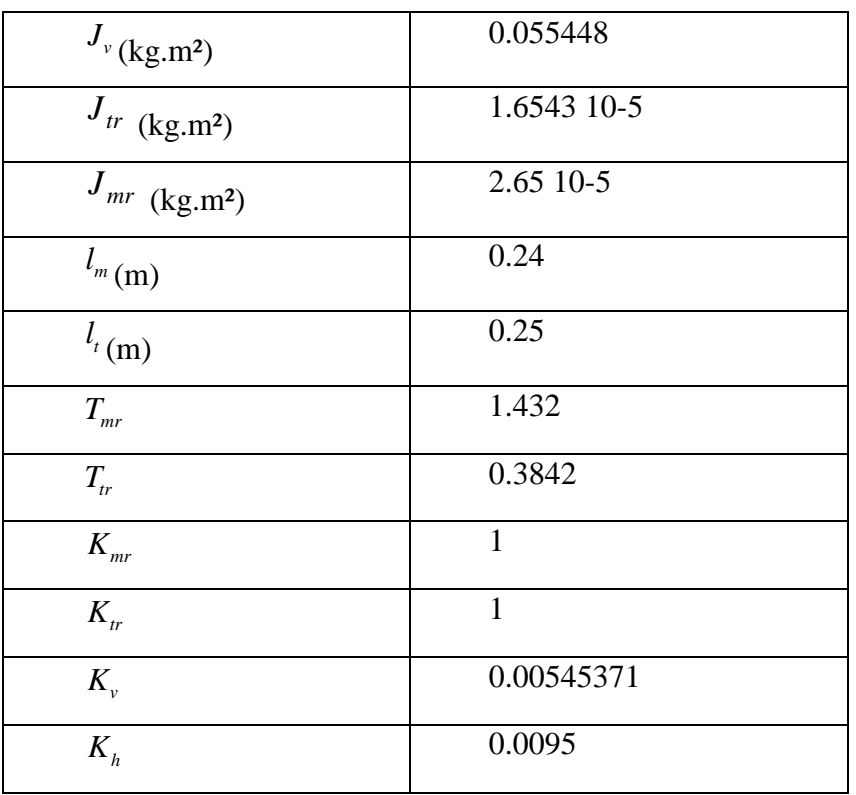

Les figures I.17 et I.18, montrent les réponses libres et forcées du simulateur d'hélicoptère, avec les conditions initiales :  $\alpha_v = \alpha_h = 0^\circ$ :

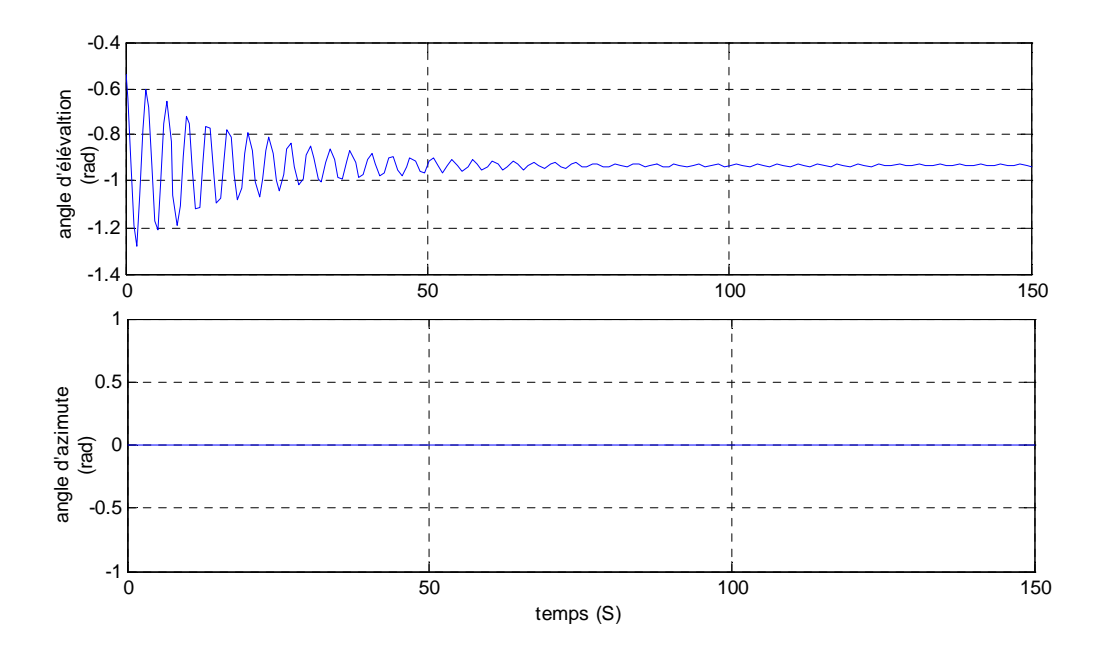

Figure I.17 : réponses libres du TRMS avec  $\alpha_{v0} = \alpha_{h0} = 0^{\circ}$  <sup>o</sup>

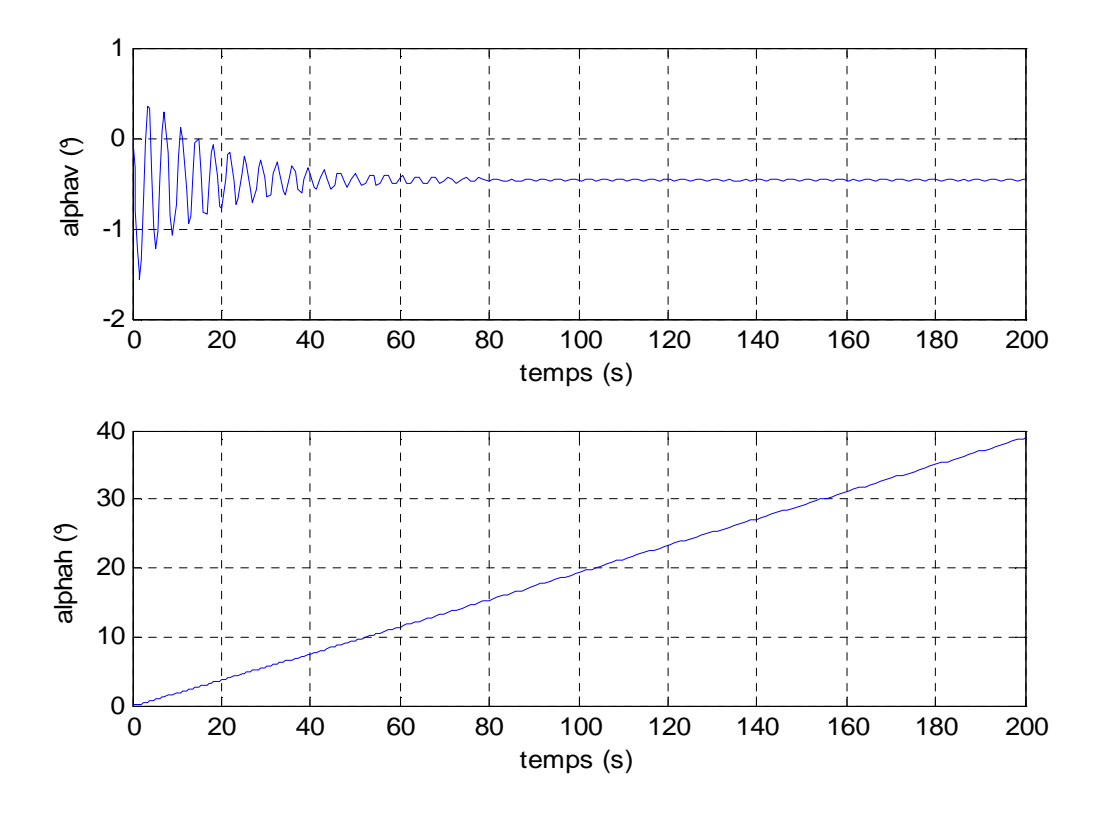

Figure I.18 : réponses du TRMS pour Uv=Uh=0.5 et  $\alpha_{v0} = \alpha_{h0} = 0^{\circ}$ °

La réponse libre du sous-système d'élévation est oscillatoire amortie, cela est due aux forces gravitationnelles qui agissent uniquement sur le plan vertical, et poussent le simulateur à se stabiliser en un point d'équilibre  $\alpha$ <sub>v</sub> = −0.93 *rad*. Par contre, le sous-système d'élévation reste dans sa position d'origine tant qu'il n'y pas d'excitation du Rotor de queue.

Lorsqu'on excite le système, le sous-système vertical tend vers un nouveau point d'équilibre car la commande 0.5 n'est pas suffisante pour l'élever vers un angle supérieur. Cependant, le sous système horizontal a le comportement d'un intégrateur, il diverge même pour de petites excitations. Ceci est dû essentiellement à la faible inertie du mouvement horizontal où il n'y a pas de force de gravité qui s'oppose au mouvement.

## **I.8 Conclusion**

Dans ce chapitre, nous avons d'abord donné le principe du vol d'un hélicoptère réel. Ensuite nous avons fait une brève description du simulateur (TRMS), ainsi que son principe de fonctionnement. puis nous avons établi un modèle mathématique du simulateur d'hélicoptère TRMS, celle-ci a abouti à une représentation d'état fortement non linéaire et couplée.

## **Chapitre II**

# *Commande par mode de glissement avec surface non linéaire*

## **II.1 Introduction**

 De nombreux systèmes réels présentent en plus des perturbations extérieures, des non linéarités, et des erreurs paramétriques. Le recours à des algorithmes de commande robuste est donc souhaitables aussi bien en stabilisation qu'en poursuite de trajectoire. [3]

 La commande à structure variable (CSV), qui est par sa nature une commande non linéaire, possède cette robustesse. Elle est basée sur la commutation de fonctions de variables d'état, utilisées pour créer une variété ou hypersurface de glissement, dont le but est de forcer la dynamique du système à correspondre avec celle définie par l'équation de l'hypersurface. Quand les états sont maintenus sur cette hypersurface, le système se trouve en régime glissant. Sa dynamique est alors insensible aux perturbations extérieures et aux variations paramétriques (dans une gamme qui reste plus large par rapport à celle des approches classiques de l'automatique) tant que les conditions du régime glissant sont assurées. [3]

 Dans ce chapitre nous allons donner quelques notions fondamentales sur la commande par mode de glissement ensuite nous proposons une surface non lineaire. Enfin l'application de cette stratégie de commande sur le simulateur d'hélicoptère.

#### **II.2 Principe de fonctionnement**

 L'idée de base de la commande par régime glissant est premièrement d'attirer les états du système dans une région convenablement sélectionnée, puis de concevoir une loi de commande qui maintiendra toujours le système dans cette région. En résumé, une commande par régime glissant est divisée en deux parties ([4, 5, 6]) :

• détermination d'une région d'espace d'état telle qu'une fois que le système se trouve dans cette région, il ait le comportement désiré.

• définition d'une loi de commande qui conduise le système jusqu'à cette région d'espace d'état.

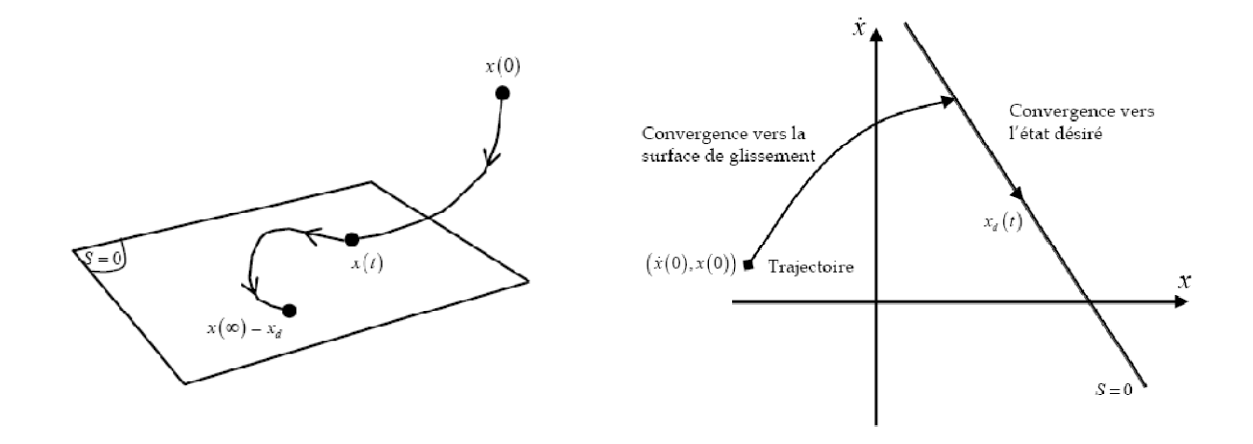

Figure II.1 : Convergence du système glissant.

Les deux composants de la commande sont :

$$
u = u_{eq} + u_{glis} \tag{II.1}
$$

 $u_{eq}$ : La commande équivalente ou nominale est déterminée par le modèle du système, dans ce cas il s'agit d'un modèle en immersion linéaire ou non linéaire. Cette partie est conçue avec la méthode de la commande équivalente, dont le principe est basé sur la détermination du comportement du système lorsqu'il est sur la surface de glissement *s* soit(*s* = 0).

 $u_{\text{alis}}$ : Le glissement est utile pour compenser les incertitudes du modèle. Il est constitué de la fonction signe "*sign*" de la surface de glissement *s*, multipliée par une constante  $K_{glis}$ . La surface de glissement est définie dans l'espace d'état des erreurs afin de garantir la convergence des états.

## **II.3 Définition du régime glissant**

Soit le système non-linéaire, affine en l'entrée, défini par

$$
\dot{x} = f(x) + g(x)u \tag{II.2}
$$

où  $x = (x_1, ..., x_n)^T$  apparient à χ qui est soit une variété différentiable, soit un ensemble ouvert de  $R^n$ .  $u: R^n \to \mathbb{R}$  représente l'entrée, qui peut éventuellement dépendre du temps,  $f$  et *g* sont des champs de vecteurs suffisamment différentiables, définis sur χ . On définit également *s*, une fonction suffisamment différentiables, *s* :  $\chi \times R^+$  →R, telle que  $\frac{\partial s}{\partial x}$  soit non nulle sur χ . L'ensemble

$$
S = \{x \in \chi : s(t, x) = 0\},\tag{II.3}
$$

représente alors une sous-variété de χ de dimension (*n* −1), appelée par la suite *surface de glissement* ou de commutation ou encore contrainte. La fonction *s,* quant à elle, sera dénommée fonction de glissement ou de commutation.

**Remarque II.1 :** Les systèmes étudiés ici sont donc régis par des équations différentielles impliquant des termes discontinus. La théorie classique des équations différentielles ordinaires ne permet pas de décrire le comportement des solutions dans de tels cas et il faut alors se reporter à la théorie des inclusions différentielles ([7, 8]) et aux solutions au sens de Filippov ([9]).

**Remarque II.2 :** Le nom donné à la commande à structure variable est dû, en fait, à la possibilité que *la commande U change de structure*. Un des moyens de changer la structure du système est de considérer différents contrôleurs dans différentes parties de l'espace d'état du système.

Pour notre cas, en considérant le cas où la loi de commande commute sur la surface *s* (x) =0.

**Définition II.1 :** ([6]), On dit qu'il existe un régime glissant idéal sur *S* s'il existe un temps fini,  $t_s$  tel que la solution de (II.1) satisfasse  $s(t,x) = 0$  pour tout  $t \ge t_s$ . Des conditions suffisantes permettent de garantir l'existence d'un régime glissant. La surface de glissement doit être localement attractive, ce qui peut se traduire mathématiquement par :

$$
\lim_{s \to 0+} \frac{\partial s}{\partial x}(f + gu^+) < 0 \text{ et } \lim_{s \to 0-} \frac{\partial s}{\partial x}(f + gu^-) > 0 \tag{II.4}
$$

Géométriquement, ces conditions expriment le fait que, localement autour de la surface, les projections des champs de vecteurs  $(f + gu^+)$  et  $(f + gu^-)$ sur le gradient de *s* sont de signes opposés (Voir Figure II.2). De plus, les champs de vecteurs de commande sont localement orientés vers la surface *s .* Ainsi, une fois la surface interceptée, les trajectoires restent dans un ε -voisinage de *s*, et on dit que le régime glissant est idéal si on a exactement *s*(*t*,*x*) =0. La condition (II.4) est plus souvent rencontrée sous la forme :

$$
\text{is } s < 0,\tag{II.5}
$$

et est appelée condition d'attractivité ([10]).

Toutefois, cette dernière condition n'implique pas que la surface est atteinte en temps fini. Une condition plus forte :

$$
\dot{s} \quad s \leq -\eta \left| s \right|, \tag{II.6}
$$

appelée condition de η − attractivité, est plus souvent utilisée.

La commande *u* est construite de façon à ce que les trajectoires du système soient amenées vers la surface de glissement et soient ensuite maintenues dans un voisinage de celle-ci. *u* est une loi de commande à structure variable définie comme suit :

$$
u = \begin{cases} u^+(x) & \text{si} \quad s(t, x) > 0 \\ u^-(x) & \text{si} \quad s(t, x) < 0 \end{cases} \quad , \quad u^+ \neq u^- \tag{II.7}
$$

 $u^+$ et  $u^-$  étant des fonctions continues. Il est à noter que c'est le caractère discontinu de la loi de commande qui permet d'obtenir une convergence en temps fini sur la surface ainsi que des propriétés de robustesse vis-à-vis de certaines perturbations (cet aspect sera évoqué par la suite).

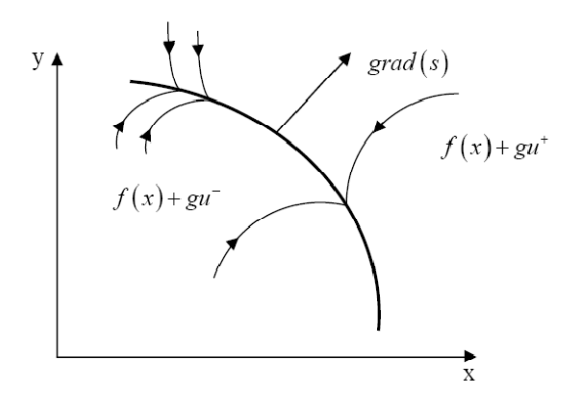

Figure.II.2 Attractivité de la surface

## **II.4 Etude de la dynamique glissante du système**

#### **II.4.1 Condition d'invariance de la surface**

 Pour déterminer la dynamique du système lorsque celui ci évolue idéalement sur la surface, Utkin a développé la méthode dite de la commande équivalente ( $[6]$ ). Exprimons tout d'abord, les conditions d'invariance de la surface c'est-à-dire :

$$
\begin{cases}\ns(x) = 0\\
\dot{s}(x) = 0\n\end{cases}
$$
\n(II.8)

Il vient naturellement l'équation suivante :

$$
\frac{\partial s}{\partial x}(f(x) + g(x)u_{eq}) = 0, \tag{II.9}
$$

où  $u_{eq}$  est une fonction continue de  $\chi \rightarrow R$  appelée commande équivalente. Elle est donc définie par l'équation suivante :

$$
u_{eq} = -\left(\frac{\partial s}{\partial x}g(x)\right)^{-1}\frac{\partial s}{\partial x}f(x),\tag{II.10}
$$

**Lemme II.1** : ([11]), la commande équivalente est bien définie si et seulement si

$$
\left(\frac{\partial s}{\partial x}g(x)\right) \neq 0. \tag{II.11}
$$

Remarque II.3 : Cette dernière équation appelée condition de transversalité, est essentielle à la synthèse d'une commande à structure variable. Elle a une signification géométrique très simple. Pour contraindre le système à converger vers la surface et à y rester, il ne faut pas que le champ de vecteurs *g*(*x*) soit tangent à *s*(*x*) . Cependant, ce n'est qu'une condition nécessaire à l'établissement d'un régime par mode glissant local ([11]).

Le lemme suivant propose quant à lui des conditions nécessaires et suffisantes de l'existence d'un régime glissant local sur  $s(x) = 0$ .

**Lemme II.2** : ([11]), Un régime glissant sur *S* est établi localement si et seulement si, pour  $x \in S$ ,

$$
u_{min} < u_{eq} < u_{max} \tag{II.12}
$$

Ces deux inéquations dérivent des conditions nécessaires et suffisantes (II.4) et (II.11).

## **II.4.2 Dynamiques du mode glissant idéal**

#### **II.4.2.1 Méthode de la commande équivalente**

 D'après l'expression de la commande équivalente, nous pouvons alors exprimer la dynamique du système en boucle fermée par :

$$
\begin{cases}\n\dot{x}_e = f(x_e) - g(x_e) \left( \frac{\partial s(x_e)}{\partial x} g(x_e) \right)^{-1} \frac{\partial s}{\partial x} f(x_e), \\
s(x_e) = 0.\n\end{cases}
$$
\n(II.13)

**Remarque II.4 :** Du fait de la contrainte algébrique  $s(x_e) = 0$ . les trajectoires du système en régime de glissement sont gouvernées par un nombre réduit d'équations différentielles.

**Remarque II.5 :** ([11]), La dynamique du système en mode glissant peut s'écrire sous la forme suivante :

$$
\begin{cases} \n\dot{x}_e = \prod(x_e) f(x_e), \\ \n\quad s(x_e) = 0. \n\end{cases} \tag{II.14}
$$

$$
\Pi: \begin{cases} \chi \to \mathbb{R}^{n-1}, \\ x_e \to \prod(x_e) = \left(I_{n-1} - g(x_e) \left(\frac{\partial(x,t)}{\partial x} g(x_e)\right)^{-1} \frac{\partial s}{\partial x}\right), \end{cases} \tag{II.15}
$$

est un opérateur de projection qui envoie  $x(t)$  sur la surface  $s(x,t) = 0$  parallèlement aux champs de vecteurs *g*(*x*). effectivement, Π vérifie :

$$
\Pi(x_e) \circ \Pi(x_e) = \Pi(x_e)
$$
\n
$$
\Pi(x_e) g(x_e) = 0.
$$
\n(II.16)

## **II.4.2.2 Résolution de Filippov**

 Dans cette partie, on va présenter une autre manière de définir cette dynamique en utilisant le formalisme des inclusions différentielles. Nous considérons le système non linéaire suivant  $([12])$ :

$$
\dot{x} = f(x) + g(x)u \tag{II.17}
$$

où *x*, le vecteur d'état, appartient à  $\chi \rightarrow R^n$ , *f* et *g* sont des champs de vecteurs dépendant de *x* que nous considérons suffisamment différentiables, *u* : χ → R est la commande du système.

$$
u = \begin{cases} u^+(x) & \text{si} \quad s > 0 \\ u^-(x) & \text{si} \quad s < 0 \end{cases} \quad , \quad u^+ \neq u^- \tag{II.18}
$$

et *s* est la surface de glissement.

Les trajectoires du système sur la surface *s* ne sont pas clairement définies puisque le vecteur de commande *u* n'est pas défini pour *s* = 0 . Filippov a défini une solution à ce problème en termes d'inclusion différentielle ([12]).

La surface de glissement sépare l'espace d'état en deux régions  $f^+(x)$ , et  $f^-(x)$ . Où,

$$
f^{+}(x) = f(x) + g(x)u^{+}(t),
$$
  
(II.19)  

$$
f^{-}(x) = f(x) + g(x)u^{-}(t).
$$

 La résolution de Filippov assume ces deux régions constantes dans un petit intervalle  $(t, t + \Delta t)$ , pour un point *x* sur la surface de glissement  $s = 0$ .

Nous savons qu'un intervalle de temps Δ*t* est formé par deux intervalles Δt<sub>1</sub> et Δt<sub>2</sub> de la façon suivante  $\Delta t = \Delta t_1 + \Delta t_2$ , avec  $u=u^+(t)$  pour le premier intervalle  $\Delta t_1$  et  $u=u^-(t)$ . pour le deuxième  $\Delta t_2$ . Alors l'incrément du vecteur d'états après l'intervalle de temps  $\Delta t$  est calculé comme suit :

$$
\Delta x = f^+ \Delta t_1 + f^- \Delta t_2 \tag{II.20}
$$

La moyenne du vecteur d'états est :

$$
\frac{\Delta x}{\Delta t} = \dot{x} = \alpha_{fil} f^+ + (1 - \alpha_{fil}) f^- \tag{II.21}
$$

Ou :  $\alpha_{fil} = \frac{\Delta t_1}{\Delta t}$  $\frac{\Delta t_1}{\Delta t}$  est le temps relatif que la commande prend pour atteindre la valeur  $u^+$  et  $(1 - \alpha_{fil})$  est le temps relatif pour atteindre la valeur  $u^-$ .

L'équation (II.21) représente l'expression du mouvement pendant le régime glissant. Puisque, la trajectoire des états pendant le régime glissant est sur la surface  $s = 0$ , le paramètre  $\alpha_{fil}$  doit être sélectionné de sorte que le vecteur vitesse du système (II.21) soit sur le plan tangent à la surface de glissement où,

$$
\dot{s} = grad[s(x)].\dot{x} = grad[s(x)][\alpha_{fil}f^{+} + (1 - \alpha_{fil})f^{-}], \qquad (II.22)
$$

avec :

$$
grad[s(x)] = \left[\begin{array}{ccc} \frac{\partial s}{\partial x_1} & \dots & \frac{\partial s}{\partial x_n} \end{array}\right].
$$

La solution de (II.22) est donnée par :

$$
\alpha_{fil} = \frac{grad(s).f^{-}}{grad(s).(f^{-}-f^{+})}
$$
 (II.23)

Si, on fait le remplacent de (II.23) dans (II.21) nous avons l'équation suivante de glissement :

$$
\dot{x} = f_{sm}, f_{sm} = \frac{grad(s).f^{-}}{grad(s).(f^{-}-f^{+})}f^{+} - \frac{grad(s).f^{+}}{grad(s).(f^{-}-f^{+})}f^{-}
$$
(II.24)

Donc, la dynamique de système au mode glissant idéal (la dynamique équivalente), au sens de Filippov ([9]), est définie par :

$$
\frac{dx(t)}{dt} = \left[\frac{\langle ds, f^{-} \rangle}{\langle ds, (f^{-} - f^{+}) \rangle}\right] f^{+} - \left[\frac{\langle ds, f^{+} \rangle}{\langle ds, (f^{-} - f^{+}) \rangle}\right] f^{-},\tag{II.25}
$$

Par conséquent la solution *x* reste sur la surface *s*. Les valeurs que prend *f* (*x*,*t*) dans un voisinage de *s* génèrent des solutions contraintes à glisser sur la surface de glissement, voir la figure II.3.

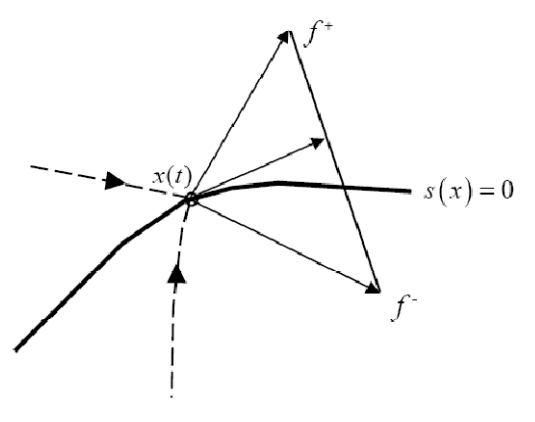

Figure.II.3 Concept de résolution de Filippov.

## **II.4.3. Signification physique de la commande par modes glissants**

 Idéalement, la commande discontinue (II.7) peut osciller à une fréquence infinie. Or, lors de l'implantation réelle de cette commande, du fait des imperfections des actionneurs (retards, hystérésis) ou de l'échantillonnage, celle ci s'exprime alors comme la somme d'une composante basse fréquence  $u_{BF}$  et d'une composante haute fréquence  $u_{HT}$ :

 $u_{reel}(t) = u_{BF}(t) + u_{HT}(t)$  Cette dernière est filtrée par le système réel. Ainsi, en régime de glissement, seule la composante  $u_{BF}(t)$  agit sur le système. Ce signal moyen  $u_{BF}(t)$ coïncide avec la commande équivalente  $u_{eq}$  ([6]). Nous pouvons le mesurer en filtrant les composantes hautes fréquences de  $u_{reel}$  . Ainsi, par exemple,  $u_{BF}$  est la sortie du filtre passe-bas représenté par l'équation différentielle suivante :

$$
\tau u_{BF}(t) + u_{BF}(t) = u_{reel}(t) \quad \text{avec } \tau \ll 1 \tag{II.26}
$$

 C'est pourquoi, l'élaboration d'une commande à structure variable consiste souvent à ajouter à la composante haute fréquence (qui assure la convergence en temps fini vers la surface), une composante à basse fréquence qui n'est rien d'autre que la commande équivalente. La commande par modes glissants s'écrit alors :

$$
u(t) = u_{eq}(t) + \bar{u}(x) \text{sign}(s). \tag{II.27}
$$

## **II.5. Différentes structures du contrôle par mode de glissement**

 Dans les systèmes à structure variable utilisant la commande par mode de glissement, on peut trouver trois configurations de base pour la synthèse des différentes commandes. La première correspond à la structure la plus simple où la commutation a lieu au niveau de l'organe de commande lui-même. On l'appellera, structure par commutation au niveau de l'organe de commande. La deuxième structure fait intervenir la commutation au niveau d'une contre-réaction d'état. Enfin, la dernière structure est une structure par commutation au niveau de l'organe de commande avec ajout de la " commande équivalente ". Cette dernière structure est retenue pour la suite de notre étude.

#### **II.5.1. Structure par commutation au niveau de l'organe de commande**

 Le schéma d'une structure par commutation au niveau de l'organe de commande est donné sur la figure II.4. Cette structure de commande est la plus classique et la plus utilisée.

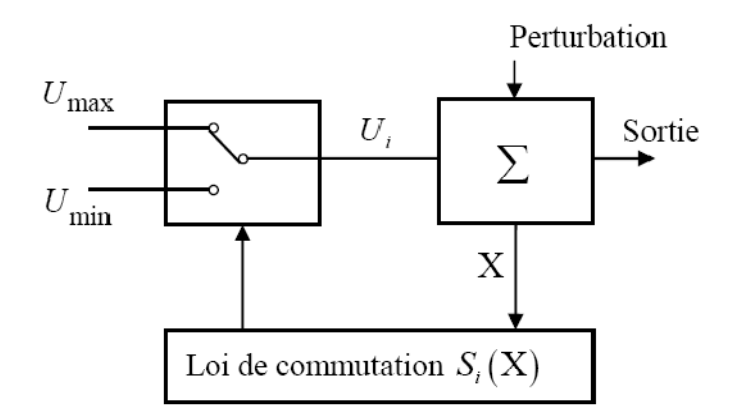

Figure.II.4 Structure de régulation par commutation au niveau de l'organe de commande Cette structure correspond au fonctionnement *tout ou rien* des interrupteurs de puissance associés dans une grande majorité d'application aux variateurs de vitesse. Elle a été utilisée pour la commande des moteurs pas-à-pas ([3]).

## **II.5.2. Structure par commutation au niveau d'une contre réaction d'état**

 Nous pourrons consulter le schéma d'une telle structure sur la figure II.5. D'après les études menées précédemment ([3]), c'est la structure la moins exigeante au niveau de la sollicitation de la commande. Elle a été mise en oeuvre dans la commande de moteurs à courant continu et à aimants permanents, ainsi que dans la commande de machines à induction. Un ouvrage a été consacré à ce type de commande ([13]). Elle s'appuie sur la commande par contre réaction d'état classique où le réglage de la dynamique du système est réalisé par les gains de réglage. La non linéarité provient de la commutation entre les gains donc on crée une commutation au niveau de la dynamique du système.

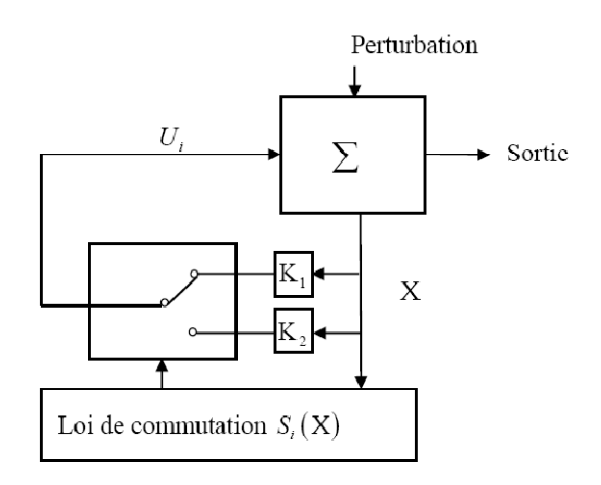

Figure.II.5 Structure de régulation par commutation au niveau de la contre réaction d'état **II.5.3 Structure de régulation avec ajout de la commande équivalente** 

 Une telle structure dont le principe est montré sur la figure II.6, présente un réel avantage. Elle permet de pré positionner l'état futur du système grâce à la commande équivalente qui n'est rien d'autre que la valeur désirée du système en régime permanent. L'organe de commande est beaucoup moins sollicité, mais on est plus dépendant des variations paramétriques du fait de l'expression de cette commande équivalente.

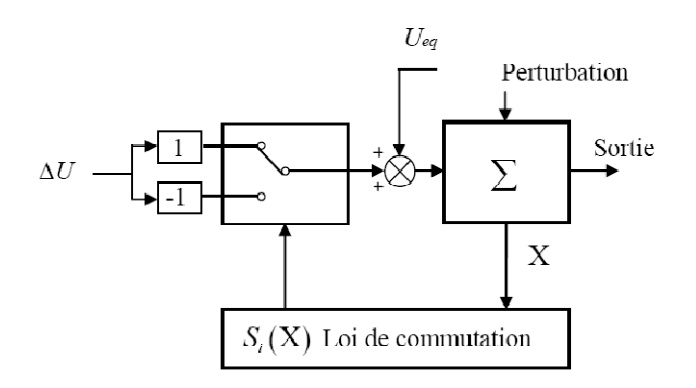

Figure.II.6 Structure de régulation par ajout de la commande équivalente

## **II.6 Application sur le simulateur d'hélicoptère**

 Nous allons procéder maintenant à la synthèse des deux lois de commandes, suscitées, sur notre système. La procédure va se faire, dans les deux cas, sur le modèle découplé. C'est à dire qu'on calculera deux commandes, une verticale et l'autre horizontale, pour chaque technique et ceci pour des raisons de simplicité de calcul.

 Rappelons tout d'abord la structure découplée de notre système, étudiée dans le chapitre 1. Les modèles découplés sont donnés par les équations (II.28)et (II.29):

*Modèle vertical :* 

$$
\begin{cases}\n\dot{x}_1 = \frac{1}{J_v} x_2 \\
\dot{x}_2 = f_v(x_3) - a_v x_2 + g_v(x_1) \\
\dot{x}_3 = -b_v x_3 + c_v u_v \\
y = h_v(x) = x_1 \\
f_v(x_3) = l_m F_v(P_v(x_3)) \\
g_v(x_1) = g((A - B) \cos(x_1) - C \sin(x_1)) \\
a_v = \frac{K_v}{J_v}, \quad b_v = \frac{1}{T_{mr}}, \quad c_v = \frac{K_{mr}}{T_{mr}}\n\end{cases}
$$
\n(II.28)

*Modèle horizontal :* 

$$
\begin{cases}\n\dot{x}_4 = \frac{1}{J_h(\alpha_{\nu 0})} x_5 \\
\dot{x}_5 = f_h(x_6) - a_h x_5 \\
\dot{x}_6 = -b_h x_6 + c_h u_h \\
y = h_h(x) = x_4 \\
f_h(x_6) = l_t F_h(P_h(x_6)) \cos(\alpha_{\nu 0})\n\end{cases}
$$
\n(II.29)

 *Avec :* 

 *Avec :* 

$$
a_h = \frac{\kappa_h}{J_h(\alpha_{\nu 0})} , b_h = \frac{1}{T_{tr}} , c_h = \frac{\kappa_{tr}}{T_{tr}}
$$

## **II.6.1 Synthèse de la commande par modes glissants**

#### **II.6.1.1 Avec surface de glissement linéaire** :

Soit la surface de glissement linéaire :

$$
s(x,t) = \left(\frac{d}{dt} + \lambda\right)^{r-1} e(t)
$$
 (II.30)

Où : *x* est l'état du système

 $e$  l'erreur de poursuite :  $e(t)=y(t)-ydt(t)$ 

 *r* le degré relatif de la sortie *y* 

λ constante positive.

#### *Modèle vertical :*

Comme on a trouvé  $r_p = 3$ , on aura donc cette équation différentielle :

$$
s_v = \ddot{e}_v + 2\lambda_v \dot{e}_v + \lambda_v^2 e_v
$$

Calculons ensuite :

$$
\dot{s}_v = \ddot{e}_v + 2\lambda_v \ddot{e}_v + \lambda_v^2 \dot{e}_v
$$

$$
\dot{s}_{v} = \frac{1}{J_{v}} \left[ \frac{\partial f_{v}}{\partial x_{3}} (-b_{v}x_{3} + c_{v}u_{v}) - a_{v}(f_{v}(x_{3}) - a_{v}x_{2} + g_{v}(x_{1})) + \frac{1}{J_{v}} \frac{\partial g_{v}}{\partial x_{1}} x_{2} \right] + 2\lambda_{v} \ddot{e}_{v} + \lambda_{v}^{2} \dot{e}_{v} - \ddot{x}_{1d}
$$

En prenant :

$$
\dot{s}_v(x) = -K_v sign(s_v)
$$

On obtient la commande :

 $\overline{a}$ 

$$
u_v = \frac{1}{\frac{c_v}{\pi} \frac{\partial f_v}{\partial x_3}} \left[ \frac{b_v}{J_v} \frac{\partial f_v}{\partial x_3} x_3 + \frac{a_v}{J_v} (f_v(x_3) - a_v x_2 + g_v(x_1)) - \frac{1}{J_v^2} \frac{\partial g_v}{\partial x_1} x_2 - 2 \lambda_v e_v - \lambda_v^2 e_v + \ddot{x}_{1d} \right]
$$
  
- $K_v sign(s_v)$ 

Ainsi, on aura réalisé l'attractivité et l'invariance grâce à cette commande.

## *Modèle horizontal :*

$$
u_h = \frac{1}{\frac{c_h}{\int_{h(\alpha_{\nu 0})} \frac{\partial f_h}{\partial x_6}} \left[ \frac{b_h}{\int_{h(\alpha_{\nu 0})} \frac{\partial f_h}{\partial x_6} x_6} + \frac{a_h}{\int_{h(\alpha_{\nu 0})} (f_h(x_6) - a_h x_5) - 2\lambda_h \ddot{e}_h - \lambda_h^2 \dot{e}_h + \ddot{x}_{4d} \right] - K_h sign(s_h)
$$

## **II.6.1.1.1 Résultats de simulation**

 Pour réaliser ces simulations, on a injecté les deux commandes, synthétisées sur les modèles découplés (vertical et horizontal), dans le modèle couplé. On a commencé par une stabilisation des angles d'élévation et d'azimute avant de réaliser des poursuites de trajectoires sinusoïdales, carrées…etc.

**Stabilisation** :

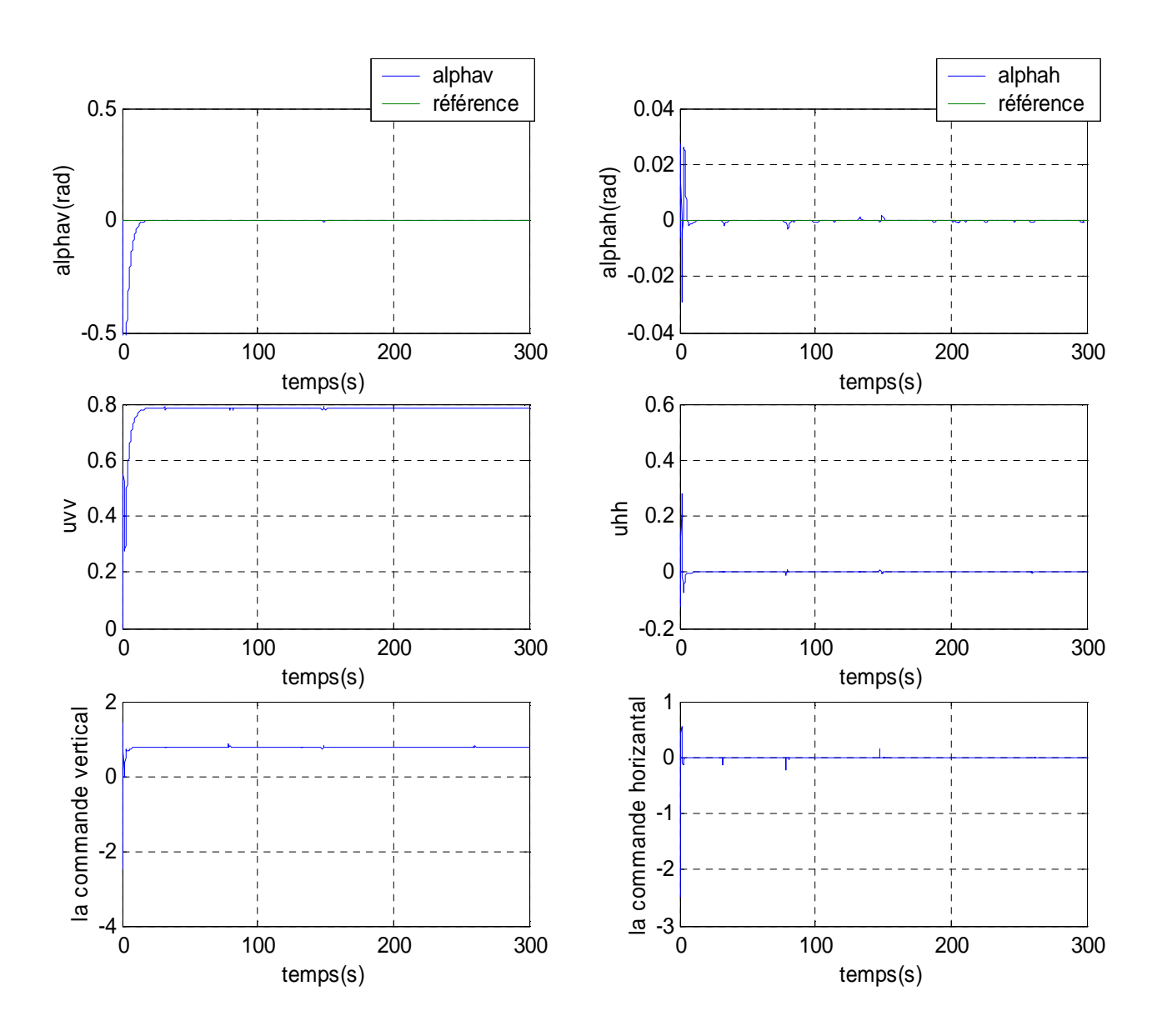

Figure II.7 : réponses du système et signaux de commande pour une stabilisation en (0,0) avec une commande par mode de glissement avec surface linéaire

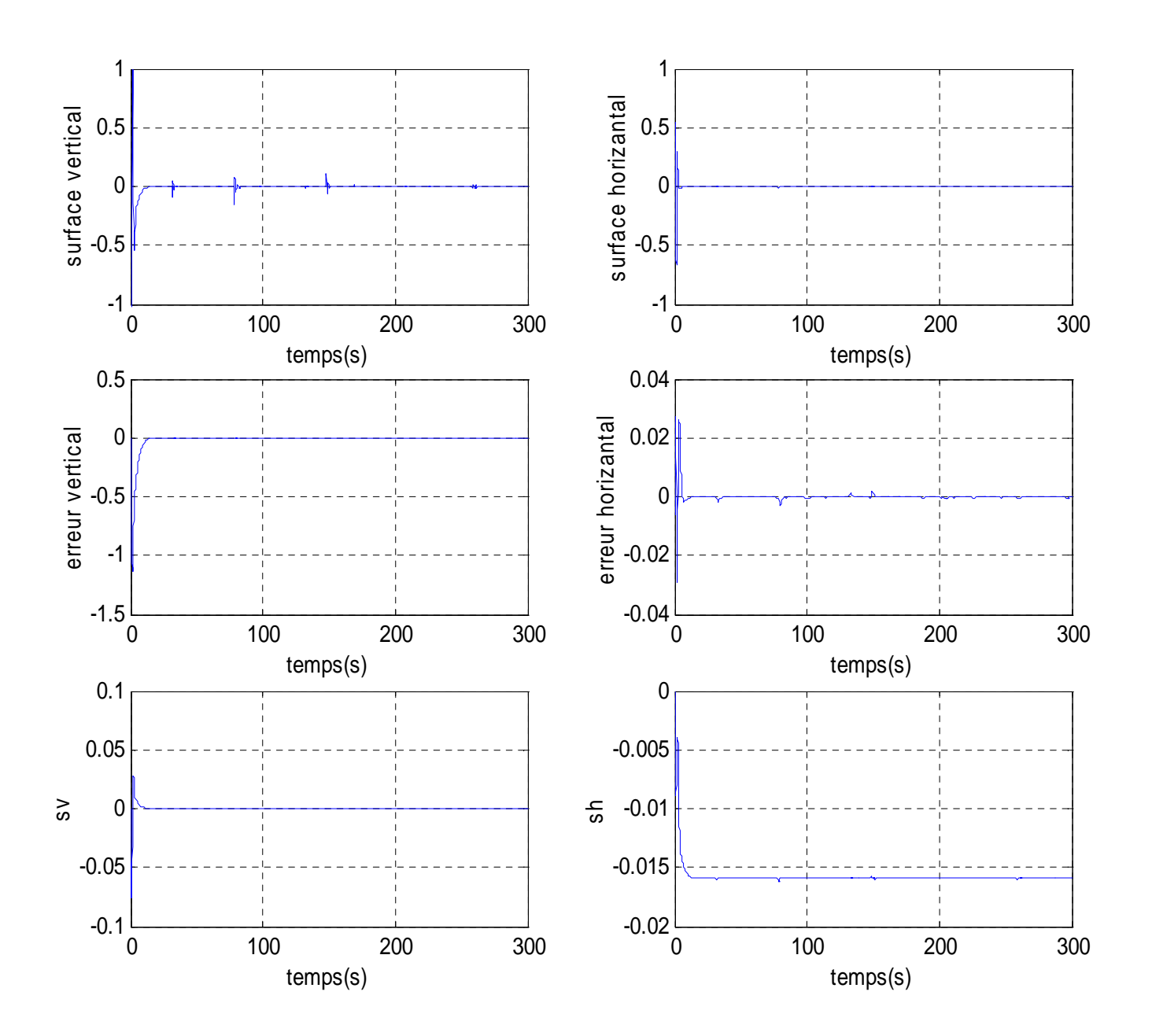

Figure II.8 **:**resultats de simulation de commande par mode de glissement

## **Poursuite** :

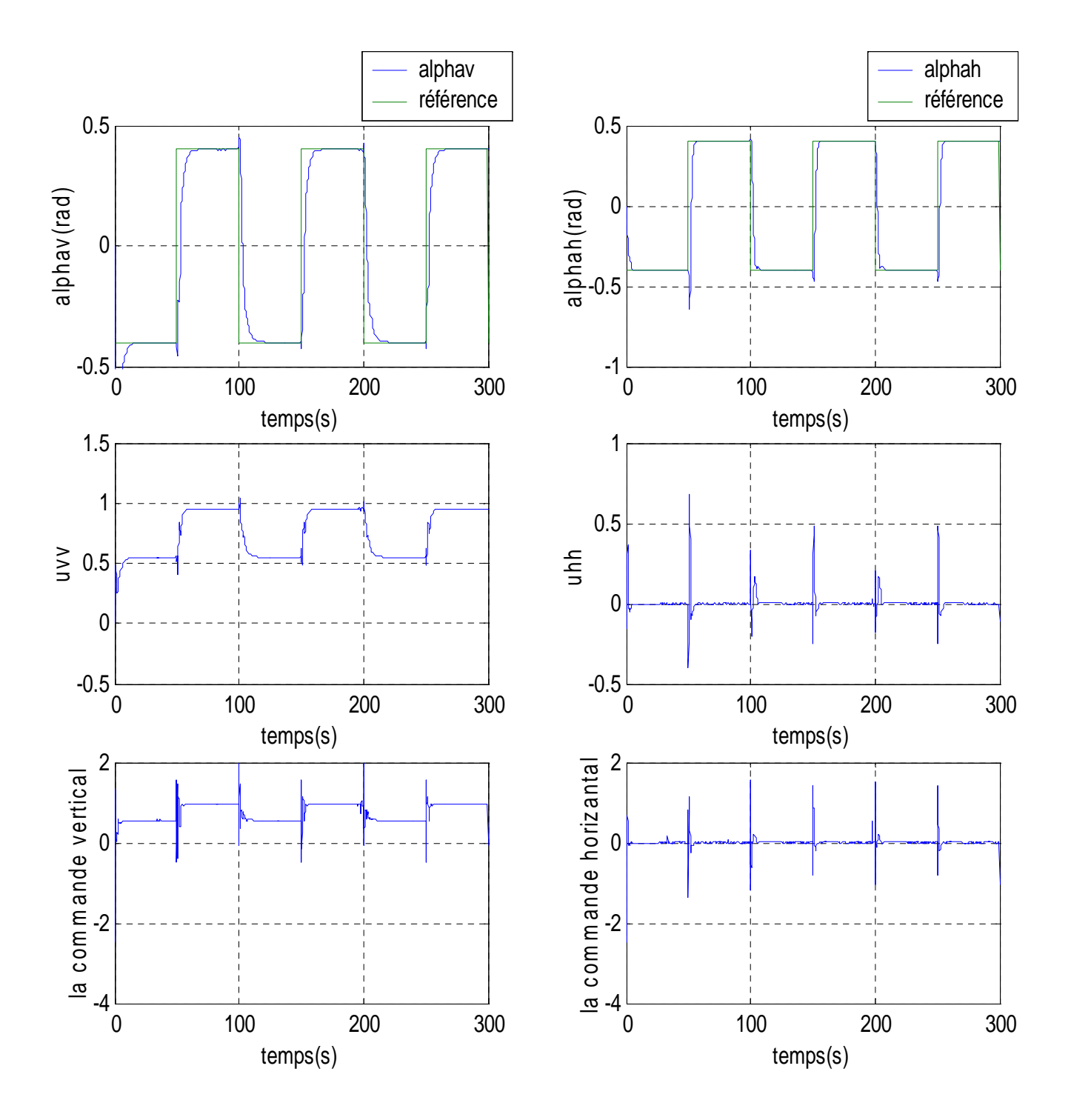

Figure II.9 : réponses du système et signaux de commande pour une référence carée avec une commande par mode de glissement

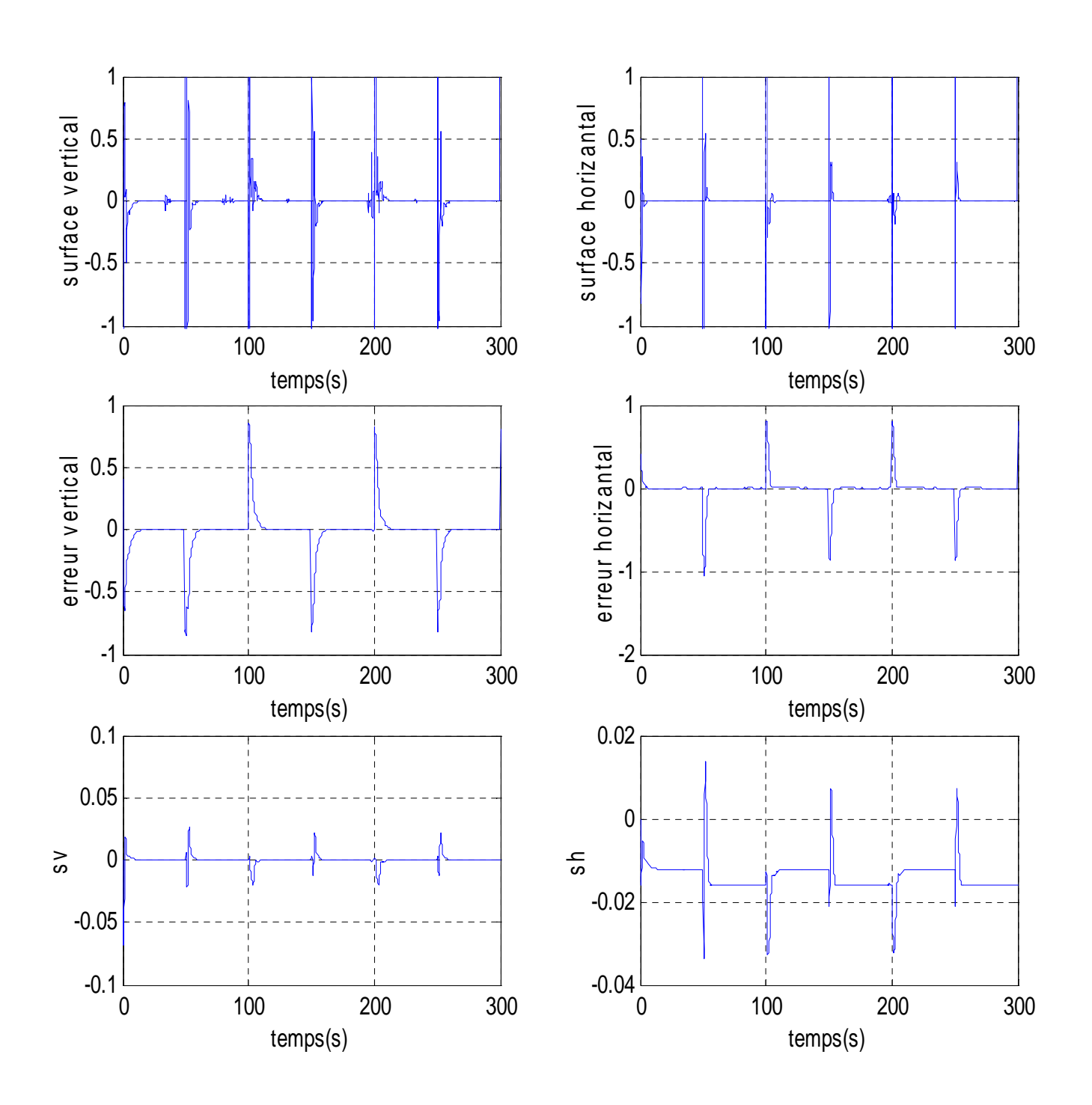

Figure II.10 : *resultats de simulation de commande par mode de glissement pour une* référence carée

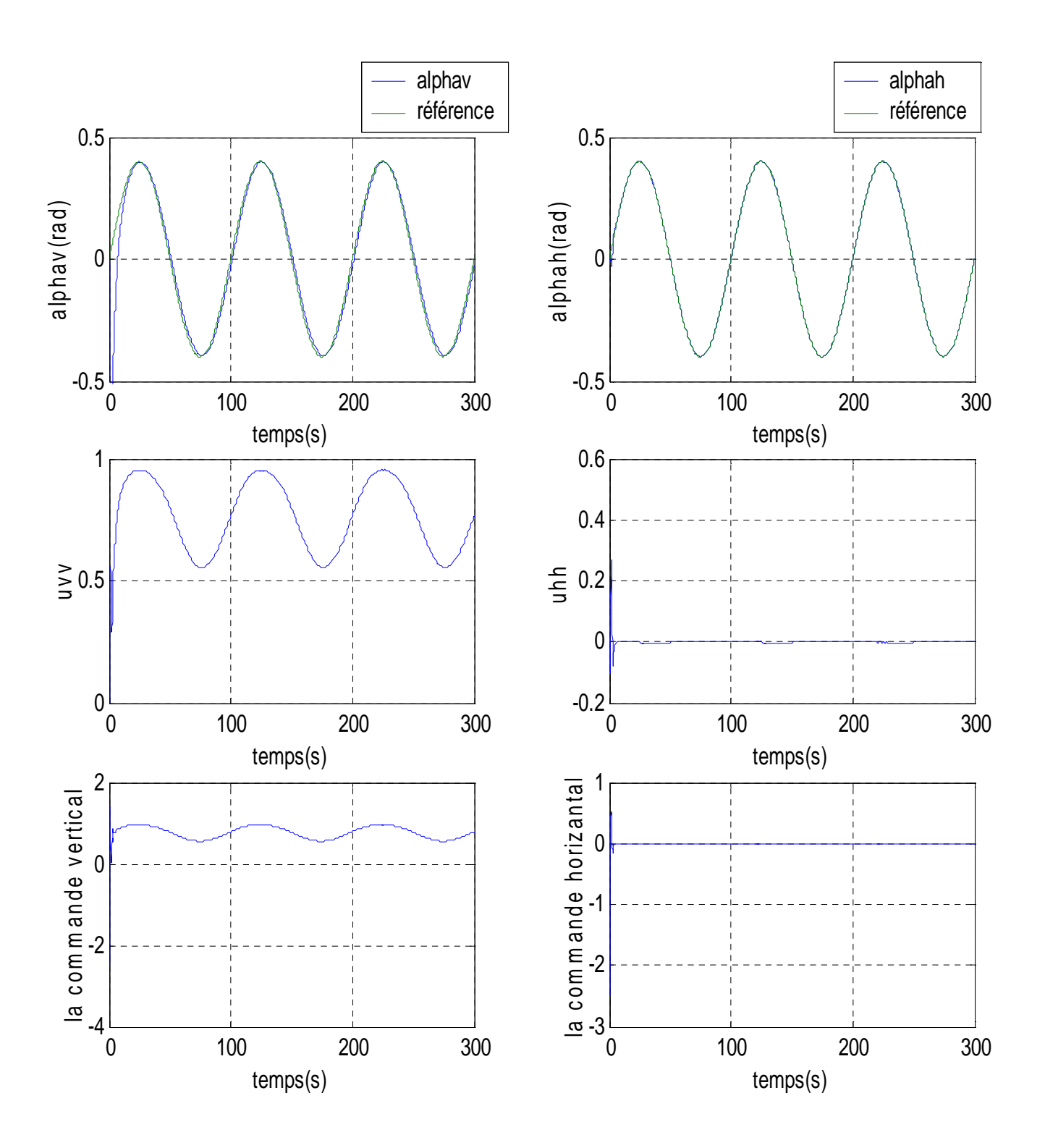

Figure II.11 : réponses du système et signaux de commande pour une référence sinusoïdale avec une commande par mode de glissement

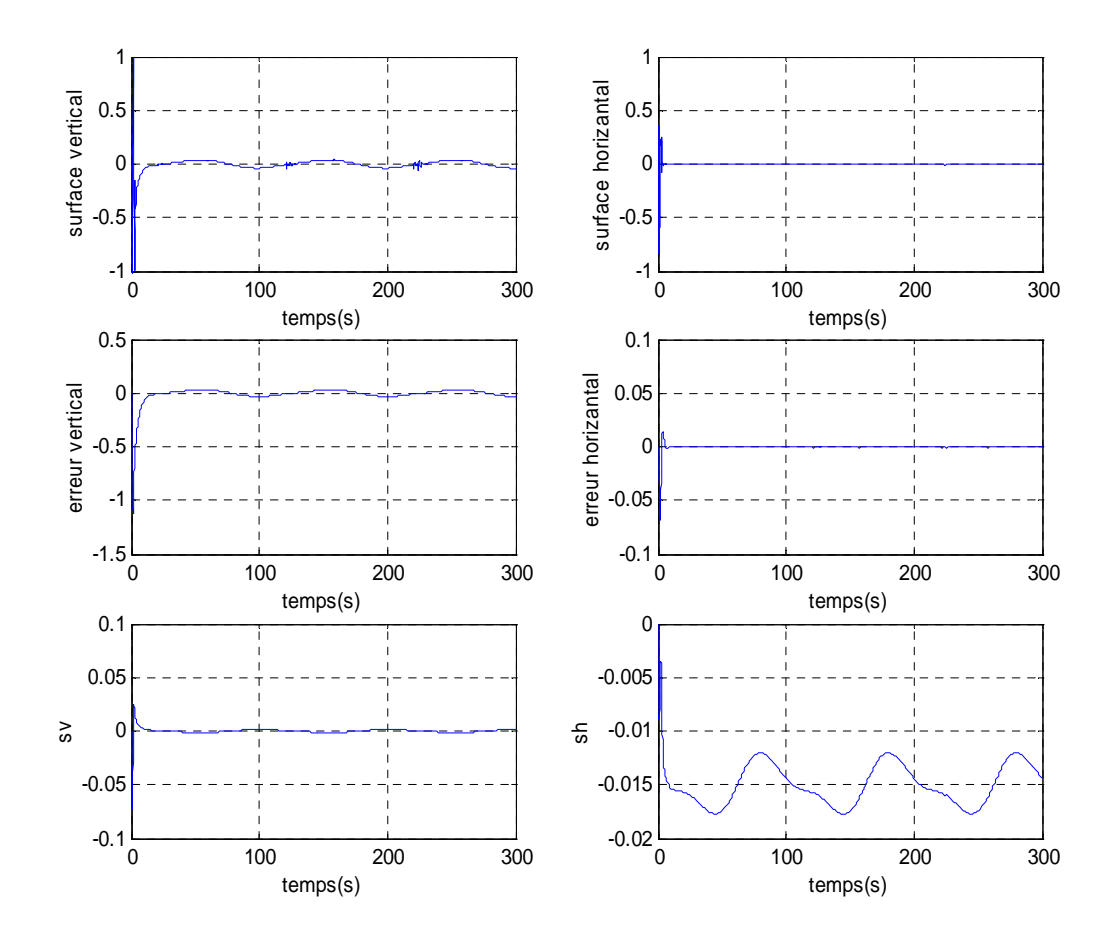

Figure II.12 **:** resultats de simulation de commande par mode de glissement pour une référence sinusoïdale

## **II.6.1.2 Mode de glissement avec les surfaces de glissement non linéaires**

 L'utilisation des surfaces linéaires dans la synthèse des lois de commande par modes glissants est jugée satisfaisante par les auteurs en terme de stabilité ([14, 15]). Toutefois, la dynamique imposée par ce choix est relativement lente et pour surmonter ce problème, nous pouvons utiliser des surfaces de glissement non linéaires.

Dans cette partie, des surfaces non linéaires sont proposées pour une classe des systèmes non linéaires dont le degré relatif est *r* . Dans la littérature, des approches ont été proposées pour la synthèse de ce type de surfaces. Dans ([16]) la surface proposée est constituée de deux termes, un terme linéaire qui est défini par le critère de stabilité de Herwitz et un autre terme non linéaire utilisé pour améliorer les performances au régime transitoire. Malheureusement cette surface requiert trop de calcul. Pour cela, ses applications sont restreintes pour le cas des systèmes d'ordre supérieur.

Un travail intéressant sur la synthèse de surfaces de glissement non linéaires est présenté dans ([17]), les surfaces définies, dans ce travail, sont plus générales et plusieurs surfaces proposées dans la littérature nous pouvons les considérer comme des cas particuliers de ce type de surfaces. Dans le paragraphe suivant, nous exposons une surface non linéaire adoptée pour une classe de systèmes. Celle-ci, est inspirée du travail présenté dans ([17]).

**Définition II.1 :** *fonction sigmoïde* ([18]), Pour un ε donné, 0<ε<1, une fonction continue  $\Lambda_{\epsilon}$ de ℜ → ℜ est dite une fonction ε− sigmoïde si elle vérifie les relations suivantes, pour  $z \in \Re$ :

1.  $\Lambda_{\epsilon}(z) \cdot z > 0$ ,  $z \neq 0$ 

$$
2. A_\epsilon(0)=0
$$

$$
3. \ |z| \leq \varepsilon \Rightarrow | \Lambda_\varepsilon(z)| \geq \frac{|z|}{\varepsilon} (1-\varepsilon) \ e t \ |z| \geq \varepsilon \Rightarrow |1 - \Lambda_\varepsilon(z) sign(z)| \leq \varepsilon
$$

#### **II.6.1.2.1 La surface de glissement non linéaire proposée**

 Nous proposons une surface de glissement non linéaire en fonction de degré relatif r comme suit :

$$
s_i = e_i^{(r-1)} + \Lambda_{i1}(e_i^{(r-2)}) + \Lambda_{i2}(e_i^{(r-3)}) + \Lambda_{i3}(e_i^{(r-4)}) + \dots + \Lambda_{ir-1}(e_i) + \Lambda_{ir}(z_i)
$$
\n(II.31)

Nous prenons on considération les trois dernières dérivées :

$$
s_i = e_i^{(r-1)} + \Lambda_{i1}(e_i^{(r-2)}) + \Lambda_{i2}(e_i^{(r-3)})
$$
 (II.32)

Avec,  $e_i = x_{di} - x_i$  est l'erreur de poursuite et,  $\Lambda(\cdot)$ , une fonction de classe  $C_1$ .

une fonction de Lyapunov,  $V_i$  est définie par :

$$
V_i = \frac{1}{2} (e_i^{(r-2)})^2 + \int_0^e \Lambda_{i2}(\delta) d\delta
$$
 *Avec*  $\delta = e_i^{(r-3)}$ 

Ainsi, la dérivée temporelle  $V_i$ est :

$$
\dot{V}_i = e_i^{(r-2)} \cdot e_i^{(r-1)} + e_i^{(r-2)} \cdot \Lambda_{i2} (e_i^{(r-3)}) \tag{II.33}
$$

et selon le théorème de Lyapunov,  $s_i = 0$  est asymptotiquement stable si et seulement si  $\dot{V}_i$ r<br>l  $\leq$ 0. Si, on fait le remplacent de  $s_i$  = 0 dans (II.32) nous avons l'équation suivante :

$$
\Lambda_{i2}(e_i^{(r-3)}) = -e_i^{(r-1)} - \Lambda_{i1}(e_i^{(r-2)})
$$
\n(II.34)

Donc l'équation (II.33) devient

$$
\dot{V}_i = e_i^{(r-2)} \cdot e_i^{(r-1)} + e_i^{(r-2)} \left( -e_i^{(r-1)} - A_{i1} \left( e_i^{(r-2)} \right) \right) \tag{II.35}
$$

Alors,  $\dot{V}_i = -e_i^{(r-2)} \cdot A_{i1}(e_i^{(r-2)}) < 0$ , Donc  $s_i = 0$  est asymptotiquement stable. Dans notre travail, nous définissons la fonction  $\Lambda$  ( $\cdot$ ) comme étant une fonction sigmoïde, avec :

$$
\begin{cases}\n\Lambda(x) = \frac{2}{1 + e^{-\mu x}} - 1 \\
et, \quad \mu \in \mathbb{R} \\
\frac{d\Lambda(x)}{dx} = \frac{\mu}{2} \cdot [1 - \Lambda(x)^2]\n\end{cases}
$$
\n(II.36)

#### **II.6.1.2.2 Application sur le simulateur d'hélicoptère**

 Dans cette partie, nous avons utilisé les surfaces proposées dans la partie précédente pour la synthèse d'une loi de commande stabilisante, nous utilisons la théorie de la commande à structure variable. Cette commande doit répondre à un cahier des charges définissant les objectifs à atteindre, notamment la stabilité, la rapidité, la précision et la robustesse.

Des résultats de simulation sont présentés pour le cas de la poursuite de trajectoires, et nous avons adopté le test de la robustesse.

#### *Modèle vertical :*

Comme on a trouvé  $r_v = 3$ , on aura donc :

$$
s_1 = \ddot{e}_1 + \Lambda_{11}(\dot{e}_1) + \Lambda_{12}(e_1)
$$

Calculons ensuite :

$$
\dot{s}_1 = \ddot{e}_1 + \ddot{e}_1 \cdot \frac{\mu}{2} \cdot [1 - \Lambda_{11}(\dot{e}_1)^2] + \dot{e}_1 \cdot \frac{\mu}{2} \cdot [1 - \Lambda_{12}(e_1)^2]
$$

$$
u_v = \frac{1}{\frac{c_v}{J_v} \frac{\partial f_v}{\partial x_3}} \left[ \frac{b_v}{J_v} \frac{\partial f_v}{\partial x_3} x_3 + \frac{a_v}{J_v} (f_v(x_3) - a_v x_2 + g_v(x_1)) - \frac{1}{J_v^2} \frac{\partial g_v}{\partial x_1} x_2 - \ddot{e}_1 \cdot \frac{\mu}{2} \cdot \left[ 1 - A_{11} (\dot{e}_1)^2 \right] - \dot{e}_1 \cdot \frac{\mu}{2} \cdot \left[ 1 - A_{12} (e_1)^2 \right] + \ddot{x}_{1d} \right] - K_v sign(s_v)
$$

*Modèle horizontal :*

$$
u_{h} = \frac{1}{\frac{c_{h}}{J_{h(\alpha_{v0})}} \frac{\partial f_{h}}{\partial x_{6}}} \left[ \frac{b_{h}}{J_{h(\alpha_{v0})}} \frac{\partial f_{h}}{\partial x_{6}} x_{6} + \frac{a_{h}}{J_{h(\alpha_{v0})}} (f_{h}(x_{6}) - a_{h}x_{5}) - e_{2} \cdot \frac{\mu}{2} \cdot \left[ 1 - A_{21} (e_{2})^{2} \right] - e_{2} \cdot \frac{\mu}{2}
$$

$$
\cdot \left[ 1 - A_{22} (e_{2})^{2} \right] + \ddot{x}_{4d} - K_{h} sign(s_{h})
$$

## **II.6.1.2.3 Résultats de simulation**

 Dans cette section, nous présentons les résultats de simulation concernant l'application de la loi de commande par mode de glissement synthétisée précédemment. Ces résultats ont été obtenus en utilisant le modèle mathématique du système TRMS .

## **Stabilisation :**

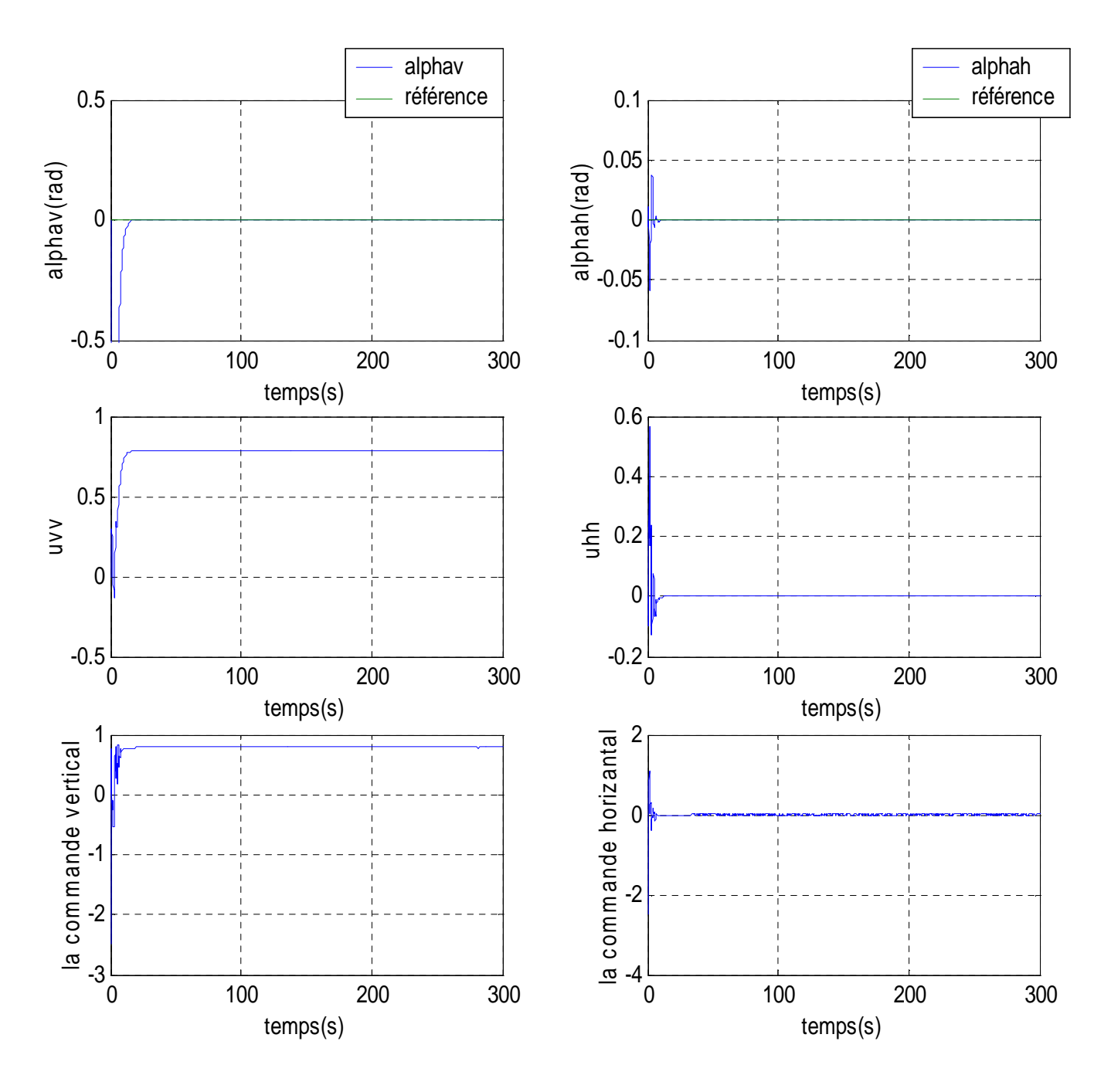

Figure II.13 : réponses du système et signaux de commande pour une stabilisation en (0,0) avec une commande par mode de glissement avec surface non linéaire

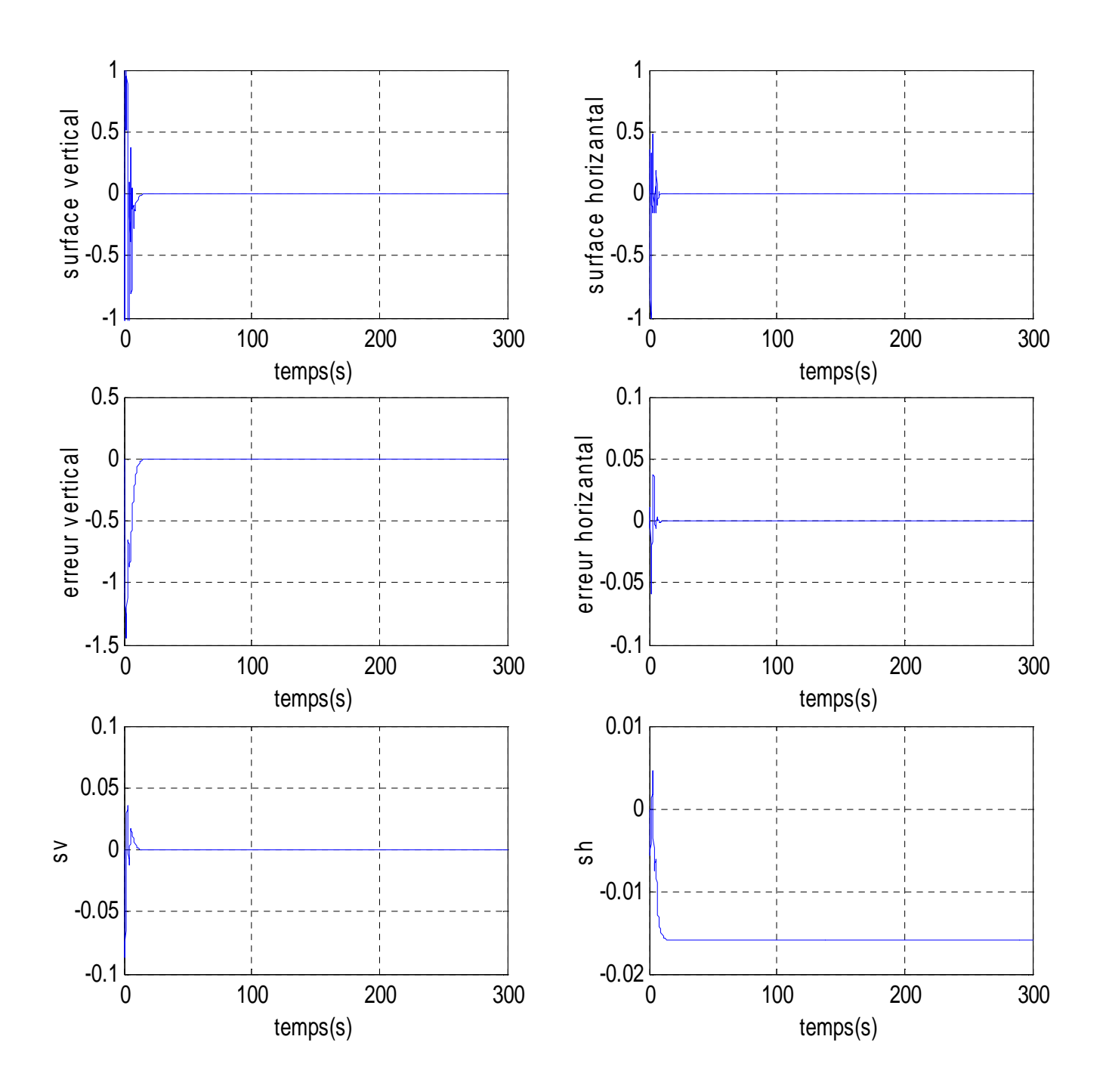

Figure II.14 : *résultats de simulation pour une stabilisation en* (0,0)

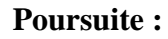

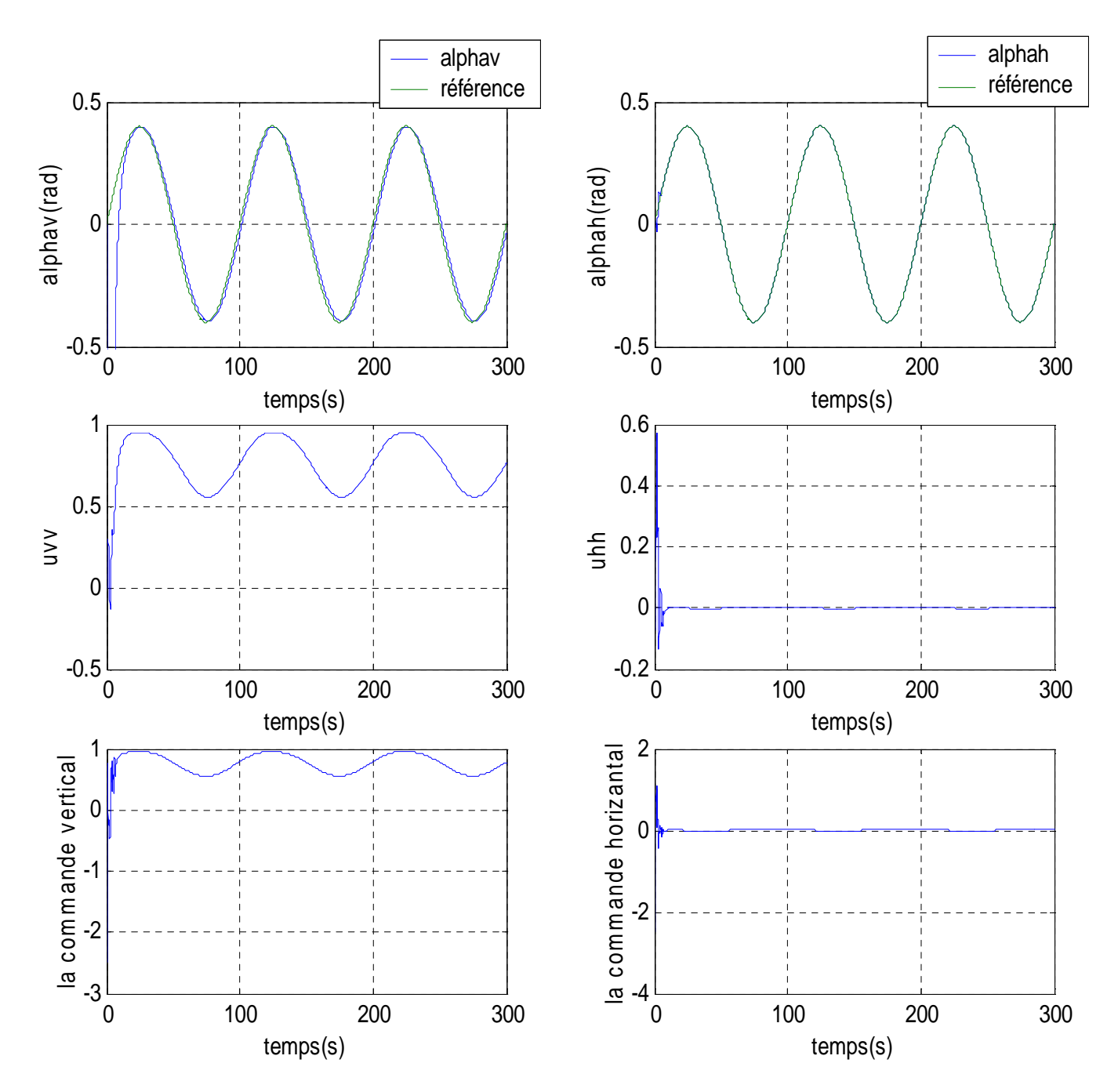

Figure II.15 **:** réponses du système et signaux de commande pour une référence sinusoïdale avec une commande par mode de glissement avec surface non linéaire.

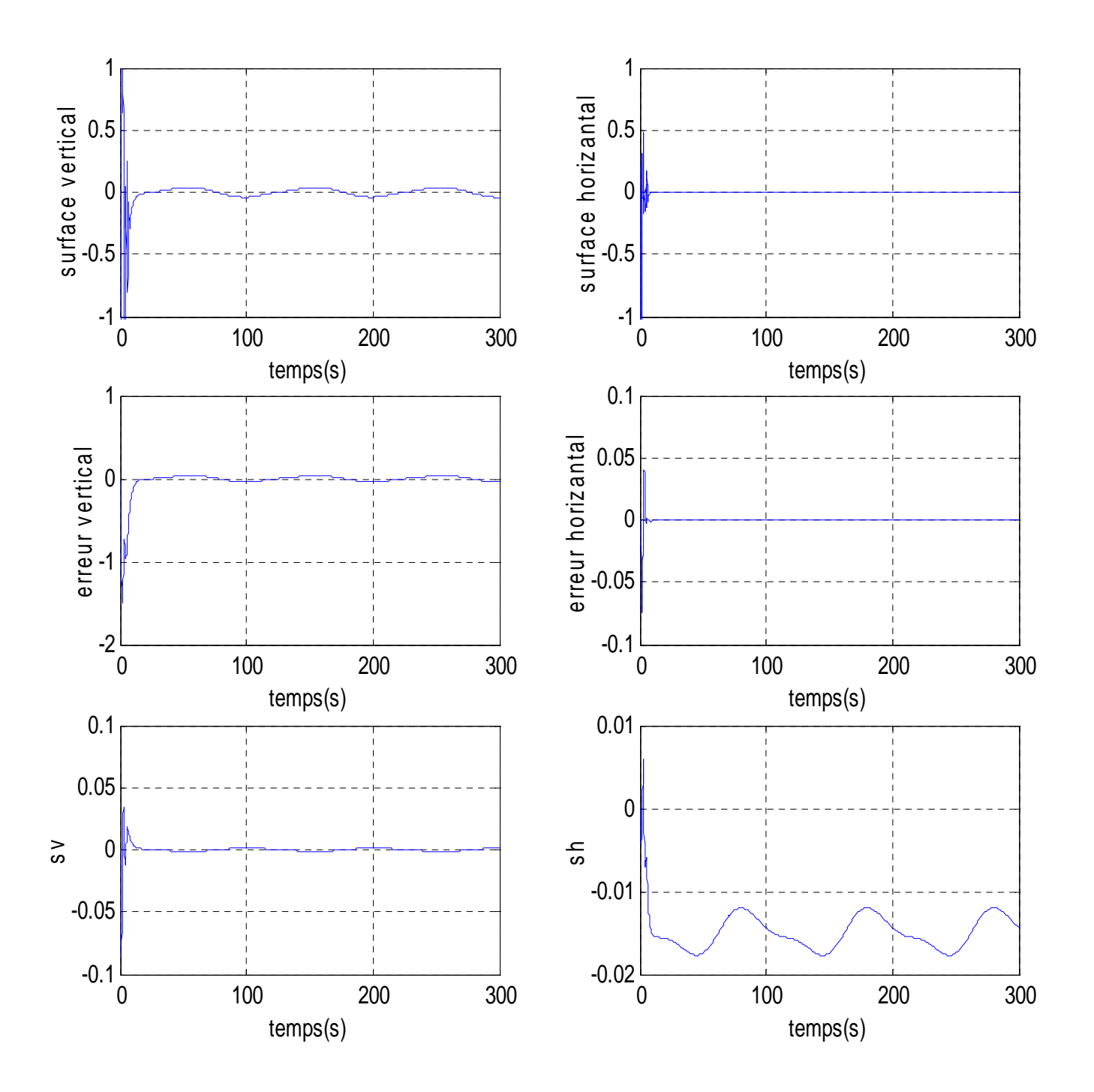

Figure II.16 : resultats de simulation pour une référence sinusoïdale

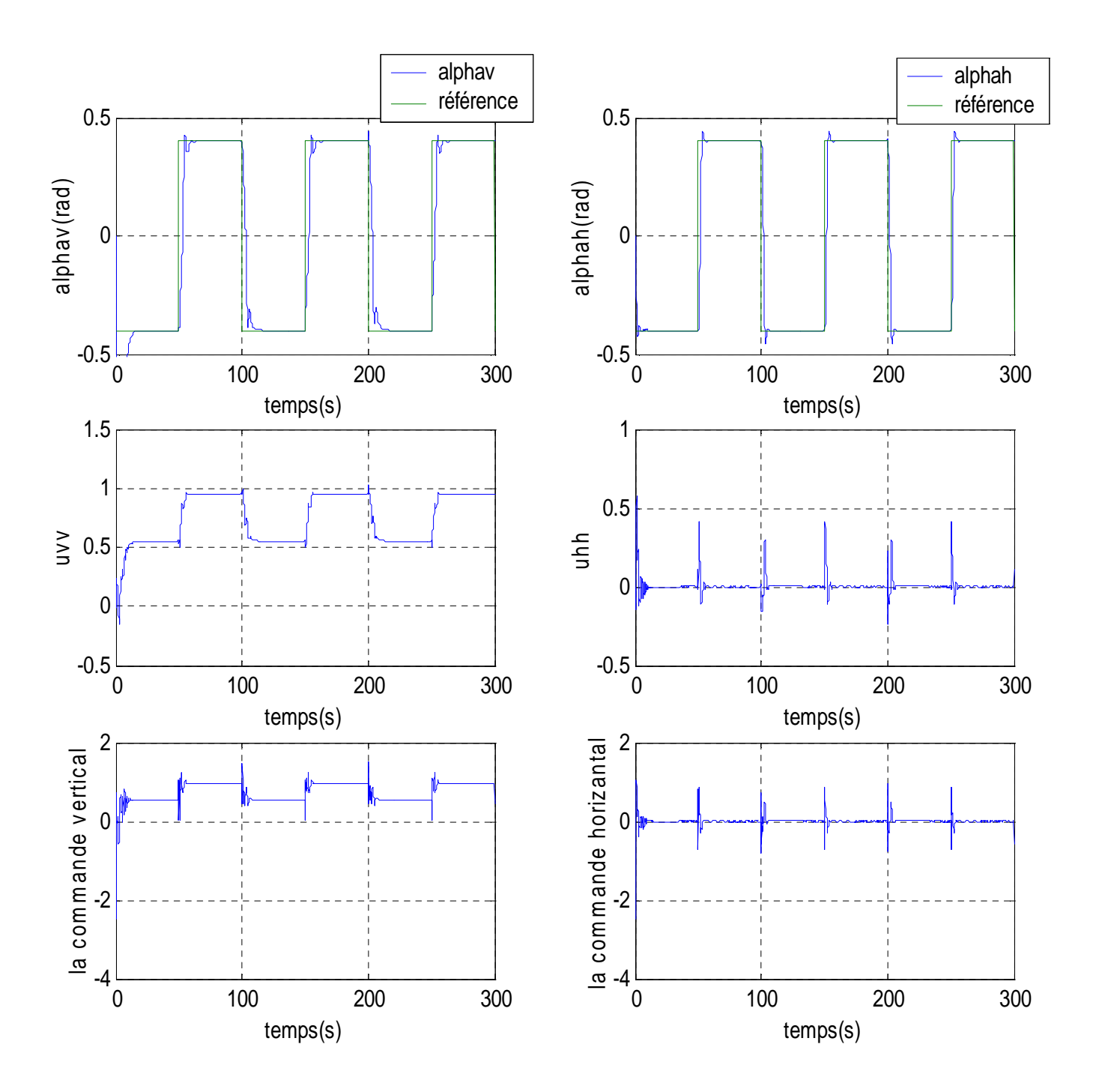

Figure II.17 **:** réponses du système et signaux de commande pour une référence carée avec une commande par mode de glissement avec surface non linéaire

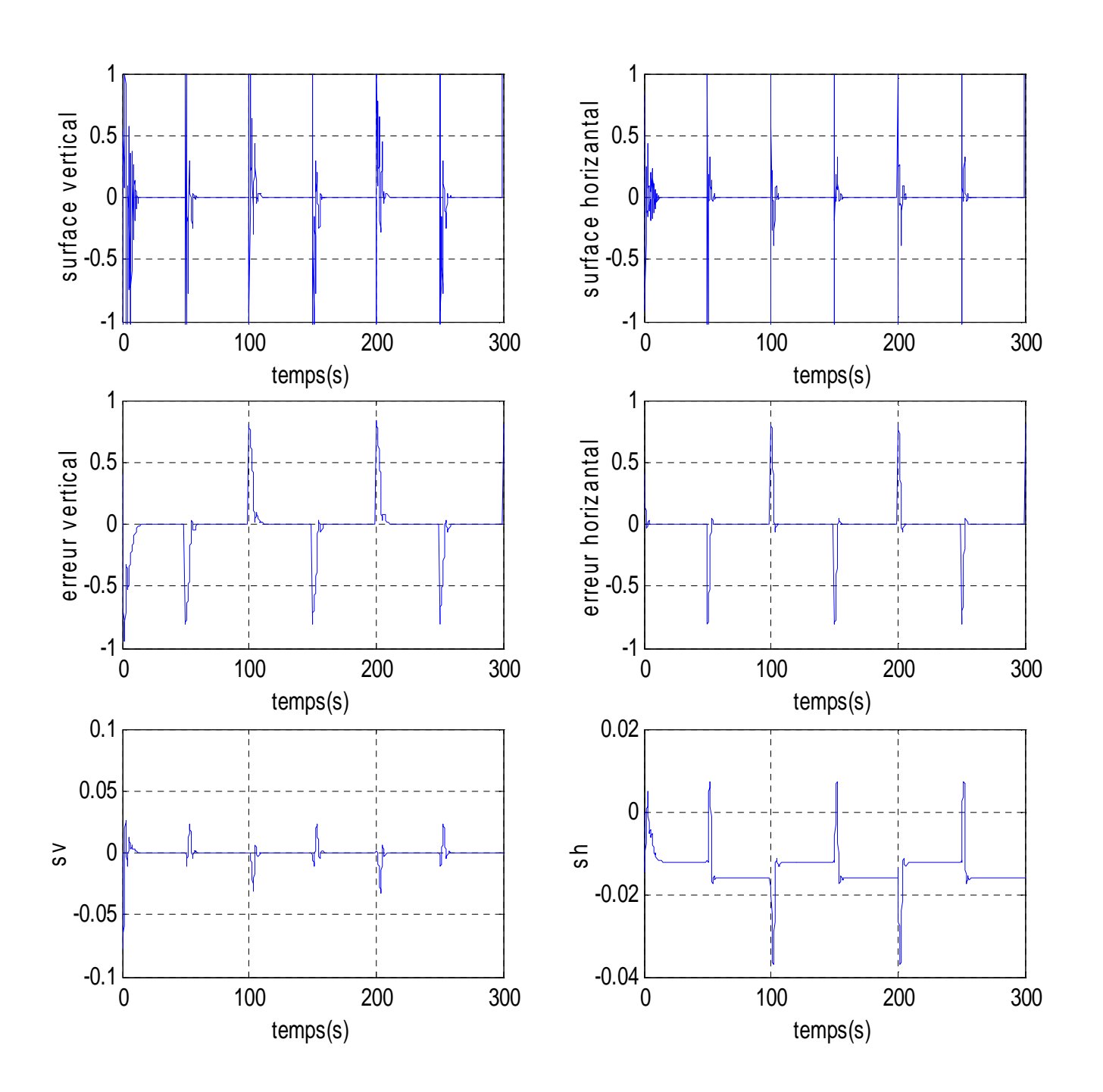

Figure II.18 : resultats de simulation pour une référence carée

## **Rejet de perturbation :**

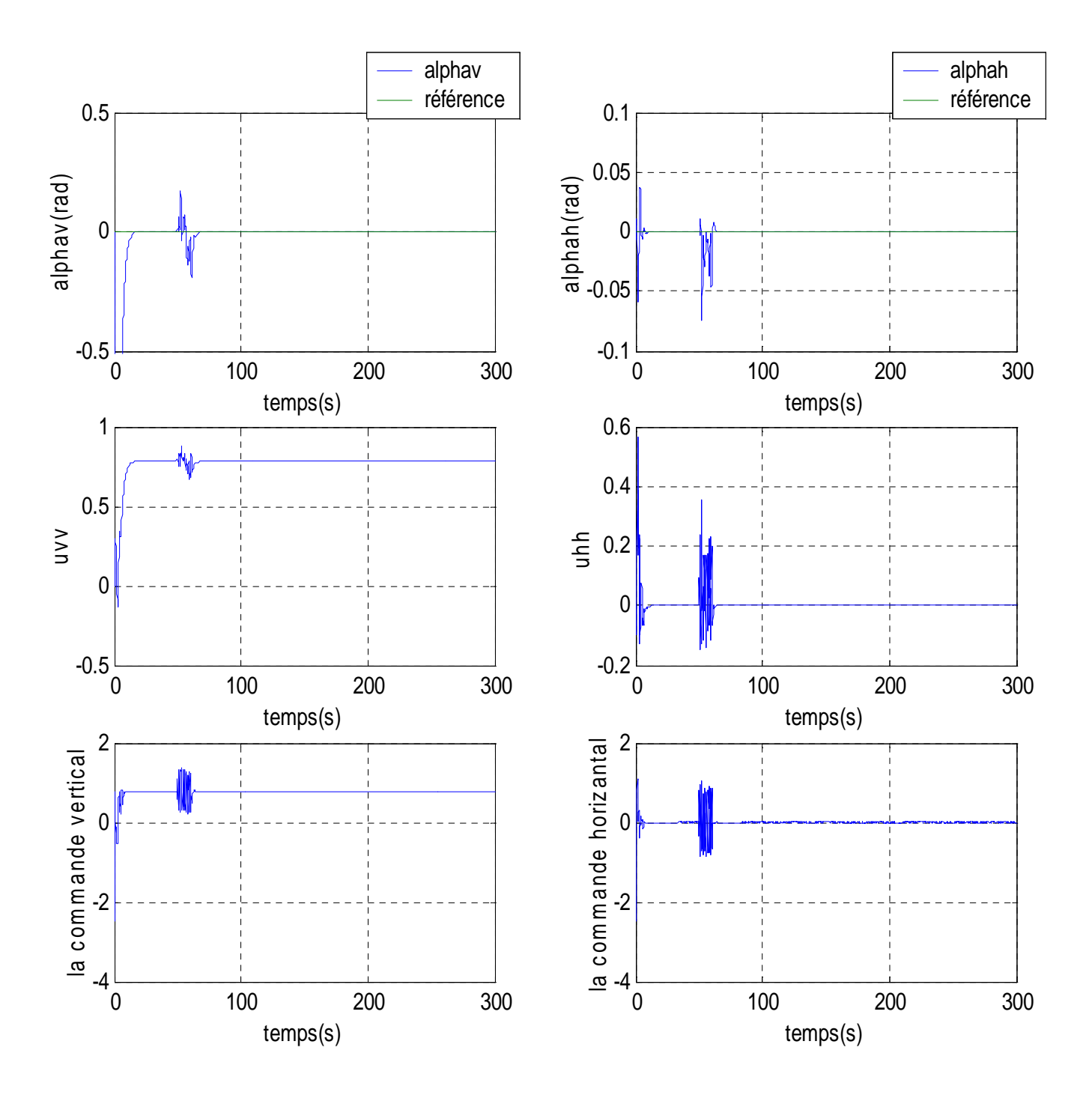

Figure II.19 : réponses du système et signaux de commande pour une rejet de perturbation

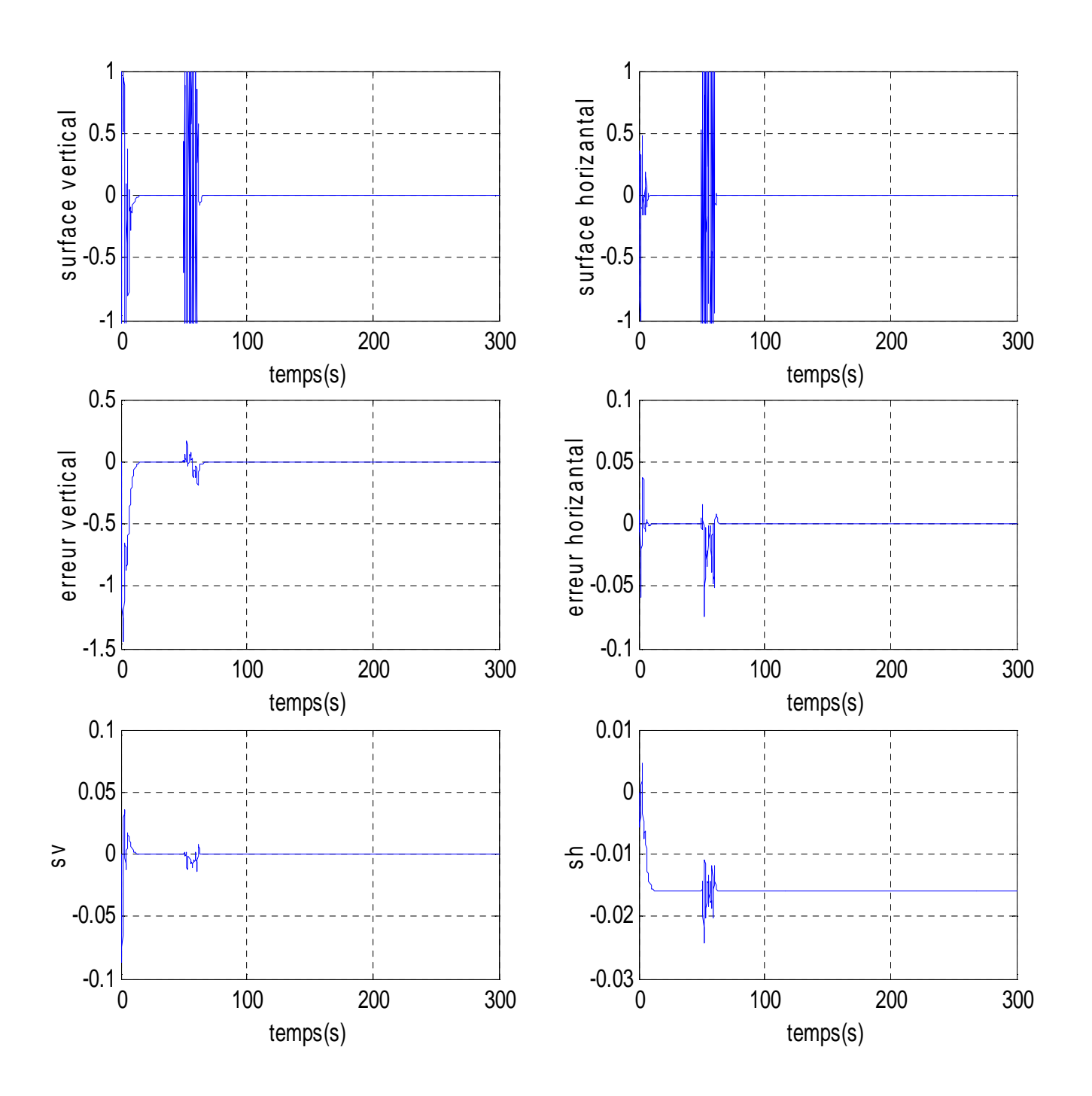

Figure II.20 :resultats de simulation pour une rejet de perturbation

#### **II.6.1.2.4 Commentaires sur les résultats**

 Les résultats de simulation, sont présentés sur les figures II.15, II.18, et II.20. Nous pouvons remarquer qu'on a abouti à des résultats satisfaisants en terme de poursuite, avec une convergence des positions vers celles désirées avec des erreurs de poursuite tolérables. Aucun dépassement remarquable et un temps de réponse environ de 7 secs, pour le sous système vertical et de 4 sec pour le sous système horizontal ce qui est acceptable par rapport à la nature des systèmes physiques. Nous voyons une convergence asymptotique pour les surfaces de glissement vers l'origine. Des pics sont apparus au niveau de la surface de glissement, ceci est dû au changement brusque de la consigne. Cette commande manifeste une robustesse remarquable vis-à-vis des bruits de mesure.

## **II.7 Conclusion**

 Dans ce chapitre, nous avons abordé la méthode de synthèse d'une loi de commande par mode de glissement avec la classe des surfaces de glissement non linéaires proposées. La simulation effectuée sur le simulateur d'hélicoptère TRMS, montre l'efficacité de ces lois de commande. En effet, nous constatons que les erreurs de poursuites sont relativement faibles. De plus, les résultats montrent que ces commandes sont robustes par rapport aux bruits de mesure .

Ces commandes synthétisées, bien qu'ayant des avantages, possèdent aussi des inconvénients. En effet de calcul de la commande équivalente, nous avons besoin du modèle du système à commander, ce qui est difficile à avoir en pratique où la modélisation à nos jours est un véritable problème. Diverses méthodes ont été développées pour y remédier, la combinaison de mode de glissement avec la commande intelligente (neuronale) s'est avérée intéressante et performante.

## **Chapitre III**

## *Commande hybride Neuro - glissante*

## **III.1 Introduction**

 Dans ce chapitre, nous mettons l'accent sur la commande par mode de glissement combinée avec les outils de l'intelligence artificielle, à savoir les réseaux de neurones L'intérêt d'introduire les réseaux de neurones dans la commande à structure variable, est le calcule de la commande équivalente.

Nous présentons, en premier lieu, la similarité entre la commande équivalente et la dynamique inverse du système lorsque le régime glissant est atteint.

## **III.2 Les réseaux de neurones dans la commande à structure variable**

 Comme nous avons cité au chapitre II, une commande par mode de glissement est constituée d'un terme continu, c'est la commande équivalente, celle-ci est utilisée pour pré positionner l'état futur du système qui n'est autre que la valeur désirée du régime permanent et un terme de correction connu sous le nom de la commande discontinue.

Lors du calcul de la commande équivalente, la connaissance de la dynamique du système (ou la dynamique inverse) est requise. Cependant, la modélisation des systèmes à nos jours est considérée comme un problème néfaste dans la commande. Une solution à ce problème réside dans l'application d'un estimateur linéaire pour calculer cette commande ([19]). Dans cette approche la commande équivalente est définie à partir d'un filtrage de la commande effective (équivalente et discontinue). Malheureusement, une telle structure ait des inconvénients en terme de broutement.

Dans cette partie, nous présentons une nouvelle vision pour le calcul de la commande équivalente en utilisant les réseaux de neurones. En effet, les travaux de recherche sur la commande des systèmes par les réseaux de neurones sont nombreux. Une des directions

privilégiées est l'utilisation des réseaux de neurones pour estimer la dynamique inverse du système à commander ([20, 21, 22]).

## **III.3. Les réseaux de neurones**

#### **III.3.1 Introduction**

 Les réseaux de neurones artificiels (Artificial Neural Networks – *ANN*) ([23, 24]) constituent une approche fondamentalement nouvelle dans le traitement de l'information. Ce sont des systèmes parallèles, adaptatifs et distribués dont le fonctionnement imite celui des réseaux de neurones biologiques tout en reproduisant leurs caractéristiques de base :

1. La connaissance est acquise par le réseau à travers un processus d'apprentissage ;

 2. Les connexions entre neurones, appelées poids synaptiques, sont utilisées pour le stockage de la connaissance.

Du point de vue structurel, un réseau de neurones est d'un certain nombre d'unités de traitement simples appelées neurones formels ou artificiels. Ces derniers sont connectés entre eux de façon à produire la réponse correspondant aux entrées reçues par le réseau. Plusieurs modèles de neurones artificiels ont été développés, s'inspirant du principe de fonctionnement du neurone biologique qui assure essentiellement les fonctions suivantes :

- Réception des signaux provenant des neurones voisins ;
- Intégration de ces signaux ;
- Génération d'une réponse ;
- Transmission de celle-ci à d'autres neurones.

 L'approche neuronale, parfois appelée "connexioniste", s'oppose à l'approche symbolique basée sur l'hypothèse sur laquelle le raisonnement modélisant la pensée est une combinaison de symboles soumise à des règles logiques.

#### .**III.3.2. Bref historique**

 Ce fut durant les années 40 que les réseaux de neurones sont devenus le sujet d'une recherche scientifique proprement dite. Cependant, jusqu'au milieu des années 80, les progrès réalisés dans ce domaine étaient freinés par le coût élevé des ordinateurs puissants capables d'exécuter les algorithmes correspondants. En effet, de tels algorithmes nécessitent une grande capacité de calcul, et par conséquent, demandent des ressources matérielles importantes, que ce soit à la phase de conception ou à celle d'utilisation du réseau. Depuis lors, des progrès considérables ont été réalisés dans le domaine de la conception digitale permettant la construction d'ordinateurs puissants et performants pouvant remédier aux problèmes de vitesse et de ressources ayant été posés auparavant. Nous assistons alors à un intérêt accru la technique des réseaux de neurones, profitant de sa pluridisciplinarité et de l'échange de nouvelles idées et techniques entre les divers domaines de la science : physique statistique, analyse fonctionnelle, statistiques, théorie des systèmes dynamiques, etc., qui ont fait qu'on assiste à une mutation conceptuelle dans ces domaines. Cette mutation est rendue possible grâce aux efforts conjugués de la biologie, des sciences cognitives et des sciences de l'ingénieur, vu qu'elles sont toutes concernées d'une façon on d'une autre par cette approche. L'étude des réseaux de neurones est donc devenue une discipline bien établie avec une base théorique solide. D'autre part, les possibilités d'exploitation de cette approche dans le domaine industriel étaient riches et les réseaux de neurones ont marqué, par conséquent, un nombre considérable de succès commerciaux.

#### **III.3.3. Le neurone formel**

 Le neurone formel qui représente la brique de base des *RNA* est un automate dont le modèle s'inspire de celui d'un neurone biologique. On peut le décrire par les éléments suivants (pour un neurone d'indice i) :

• Son état (aussi appelé activation)  $a_i$ , qui peut être une valeur réelle ou booléenne. Cet état est généralement choisi comme valeur de sortie du neurone ;

• Ses connexions d'entrée auxquelles sont associés des poids  $w_{ij}$  (j est l'indice du neurone partageant la connexion) ;

• Sa fonction d'entrée réalisant un prétraitement (généralement une somme pondérée) des entrées ;

• Sa fonction d'activation (ou de transfert)  $g_i(x)$ , qui calcule à partir du résultat de la fonction d'entrée et l'activation du neurone.

La figure III.3 représente un neurone formel appliquant une fonction de seuil sur la somme pondérée de ses différentes entrées.

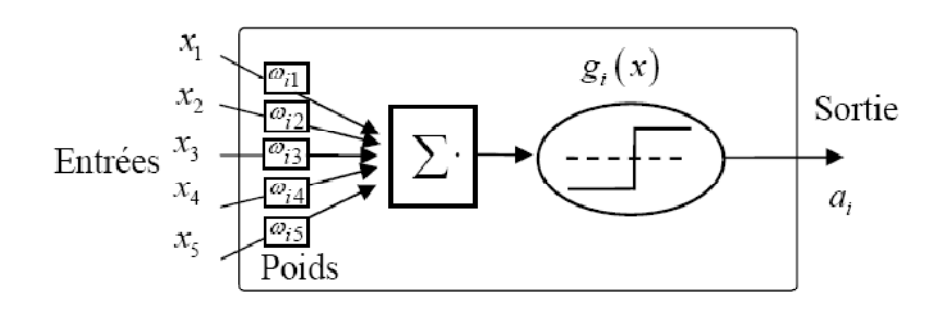

Figure.III.1 Un neurone formel.

#### **III.3.4. Réseaux de neurones artificiels**

 Un réseau de neurones consiste en un ensemble de neurones reliés entre eux par des connexions pondérées. Il se caractérise principalement par le type des unités utilisées et par sa topologie. On distingue souvent deux types de neurones particuliers dans un réseau : les neurones d'entrée recevant les données du monde extérieur, et les neurones de sortie fournissant le résultat du traitement effectué. Les autres unités sont généralement qualifiées de cachées. Cette distinction n'est toutefois pas obligatoire et tous les neurones peuvent très bien communiquer dans les deux sens avec l'extérieur.

 Il est fréquent de différencier les réseaux suivant la présence ou non de cycles dans le graphe orienté des connexions entre les neurones ([25]). On parle dans le cas positif de réseaux récurrents. Il est à noter que ces connexions cycliques, dont les valeurs dépendent des activations passées des unités du réseau, permettent de mieux traiter des problèmes comportant un aspect temporel. L'apprentissage est cependant généralement assez complexe dans ces réseaux, et leurs propriétés sont souvent moins bien connues que celles réseaux non récurrents.

 Une autre distinction importante est généralement faite entre codage local de l'information d'entrée et codage distribué. Dans les réseaux réalisant un codage local, chaque unité est spécialisée dans le traitement d'une petite partie de l'espace d'entrée, alors que dans les réseaux réalisant un codage distribué tout traitement fait intervenir l'ensemble des neurones.

L'un des principaux attraits des *RNA* concerne les capacités d'apprentissage que possèdent certains modèles. On entend généralement par apprentissage la modification automatique des poids des connexions ou plus rarement du nombre et de l'organisation des neurones, afin d'adapter le traitement effectué par le réseau à une tâche particulière, on distingue trois familles d'apprentissage en fonction de la nature des informations disponibles et du but recherché :

 • L'apprentissage supervisé pour lequel il est nécessaire de disposer d'un ensemble de couples de données {entrées du réseau ; sorties désirées correspondantes}, appelées exemples ou patrons, la différence entre la sortie du réseau et la sortie désirée donne ainsi une mesure d'erreur quantitative sur le calcul effectué par le réseau, qui est utilisée pour réaliser l'adaptation ;

 • L'apprentissage semi supervisé ou apprentissage par renforcement pour lequel seule une mesure d'erreur qualitative (échec ou réussite) est disponible ;
• L'apprentissage non supervisé pour lequel il n'y a pas de réponse désirée. La tache du réseau peut être par exemple dans ce cas de créer des regroupements de données selon des propriétés communes (catégorisation)

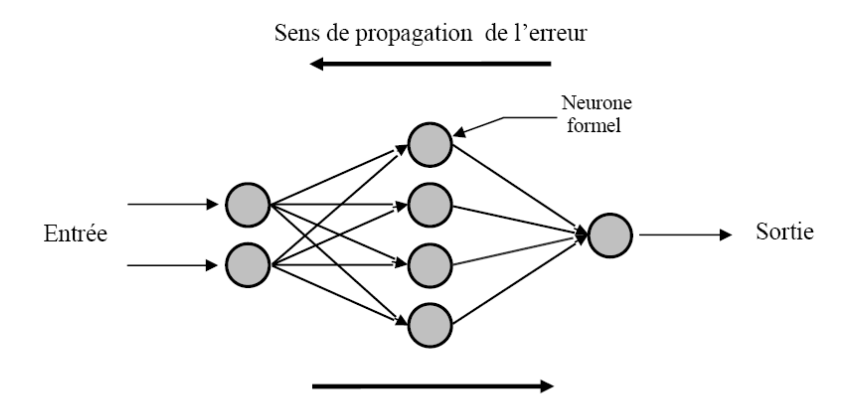

Sens de propagation de l'information

Figure.III.2 Un réseau multicouche comportant 2 neurones d'entrée, 4 neurones cachés et un neurone de sortie

## **III.4 La commande équivalente et la dynamique inverse d'un système**

Considérons un système non linéaire :

$$
\begin{cases}\n\dot{x}_1 = x_2 \\
\dot{x}_2 = f(X) + g(X).u \\
y = x_1\n\end{cases}
$$
\n(III.1)

où X=[ $x_1, x_2$ ] le vecteur d'état,  $u \in \Re$  La commande,  $f$  *et* g, sont deux fonctions continues et suffisamment dérivables.

On définit pour ce système une surface de glissement non linéaire, telle que.

$$
\begin{cases}\n s = \dot{e} + \Lambda(e) \\
 \text{avec} \\
 \Lambda(x) = \frac{2}{1 + e^{-x}} - 1\n\end{cases}
$$
\n(III.2)

Comme nous l'avons déjà montré dans le chapitre II, l'erreur  $e = x_1 - y_r$  tend vers zéro, lorsque (*s* = 0), avec la dynamique choisie via les paramètres de la fonction Λ (.). De plus, pour assurer la stabilité de point d'équilibre (*s* = 0), on définit *V*(*s*), une fonction de Lyapunov candidate, telle que :

$$
V(s) = \frac{1}{2}s^2
$$
 (III.3)

Il est bien clair que cette fonction est définie positive,  $V(s=0)=0$  et  $V(s)>0$   $\forall s \neq 0$ . Ainsi, selon la stabilité au sens de Lyapunov, le point d'équilibre(*s* = 0) est asymptotiquement stable si et seulement si : La loi de commande *u*(*t*)satisfasse l'inégalité,

$$
\frac{dV(s)}{dt} < 0 \tag{III.4}
$$

Dans ce but et par l'utilisation de la théorie de commande à structure variable, la commande *u*(*t*) est synthétisée pour avoir :

$$
\frac{dV(s)}{dt} = -s^T \cdot \overline{K} \, sign(s) \tag{III.5}
$$

où *K* > 0, un gain et *sign*(s) la fonction signe, telle que :

$$
sign(s) = \begin{cases} +1 & s > 0 \\ 0 & s = 0 \\ -1 & s < 0 \end{cases}
$$
 (III.6)

En égalisant la dérivée de (III.5) avec (III.4), on obtient :

$$
s. \frac{ds}{dt} = -s. \overline{K} sign(s) \tag{III.7}
$$

$$
\frac{ds}{dt} = \ddot{e} + \dot{e} \cdot \frac{dA(x)}{dx}\Big|_{x=e}
$$
  

$$
= (\dot{x}_2 - \ddot{y}_r) + \dot{e} \cdot \frac{1}{2} \cdot (1 - A(e)^2)
$$
  

$$
= (f(X) + g(X) \cdot u - \ddot{y}_r) + \dot{e} \cdot \frac{1}{2} \cdot (1 - A(e)^2)
$$
  

$$
\frac{ds}{dt} = (f(X) - \ddot{y}_r) + \dot{e} \cdot \frac{1}{2} \cdot (1 - A(e)^2) + g(X) \cdot u
$$
(III.8)

Et par la substitution de (III.8) dans (III.7), on trouve

$$
u = -g(X)^{-1} \cdot \left( (f(X) - \ddot{y}_r) + \dot{e} \cdot \frac{1}{2} \cdot (1 - \Lambda(e)^2) \right) - g(X)^{-1} \cdot \overline{K} \, sign(s) \tag{III.9}
$$

ou,

$$
u(t) = u_{eq} + \Delta u(t) \tag{III.10}
$$

$$
avec \begin{cases} u_{eq} = -g(X)^{-1} \cdot \left( (f(X) - \ddot{y}_r) + \dot{e} \cdot \frac{1}{2} \cdot (1 - \Lambda(e)^2) \right) \\ et \\ \Delta u = -g(X)^{-1} \cdot \overline{K}sign(s) = -Ksign(s), \quad K > \left| \frac{\overline{K}}{g(X)} \right| \end{cases} \tag{III.11}
$$

 La commande par mode de glissement transforme un système d'équation différentielle d'ordre *n* à une équation différentielle d'ordre (n-1) pour les systèmes SISO et d'ordre (n-m) pour les systèmes MIMO. Cette nouvelle équation de la dynamique, lorsque le régime glissant est atteint, est décrite par l'équation différentielle suivante :

$$
\frac{ds}{dt} = 0 \,, \tag{III.12}
$$

la résolution de (III.12) par rapport à la commande désirée *d u* , nous permet décrire :

$$
\frac{ds(X_d, u_d, t)}{dt} = 0,\t\t(III.13)
$$

En tenant compte (III.8), on peut mettre

$$
\frac{ds}{dt} = (f(X_d) - \ddot{y}_r) + \dot{e} \cdot \frac{1}{2} \cdot (1 - \Lambda(e)^2) + g(X_d). u_d = 0 \tag{III.14}
$$

Finalement, la commande désirée (dynamique inverse du système), s'écrit par :

$$
u_d = -g(X_d)^{-1} \cdot \left( (f(X_d) - \ddot{y}_r) + \dot{e} \cdot \frac{1}{2} \cdot (1 - \Lambda(e)^2) \right) \tag{III.15}
$$

Lorsque le système est en régime glissant, les deux termes  $(f(X_d), g(X_d))$  peuvent être remplacés dans (III.15) par l'état réel  $(f(X), g(X))$ . Par conséquent, dans le régime glissant, il y a une similarité entre la commande équivalente et la dynamique inverse du système (voir figure III.3).

$$
u_d \equiv u_{eq} = -g(X)^{-1} \cdot \left( (f(X) - \ddot{y}_r) + \dot{e} \cdot \frac{1}{2} \cdot (1 - \Lambda(e)^2) \right) \tag{III.16}
$$

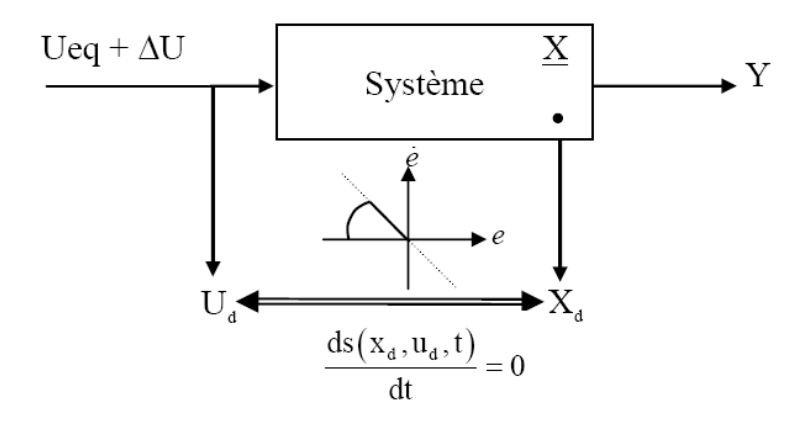

Figure.III.3 La commande équivalente et la dynamique inverse du système

## **III.5 Application au simulateur d'hélicoptère**

 Nous allons procéder maintenant à la synthèse de commande, suscitées, sur notre système. La procédure va se faire, sur le modèle découplé. C'est à dire qu'on calculera deux commandes, une verticale et l'autre horizontale, pour les appliqués sur le modèle couplé. Dans cette partie, la commande effective appliquée pour chaque sous systéme est donnée comme suit :

$$
u = u_{eq-Neuro} + u_c \tag{III.17}
$$

Avec  $u_c$  est le terme de correction et  $u_{eq-Neuro}$  une commande calculée par un réseau de neurones de l'architecture  $\eta_{3,6,1}$ . La figure III.4 illustre cette structure de commande.

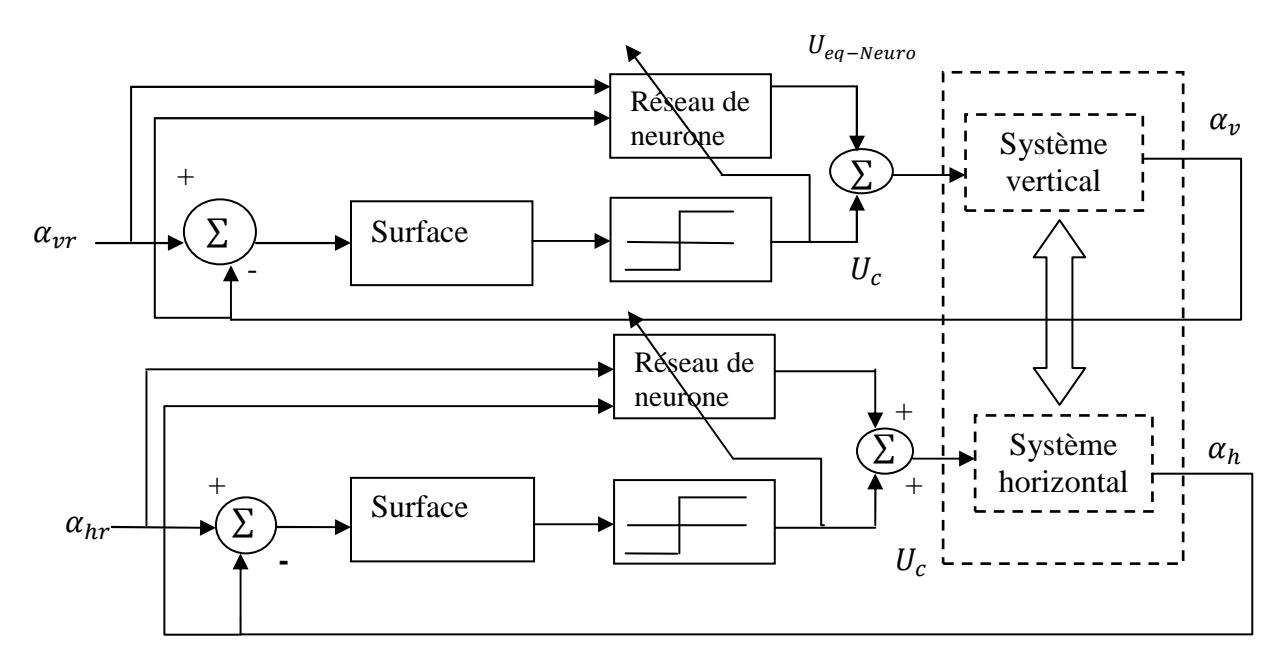

Figure.III.4 Schéma bloc de la commande Neuro-glissante appliquée au système *TRMS.* 

#### **III.5.1 Structure du réseau de neurones utilisé**

Dans le but de calculer la commande équivalente, nous utilisons un réseau de neurones de l'architecture  $\eta_{3,6,1}$  avec l'algorithme de retropropagation de la descente du gradient. La sortie du réseau est la commande équivalente estimée et les entrées sont déterminées à partir de l'équation de la commande équivalente .

#### **Modèle vertical :**

$$
z=[\alpha_v\,,S_v\,,U_{vv}]
$$

Les différentes équations qui décrivent cette architecture neuronale sont :

$$
\begin{cases}\nYnet_j = \sum_{i=1}^3 Wz_{i,j} \cdot Z_i \\
j = 1:6. \\
Yout_j = g(Ynet_j)\n\end{cases}
$$
\n(III.18)

$$
\begin{cases}\n\text{Unet} = \sum_{j=1}^{6} W y_j \cdot \text{Yout}_j \\
\text{Uout} = g(\text{Unet}) \\
u_{eq-Neuro} = \widehat{U}_{eq}(t) = K_{eq} \cdot \text{Uout}\n\end{cases} \tag{III.19}
$$

Avec *g* (⋅) la fonction d'activation, donnée par :

$$
g(x) = \frac{2}{1 + e^{-x}} - 1,
$$
 (III.20)

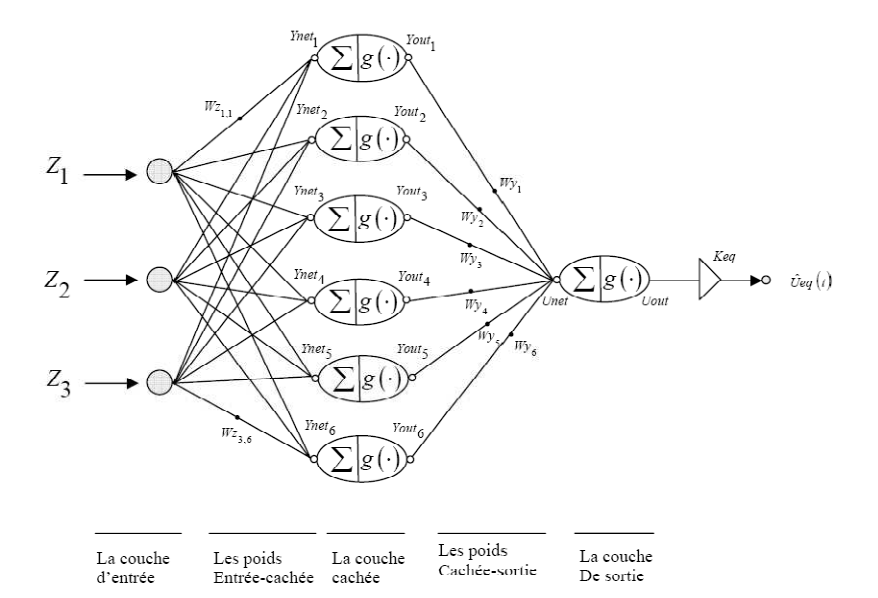

Figure.III.5 Réseau de neurones utilisé pour calculer la commande équivalente

Les entrées  $z_i$  du réseau sont les états et les états désirés et la sortie  $Ueq(t)$  est la commande équivalente estimée par le réseau, avec *Keq* la valeur maximale que peut prendre la commande équivalente. Le nombre de neurones dans la couche de sortie égale au nombre de commandes du système et le nombre de neurones dans la couche cachée du réseau est choisi pour qu'il puisse estimer toute la dynamique inverse du système.

#### **III.5.2 L'adaptation des poids**

Généralement, dans les réseaux de neurones, la retro-propagation avec l'algorithme de la descente de gradient est la méthode la plus utilisée pour établir un réseau de neurones multicouche.

Pour notre cas et pour le processus d'apprentissage, nous avons adopté l'algorithme de retropropagation de la descente du gradient pour minimiser la valeur moyenne quadratique de l'erreur entre la commande équivalente estimée et sa valeur réelle.

Dans ce cas, le critère *E* est donné par :

$$
E = \frac{1}{2} \cdot \left( U_{eq} - \widehat{U}_{eq} \right)^2 \tag{III.21}
$$

 Les lois d'adaptation des poids sont développées de telle sorte que le critère *E* soit minimal. Pour cela, en utilisant l'algorithme de la descente de gradient dont les poids sont changés dans La direction où la valeur de *E* soit diminuée.

$$
\begin{cases} W y_j(t) = W y_j(t-1) - \alpha \cdot \frac{\partial E}{\partial W y_j} \\ W z_{ij}(t) = W z_{ij}(t-1) - \alpha \cdot \frac{\partial E}{\partial W z_{ij}} \end{cases}
$$
 (III.22)

Avec  $\alpha > 0$  est le taux d'apprentissage.

#### **L'adaptation de**  $Wy_i$

$$
W y_j(t) = W y_j(t-1) - \alpha \cdot \frac{\partial E}{\partial w y_j}
$$
 (III.23)

$$
\frac{\partial E}{\partial W y_j} = \frac{\partial E}{\partial Unet} \cdot \frac{\partial Unet}{\partial W y_j}
$$
 (III.24)

à partir de l'équation (III.19), on peut mettre :

$$
\frac{\partial E}{\partial W y_j} = \frac{\partial E}{\partial Unet} \cdot Yout_j \tag{III.25}
$$

$$
= \left[\frac{\partial E}{\partial \theta_{eq}} \cdot \frac{\partial \theta_{eq}}{\partial \text{Unet}}\right] \cdot \text{Yout}_{j} \tag{III.26}
$$

$$
= -\left[\left(U_{eq} - \widehat{U}_{eq}\right) \cdot K_{eq} \cdot \acute{g}(Unet)\right] \cdot Yout_j \tag{III.27}
$$

$$
donc: \frac{\partial E}{\partial W y_j} = -[(U_{eq} - \widehat{U}_{eq}) \cdot K_{eq} \cdot \frac{1}{2} \cdot (1 - g(Unet)^2)] \cdot Yout_j \tag{III.28}
$$

Finalement on trouve,

$$
Wy_j(t) = Wy_j(t-1) + \frac{\alpha}{2} \cdot \left[ \left( U_{eq} - \widehat{U}_{eq} \right) \cdot K_{eq} \cdot (1 - g(Unet)^2) \right] \cdot Yout_j \tag{III.29}
$$

**L'adaptation de**  $Wz_{ij}$ :

$$
Wz_{ij}(t) = Wz_{ij}(t-1) - \alpha \cdot \frac{\partial E}{\partial Wz_{ij}}
$$
(III.30)

$$
\frac{\partial E}{\partial Wz_{ij}} = \frac{\partial E}{\partial Ynet_j} \cdot \frac{\partial Ynet_j}{\partial Wz_{ij}}
$$
(III.31)

à partir de l'équation (III.18), on peut écrire,

$$
\frac{\partial E}{\partial W z_{ij}} = \frac{\partial E}{\partial Ynet_j} \cdot Z_i
$$
 (III.32)

$$
= \left[\frac{\partial E}{\partial You_{tj}} \cdot \frac{\partial You_{tj}}{\partial Ynet_j}\right] \cdot Z_i \tag{III.33}
$$

$$
= \left[\frac{\partial E}{\partial You_{tj}}\right] \acute{g} \left(Ynet_j\right) \cdot Z_i \tag{III.34}
$$

$$
avec \quad \frac{\partial E}{\partial You_{tj}} = \frac{\partial E}{\partial \theta_{eq}} \cdot \frac{\partial \theta_{eq}}{\partial Unet} \cdot \frac{\partial Unet}{\partial You_{tj}} \tag{III.35}
$$

$$
= -\left(U_{eq} - \hat{U}_{eq}\right) \cdot K_{eq} \cdot \hat{g}(Unet) \cdot Wy_j \tag{III.36}
$$

$$
= -\frac{1}{2} \cdot \left( U_{eq} - \widehat{U}_{eq} \right) \cdot K_{eq} \cdot (1 - g(Unet)^2) \cdot Wy_j \tag{III.37}
$$

Finalement,

$$
\frac{\partial E}{\partial Wz_{ij}} = -\frac{1}{4} \cdot \left[ \left( U_{eq} - \widehat{U}_{eq} \right) \cdot K_{eq} \cdot (1 - g(Unet)^2) \cdot W y_j \right] \cdot \left( 1 - g(Ynet_j)^2 \right) \cdot Z_i \quad (III.38)
$$

Les lois d'adaptation de  $Wz_{ij}$  et  $Wy_j$  respectivement, sont en fonction de la commande équivalente *Ueq*. Malheureusement cette valeur est inconnue, ce qui rend ce calcul théoriquement impossible. Pour contourner le problème du calcul de l'écart  $(U_{eq} - \hat{U}_{eq})$ nous proposons une approche consiste à remplacer la valeur de cet écart par la commande de correction  $U_c$ . De plus, on normalise cette commande avant de l'utiliser dans les lois d'adaptations, et ceci pour éviter la saturation des poids.

Donc, le critère *E* peut se voir comme :

$$
E = \frac{1}{2} \cdot (U_c)^2
$$
 (III.39)

En résumé : les lois d'adaptations des poids dans la couche de sorties :

$$
\begin{cases}\nW y_j(t) = W y_j(t-1) - \alpha \cdot \frac{\partial E}{\partial W y_j} \\
et \\
\frac{\partial E}{\partial W y_j} = -[U_c \cdot K_{eq} \cdot \frac{1}{2} \cdot (1 - g(Unet)^2)] \cdot Yout_j\n\end{cases}
$$
(III.40)

Les lois d'adaptations des poids dans la couche cachée :

$$
\begin{cases}\nWz_{ij}(t) = Wz_{ij}(t-1) - \alpha \cdot \frac{\partial E}{\partial Wz_{ij}} \\
et \\
\frac{\partial E}{\partial Wz_{ij}} = -\frac{1}{4} \cdot [U_c \cdot K_{eq} \cdot (1 - g(Unet)^2) \cdot Wy_j] \cdot \left(1 - g(Ynet_j)^2\right) \cdot Z_i\n\end{cases}
$$
(III.41)

## **Modèle horizontal :**

On a :

$$
z = [\alpha_h, S_h, U_{hh}]
$$

Les différentes équations qui décrivent cette architecture neuronale sont :

$$
\begin{cases}\nYnet_j = \sum_{i=1}^3 Wz_{i,j} \cdot Z_i \\
j = 1:6. \\
Yout_j = g(Ynet_j)\n\end{cases}
$$
\n(III.42)

$$
\begin{cases}\n\text{Unet} = \sum_{j=1}^{6} W y_j \cdot \text{Yout}_j \\
\text{Uout} = g(\text{Unet}) \\
u_{eq-\text{Neuro}} = \widehat{U}_{eq}(t) = K_{eq} \cdot \text{Uout}\n\end{cases} \tag{III.43}
$$

Avec *g* (⋅) la fonction d'activation, donnée par :

$$
g(x) = \frac{2}{1 + e^{-x}} - 1,\tag{III.44}
$$

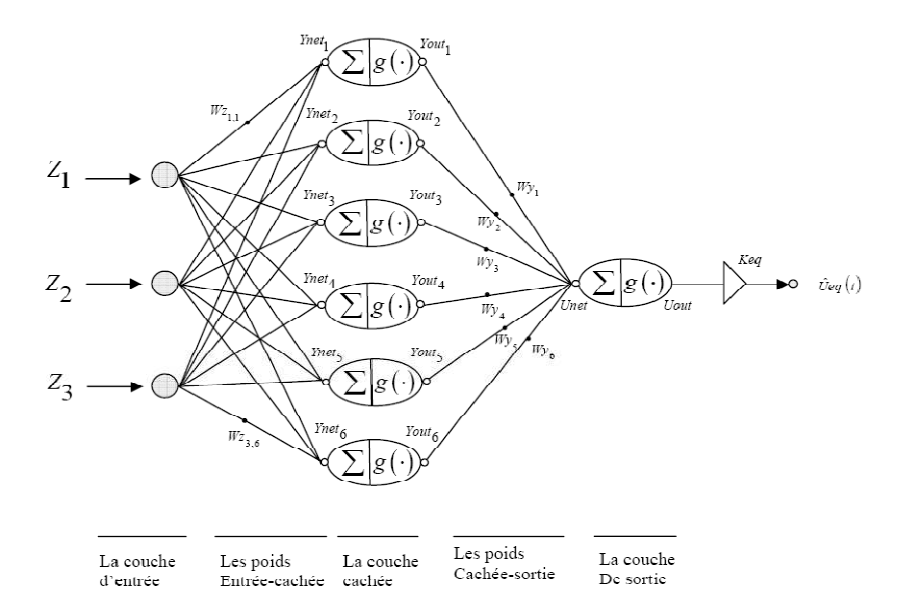

Figure.III.6 : Réseau de neurones utilisé pour calculer la commande équivalente.

En procédant de la même façon que pour l'horizontal, on tombe sur les lois d'adaptations suivant :

les lois d'adaptations des poids dans la couche de sorties :

$$
\begin{cases}\nW y_j(t) = W y_j(t-1) - \alpha \cdot \frac{\partial E}{\partial W y_j} \\
et \\
\frac{\partial E}{\partial W y_j} = -[U_c \cdot K_{eq} \cdot \frac{1}{2} \cdot (1 - g(Unet)^2)] \cdot Yout_j\n\end{cases}
$$
(III.45)

Les lois d'adaptations des poids dans la couche cachée :

$$
\begin{cases}\nWz_{ij}(t) = Wz_{ij}(t-1) - \alpha \cdot \frac{\partial E}{\partial Wz_{ij}} \\
et \\
\frac{\partial E}{\partial Wz_{ij}} = -\frac{1}{4} \cdot [U_c \cdot K_{eq} \cdot (1 - g(Unet)^2) \cdot Wy_j] \cdot (1 - g(Ynet_j)^2) \cdot Z_i\n\end{cases}
$$
(III.46)

#### **III.6 Résultats de simulation**

 La commande Neuro-glissante, développée dans cette partie, a été validée en simulation sur le modèle du simulateur d'hélicoptère TRMS. Les résultats de cette commande ont été pris avec les paramètres suivants :

Les poids initiaux de la couche cachée sont choisis d'une manière aléatoire entre  $\pm$  0.01 et ceux de la couche de sortie entre  $\pm 0.05$  avec un taux d'apprentissage  $\alpha = 0.01$ . le vecteur des paramètres d'ajustement  $r = [0.9, 0.7]$ .

## **Poursuite :**

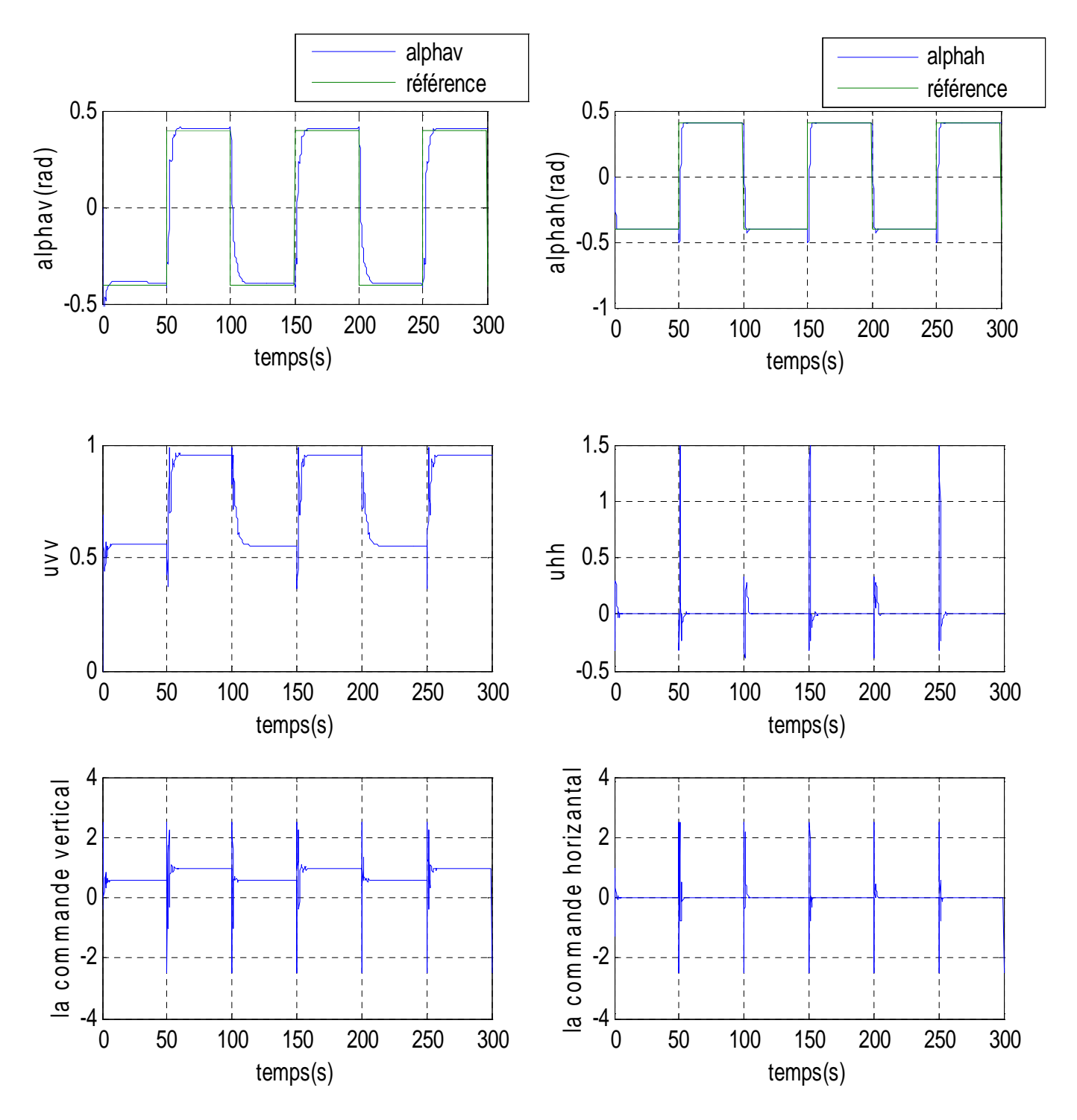

Figure III.7 **:** réponses du système et signaux de commande pour une référence carée avec une commande neuro glissante

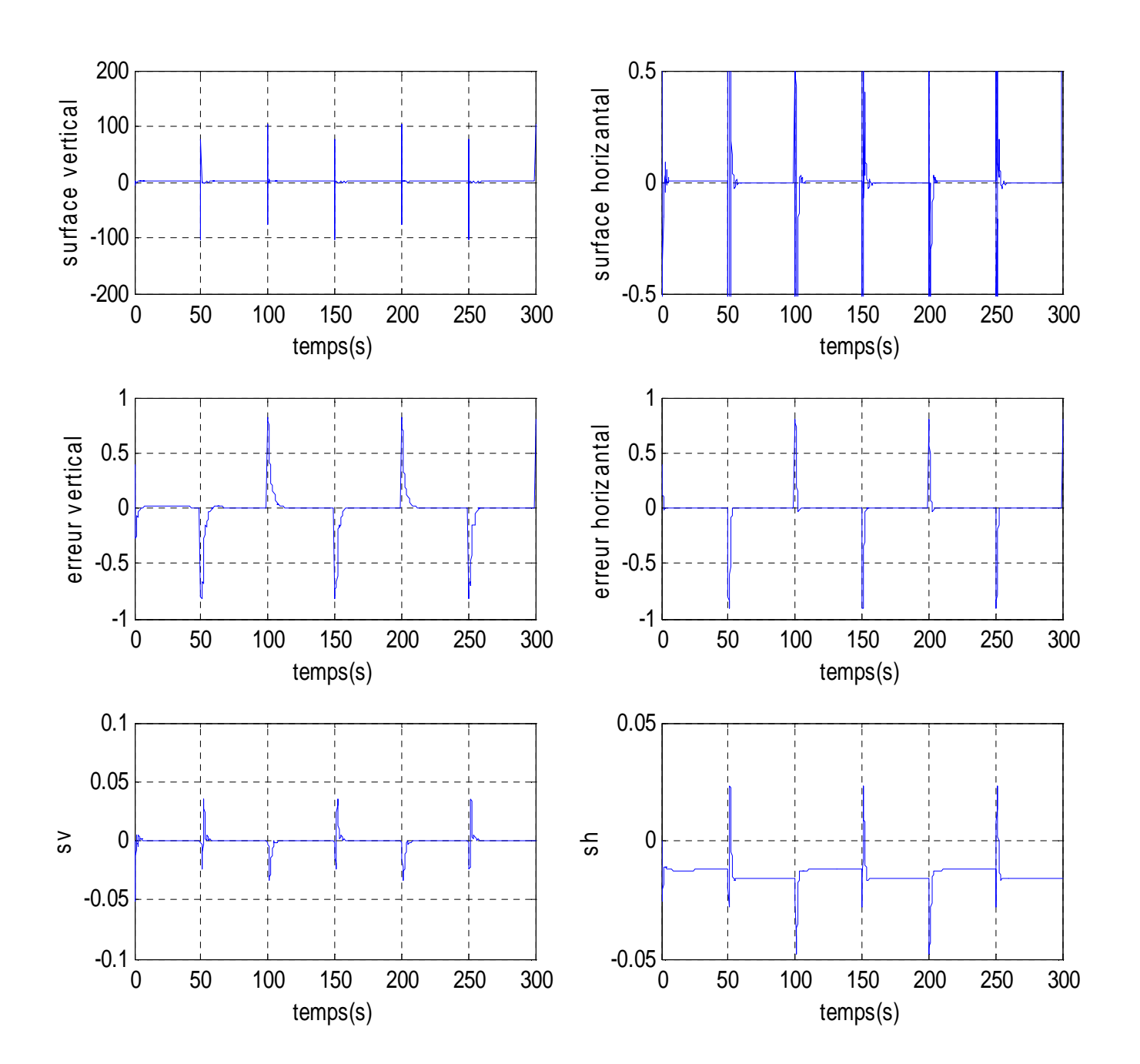

Figure III.8 : Résultats de simulation pour une référence carée

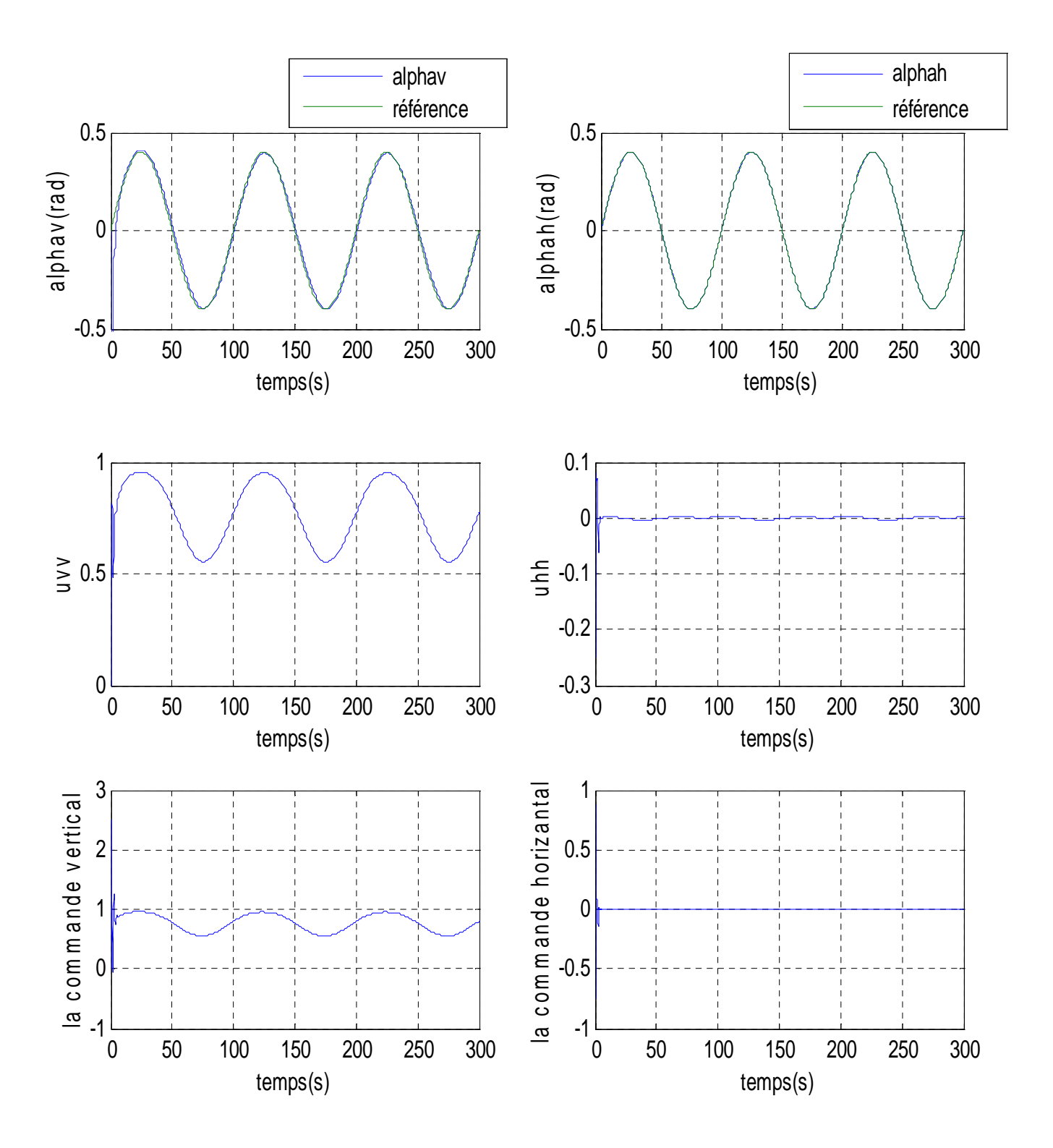

Figure III.9 **:** réponses du système et signaux de commande pour une référence sinusuidal avec une commande neuro glissante

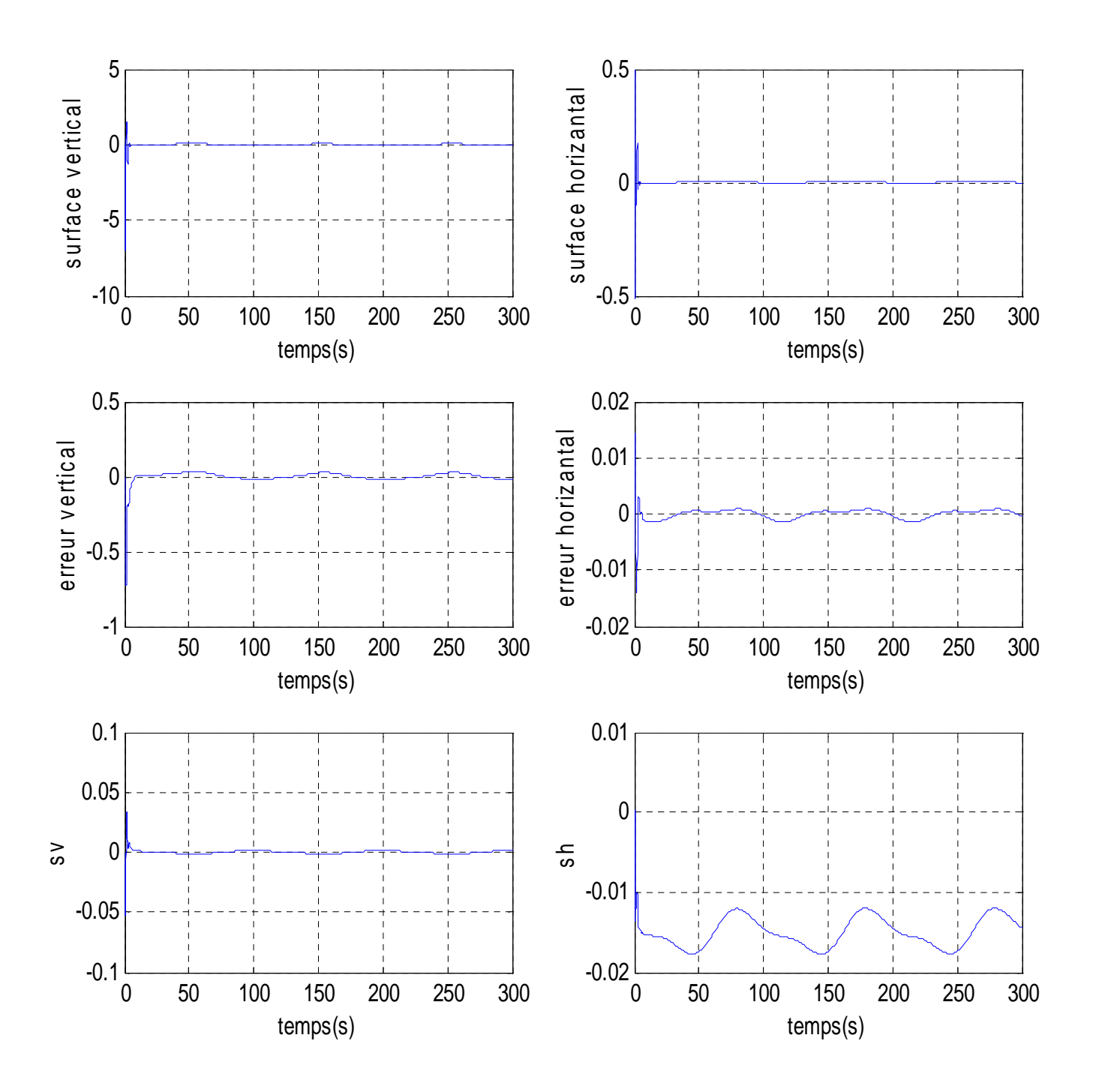

Figure III.10 :résultats de simulation pour une référence sinusuidale

## **Stabilisation :**

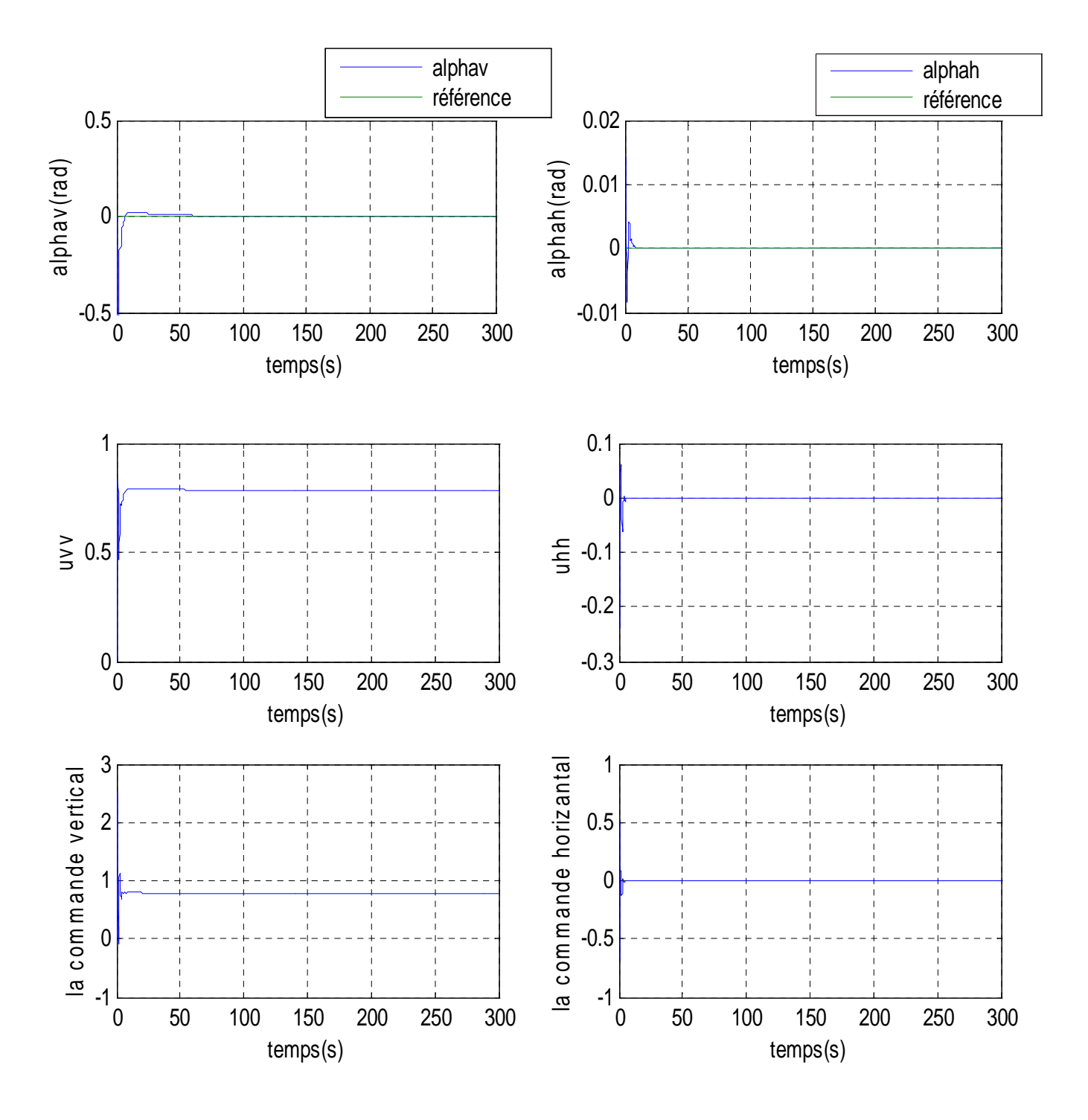

Figure III.11 **:** réponses du système et signaux de commande pour une stabilisation en (0,0) avec une commande neuro glissante

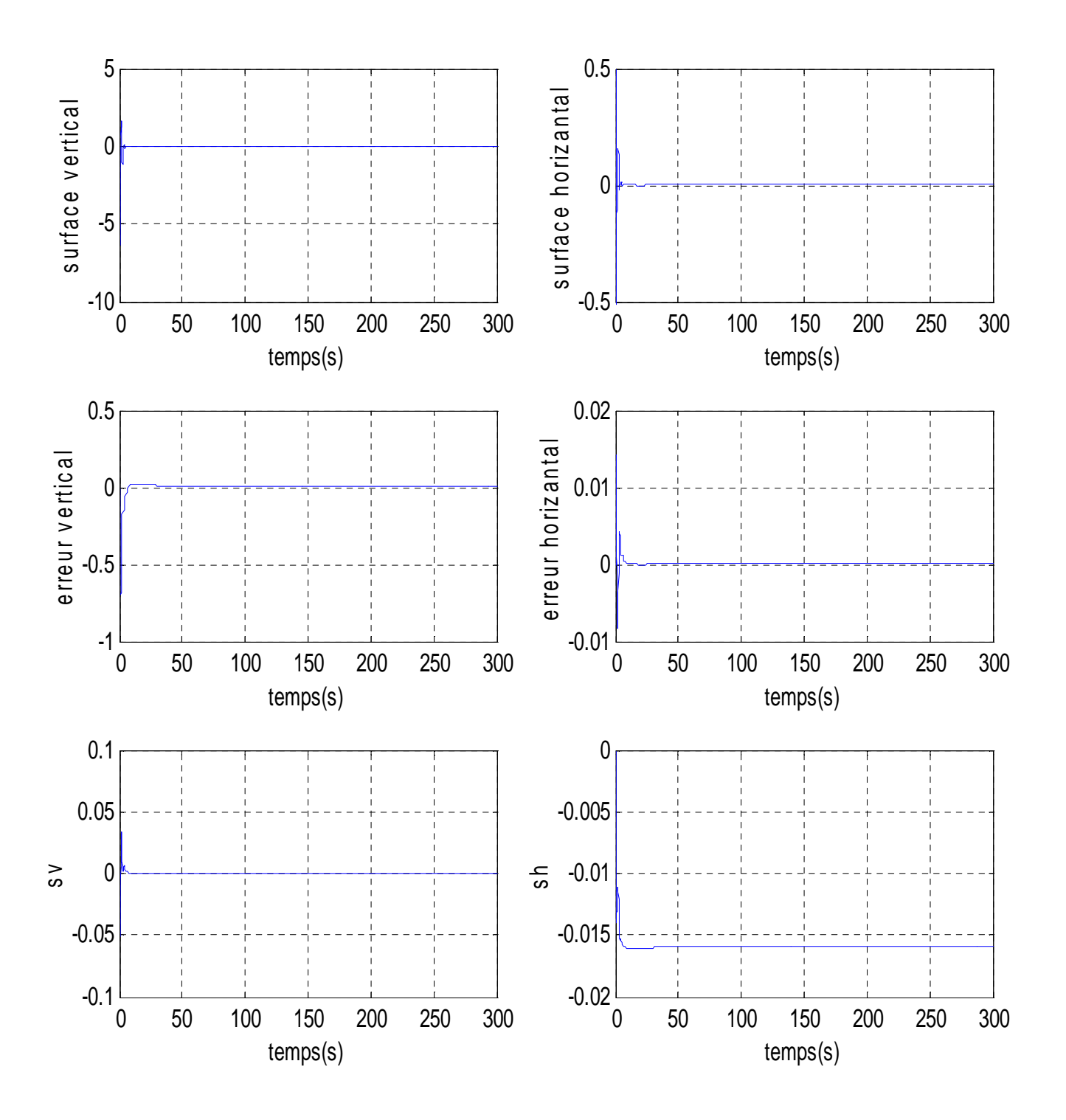

Figure III.12 : *résultats de simulation pour une stabilisation en*(0,0)

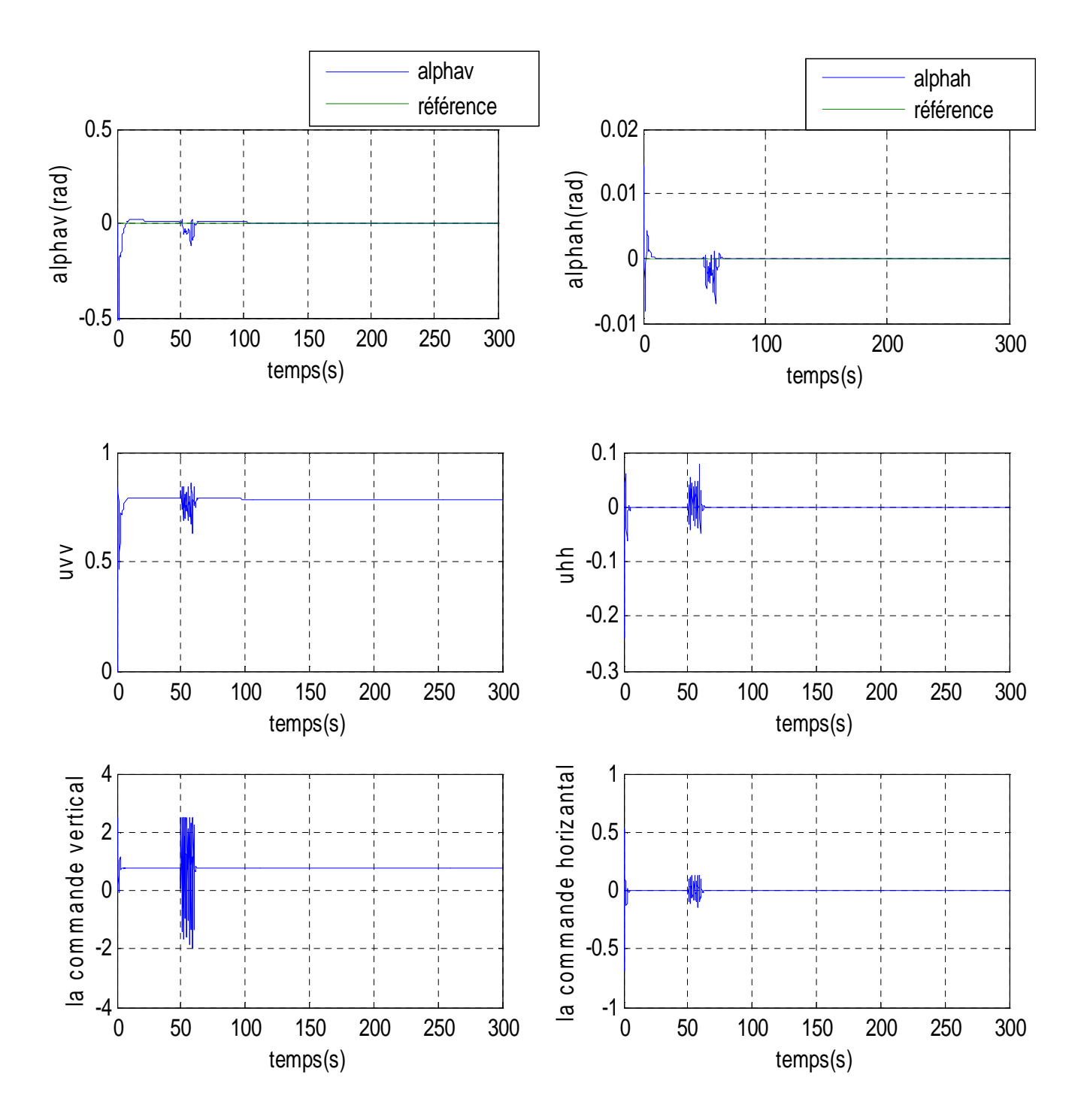

Figure III.13 : réponses du système et signaux de commande pour une rejet de perturbation

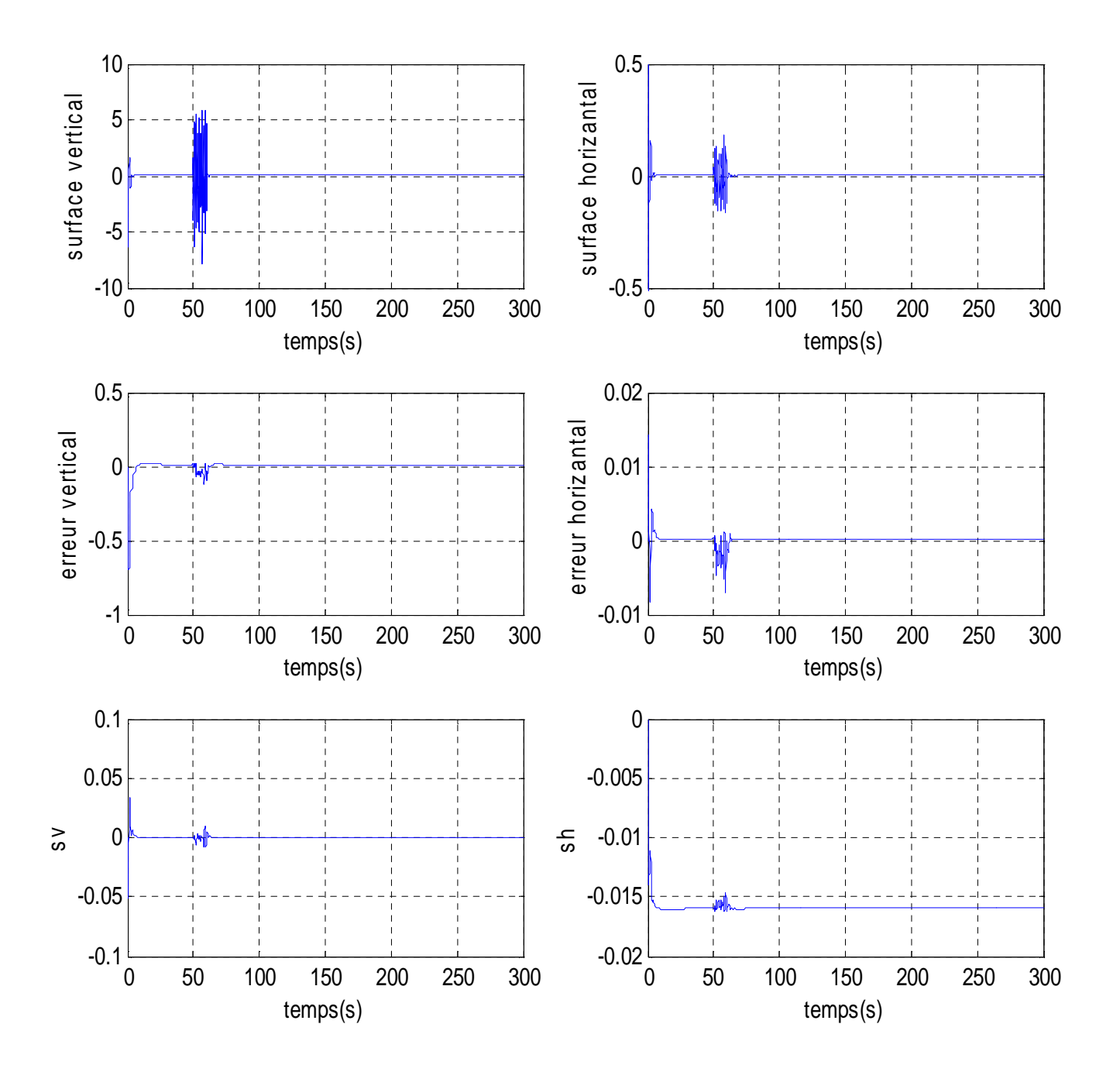

Figure II.14 :resultats de simulation pour une rejet de perturbation

## **III.7 Conclusion**

Dans ce chapitre nous nous somme intéressés, à l'application de la commande hybride neuro glissante au simulateur d'hélicoptère. La commande neuro glissante a présenté de bonnes performances de poursuite de sinusoïde et de signal carré, Cependant cette dernière a des performance moins bonnes (relativement à la commande par mode glissant) concernant la stabilisation.

Les avantages et les performances de cette commande, tels que le calcul de la commande équivalente sans connaître explicitement le modèle du système à commander ainsi que la robustesse ont bien été mises en évidence.

# **Chapitre IV**

## *Mode de glissement et commande Neuro-floue*

## **IV.1 Introduction**

 Dans ce dernier chapitre nous mettons l'accent sur la commande par mode de glissement combinée avec les outils de l'intelligence artificielle, à savoir la logique floue et les réseaux de neurones.

L'intérêt d'introduire la logique floue dans la commande à structure variable, dans notre travail, se voit dans la diminution du phénomène de réticence. Par ailleurs, les réseaux de neurones sont utilisés pour calculer la commande équivalente.

## **IV.2 La logique floue**

#### *IV.2.1 Principe et définitions* [26]

La logique floue repose sur la théorie des ensembles flous développée par Zadeh. Face à un formalisme mathématique fort développé, nous préférons aborder la présentation de manière intuitive.

Les notions de température moyenne ou de courant faible sont relativement difficiles à spécifier de manière précise. On peut fixer des seuils et considérer que l'on attribue tel ou tel qualificatif en fonction de la valeur de la variable par rapport à ces seuils. Ceci ne peut exprimer qu'un avis très « tranche » du qualificatif "température moyenne" par exemple. L'aspect "vague" de ce qualificatif n'est pas représenté .

On peut définir le degré d'appartenance de la variable température à 1'ensemble "faible" comme le "degré de vérité" de la proposition "la température est faible".

En logique booléenne, le degré d'appartenance  $(\mu)$  ne peut prendre que deux valeurs  $(0)$ ou 1). La température peut être:

Faible :  $\mu_{\text{faible}}(T) = 1$  ;  $\mu_{\text{move}}(T) = 0$  ;  $\mu_{\text{elve}}(T) = 0$ Moyenne :  $\mu_{\text{faibl}_e}(T) = 0$  ;  $\mu_{\text{movence}}(T) = 1$  ;  $\mu_{\text{elev\'e}_e}(T) = 0$ Elevée :  $\mu_{\text{faible}}(T) = 0$  ;  $\mu_{\text{move}}(T) = 0$  ;  $\mu_{\text{elevée}}(T) = 1$ 

Elle ne peut pas prendre deux qualificatifs à la fois.

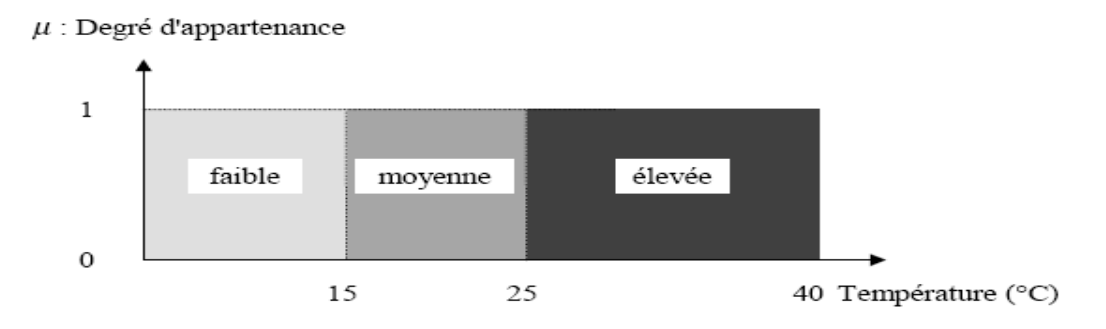

Figure IV.1 : exemple d'ensembles considérés en logique booléenne

En logique floue, le degré d'appartenance devient une fonction qui peut prendre une valeur réelle comprise entre 0 et 1 inclus.

 $\mu_{movenne}(T)$ , par exemple, permet de quantifier le fait que la température puisse être considérée comme moyenne.

Dans ce cas, la température peut être considérée, à la fois, comme faible avec un degré d'appartenance de 0,2 et comme moyenne avec un degré d'appartenance de 0,8 (figure IV.1).

$$
\mu_{\text{faible}}(T) = 0.2 \; ; \; \mu_{\text{moyenne}}(T) = 0.8 \; ; \; \mu_{\text{elevée}}(T) = 0
$$

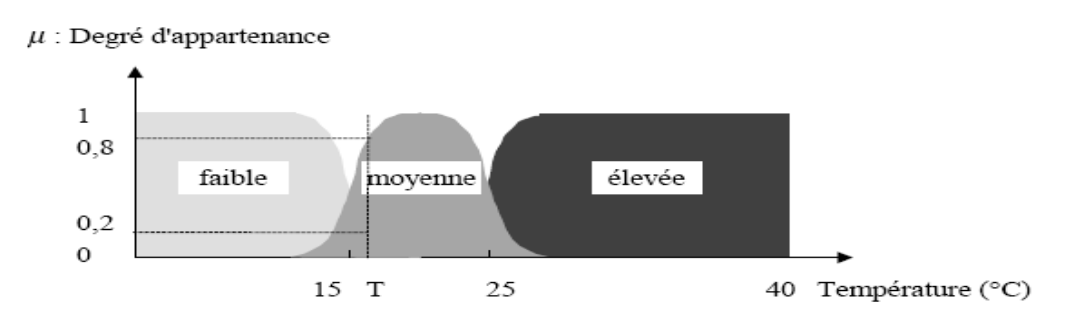

Figure IV.2 : exemple d'ensembles considérés en logique floue

#### *IV.2.2 Ensemble flou*

Soit X une collection continue ou discrète d'objets dénotés{*X*}, *X* est appelé univers de discours et x représente l'élément générique de *X*.

Un ensemble flou peut être vu comme une généralisation du concept d'ensemble ordinaire dont la fonction d'appartenance prend seulement deux valeurs  $\{0, 1\}$ (ensemble booléen). Ainsi sur un univers de discours *X*, un sous ensemble flou *A* est caractérisé par une fonction d'appartenance  $\mu_A$  prenant ses valeurs dans l'intervalle [0,1], alors l'ensemble flou *A* dans *X* est défini par l'ensemble des pairs (élément générique, degrés d'appartenance).  $A = \{(x, \mu_X(x)) | x \in X\}$ 

#### **IV.2.3 Variables linguistiques**

La description d'une certaine situation, d'un phénomène ou d'un procédé contient en général des expressions linguistiques (floues), comme : chaud, froid, grand, petit,…etc. Les expressions de ce genre forment les valeurs d'une variable linguistique, qu'on appelle valeurs floues qu'on peut représenter par des fonctions d'appartenances.

#### **IV.2.4 Fonction d'appartenance**

Afin de permettre un traitement numérique des variables linguistiques dans la prise de décisions sur calculateur, une définition des variables linguistiques à l'aide de fonctions d'appartenance s'impose. Dans ce contexte, on associe à chaque valeur de la variable linguistique une fonction d'appartenance désignée par  $\mu_A(x)$  où *x* est la variable linguistique, tandis que *A* indique l'ensemble concerné. Une valeur précise de  $\mu_A(x)$ , sera désignée par le degré ou le facteur d'appartenance.

Il est à noter que l'ensemble des éléments de *x* pour lesquels  $\mu_A(x) > 0$ , est appelé support de *A*.

Le plus souvent, on utilise pour les fonctions d'appartenance les fonctions suivantes :

#### *Fonction triangulaire :*

Elle est définie par trois paramètres {a, b, c}, qui déterminent les coordonnées des trois sommets.

$$
\mu(x) = \max\left(\min\left(\frac{x-a}{b-a}, \frac{c-x}{c-b}\right), 0\right) \tag{IV.1}
$$

#### *Fonction trapézoïdale :*

Elle est définie par quatre paramètres {a, b, c, d }

$$
\mu(x) = \max\left(\min\left(\frac{x-a}{b-a}, 1, \frac{d-x}{d-c}\right), 0\right) \tag{IV.2}
$$

#### *Fonction gaussienne :*

Elle est définie par deux paramètres {<sup>σ</sup> *,m*}

$$
\mu(x) = exp\left(-\frac{(x-m)^2}{2\sigma^2}\right)
$$
 (IV.3)

#### *Fonction sigmoïde :*

Une fonction sigmoïde est définie par deux paramètres {a, c}

$$
\mu(x) = \frac{1}{1 + \exp(-a(x - c))}
$$
 (IV.4)

#### **IV.2.5 Raisonnement flou**

Les ensembles flous et la théorie des possibilités sont des éléments importants de la représentation des connaissances imparfaitement définies. Pour raisonner sur de telles connaissances, la logique classique ne suffit pas. On utilise la logique floue lorsque les connaissances sont imprécises, vagues et éventuellement incertaines. Voici quelques définitions utilisées :

Soit *x* une variable linguistique et *A* une caractéristique :

#### *Définition IV.1 (proposition)*

Une proposition floue est définie à partir d'une variable linguistique *(x, T(x), X)* par la qualification *: '' x est A ''.* 

#### *Définition IV.2 (conjonction)*

La conjonction de deux propositions floues est réalisée par l'opérateur *ET* par exemple *:* 

*'' x1 est A1 ET x2 est A2 ''* 

#### *Définition IV.3 (disjonction)*

La disjonction de deux propositions floues est réalisée par l'opérateur *OU* par exemple *:* 

*'' x1 est A1 OU x2 est A2 ''* 

#### *Définition IV.4 (implication)*

L'implication entre deux propositions floues définie aussi une proposition floue que l'on peut exprimer par *: '' x1 est A1 ALORS x2 est A2 ''*

Plus généralement, on peut construire des propositions floues par conjonction, disjonction ou implication portant sur des propositions floues élémentaires.

## *Définition IV.5 (règle floue)*

Une règle floue est une proposition floue utilisant une implication entre deux propositions floues quelconques. Par exemple :

*'' SI x1 est A1 ET x2 est A2 ALORS x3 est A3 ''* 

où : *'' x1 est A1 ET x2 est A2'' est la prémisse de la règle* 

 *et ''x3 est A3'' est sa conclusion.* 

En utilisant les règles de composition d'inférence, nous pouvons formaliser une procédure d'inférence, appelé raisonnement flou sur l'ensemble des règles *(Si - Alors).* 

## **IV.2.6 Commande par la logique floue**

La commande par logique floue est le domaine dans lequel il existe le plus de réalisation effective, en particulier industrielle. Son but est de traiter des problèmes de commande de processus, le plus souvent à partir des connaissances des experts.

## **IV.2.7 Contrôleur flou**

La configuration de base d'un contrôleur flou (figure IV. 10) comprend les éléments suivants

## *Fuzzification :*

C'est la partie du contrôleur flou chargé de convertir les grandeurs physiques en variables linguistiques.

## *Base de règles :*

Elle contient les définitions des termes utilisés dans la commande et l'ensemble des règles caractérisant la cible de la commande et décrivant la conduite de l'expert.

## *Inférence :*

L'inférence transforme à l'aide du jeu de règles (en manipulant la base de règles). La partie floue issue de la fuzzification en une nouvelle partie floue qui caractérise la sortie du contrôleur.

## *Défuzzification :*

La défuzzification consiste à convertir la partie floue issue de l'inférence en une grandeur physique.

Plusieurs stratégies de défuzzification sont utilisées:

• Méthode du maximum :

La commande est égale à la valeur dont le degré d'appartenance est le plus fort.

• Méthode de la moyenne des maxima :

La commande sera égale à la moyenne des valeurs dont le degré d'appartenance est maximal.

Méthode du centre de gravité:

C'est la méthode la plus utilisée dans les contrôleurs flous. Dans celle-ci la commande sera égale au centre de gravité de l'ensemble flou de sortie, on obtient donc pour :

-Univers de discours discret

$$
C = \frac{\sum_{i=1}^{n} x_i \mu_A(x_i)}{\sum_{i=1}^{n} \mu_A(x_i)}
$$
(IV.5)

-univers de discours continu

$$
C = \frac{\int x \mu_A dx}{\int \mu_A dx}
$$
 (IV.6)

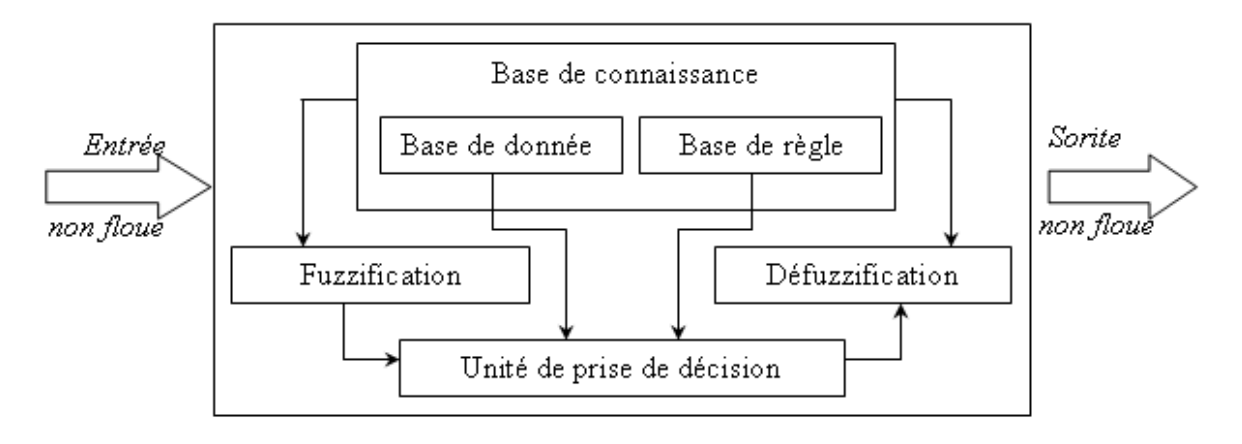

*x*

Figure IV.3 : structure de base d'un contrôleur flou

#### **IV.2.8 Types de régulateurs flous**

Il existe plusieurs types de régulateurs flous, qui différent selon le mécanisme d'inférence utilisé. On cite: régulateur de Mamdani, de Sugeno, … etc.

#### *IV.2.8.1 Régulateur de type Mamdani*

Mamdani fut le premier à utiliser la logique floue pour la synthèse de commande. Il utilise le minimum comme opérateur de jonction et l'implication pour représenter le graphe flou associé à chaque règle et l'opérateur maximum pour l'agrégation.

Dans la règle *i* : *Si x1 est A1 et xn est An Alors y est Bi* 

où *Bi* sont des sous ensembles flous. Les *Bi* forment en général une partition de l'univers de sortie.

#### *IV.2.8.2 Régulateur de type Sugeno*

Dans les régulateurs de ce type, les conclusions des règles ne sont pas symboliques (i.e. représentées par des sous ensembles flous) mais une fonction des entrées, par exemple : *bi=f( x1, … ,xn)* où *f(.)* est généralement une fonction polynomiale.

Et la sortie du régulateur est donnée par :

$$
y = \frac{\sum_{i=1}^{n} \alpha_i(x)^* b^i}{\sum_{j=1}^{n} \alpha_j(x)}
$$
 (IV.7)

où les <sup>α</sup>*<sup>i</sup>* sont les valeurs de vérité de chaque règle pour *i=1 à n* .

Notons que la sortie donnée par le régulateur est en effet la variation du signal de commande.

#### **IV.3 Application au simulateur d'hélicoptère**

 Dans cette approche proposée, la commande effective appliquée au TRMS contient deux termes, un système d'inférence flou joue le rôle de la commande discontinue (la correction) et un réseau de neurones, utilisé pour calculer la commande équivalente. La dynamique désirée en boucle fermée est celle choisie par la surface de glissement.

$$
u = u_{eq-Neuro} + u_{glis-floue}
$$
 (IV.8)

Avec  $u_{glis-flow}$  est le terme de correction et  $u_{eq-Neuro}$  une commande calculée par un réseau de neurones de l'architecture  $\eta_{3,6,1}$ .

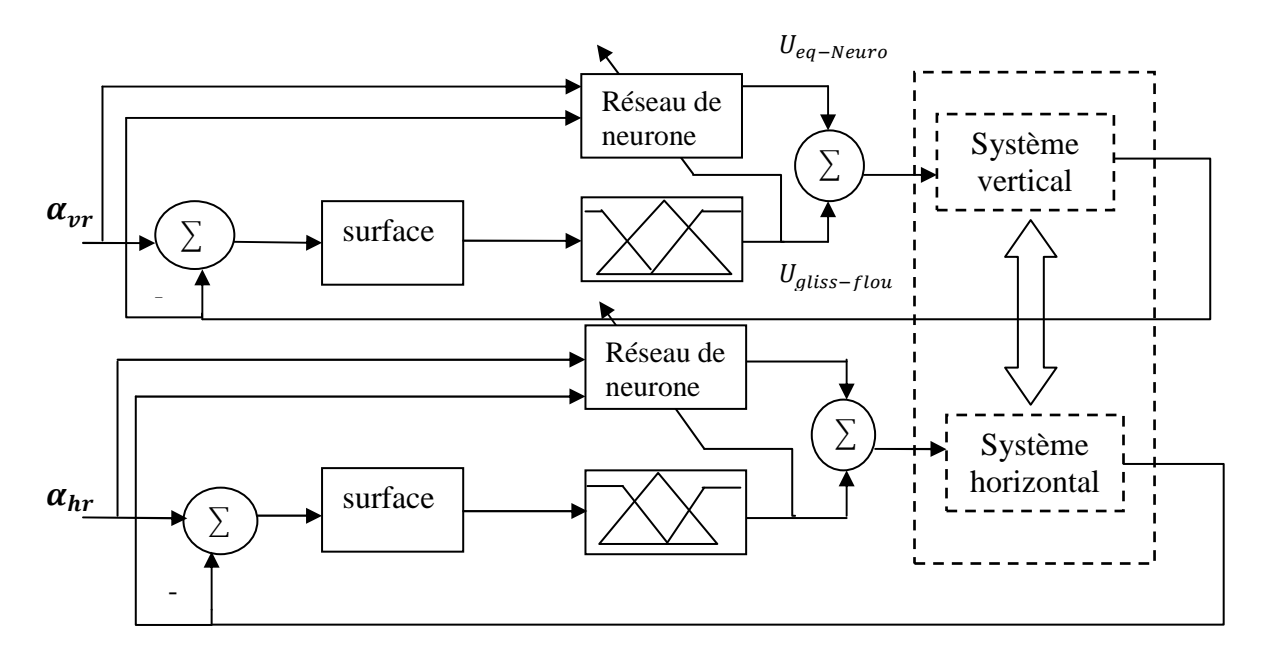

Figure.IV.4 Schéma bloc de la commande Neuro-floue-glissante proposée pour le TRMS.

 Dans cette approche proposée, la commande effective appliquée au TRMS contient deux termes, un système d'inférence flou joue le rôle de la commande discontinue (la correction) et un réseau de neurones, utilisé pour calculer la commande équivalente. La dynamique désirée en boucle fermée est celle choisie par la surface de glissement.

#### **IV.3.1 la commande discontinue**

 L'idée de base pour la conception de ce contrôleur est qu'il est possible de faire une extension de la surface de glissement *s* = 0, vers *une surface floue* définie par l'expression linguistique  $\tilde{s}$  est zéro

Avec  $\tilde{s}$  la variable linguistique de *s*, et "zéro" est l'un de ses ensembles flous. Dans le but de fuzzifier l'espace autour de la surface de glissement *s*, on définit cinq sous ensembles flous (Figure.IV.5), tels que :

$$
T(\tilde{s}) = \{ NG, NM, EZ, PM, PG\} = \{\tilde{F}_s^1, ..., \tilde{F}_s^5\}
$$
 (IV.9)

avec les prédicats suivants :

NG : négatif grand ; NM : négatif moyen; EZ : environ zéro ; PM : positif moyen ; PG : positif grand.

quant à la commande *u* , nous définissons aussi cinq sous ensembles flous tels que :

$$
T(\tilde{u}) = \{ PG, PM, EZ, NM, NG \} = \{ \tilde{F}_u^1, ..., \tilde{F}_u^5 \}
$$
 (IV.10)

Les fonctions d'appartenance des deux variables *s* et *u*, sont illustrées par la figure IV.6. On définit des fonctions d'appartenance de forme triangulaires pour la surface de glissement *s* et des singletons pour la commande *u*.

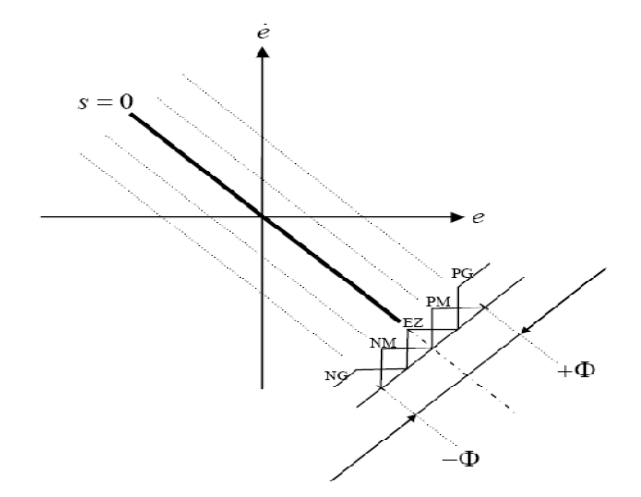

Figure.IV.5 Partition floue de l'espace autour de la surface de glissement.

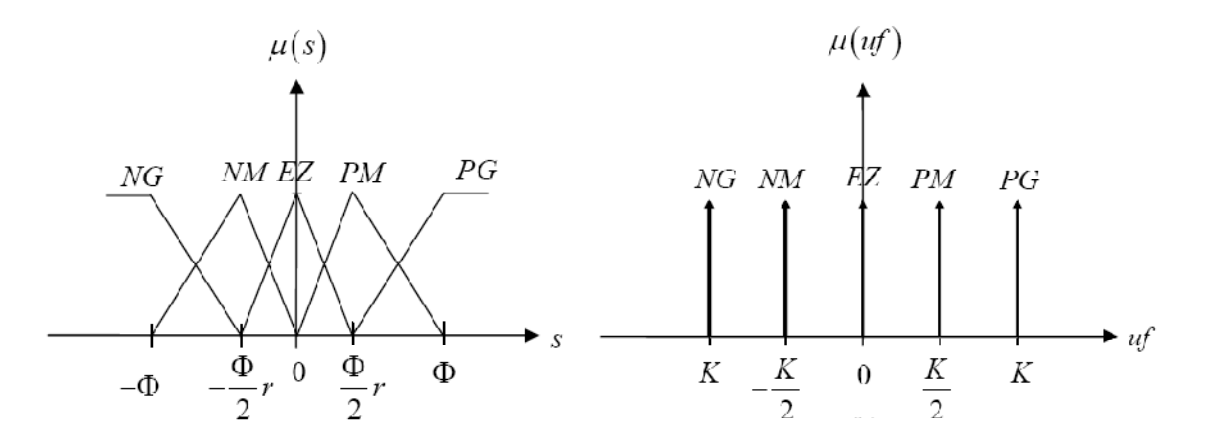

Figure.IV.6 Fonctions d'appartenance de l'entrée *s* et de sortie *uf* .

Dans la figure (IV.6), le paramètre,  $r \in [0,1]$ , est utilisé pour ajuster les points modaux du sous ensemble *EZ* (la précision de la commande réside dans l'expression,  $\tilde{s}$  est zéro). Nous définissons pour ce système d'inférence flou, les règles suivantes :

> $R^1: SI$  s est NG Alors uf est PG  $R^2$ : SI s est NM Alors uf est PM  $R^3: SI$  s est EZ Alors uf est EZ  $R^4$ : SI s est PM Alors uf est NM  $R^5: S$ I s est PG Alors uf est NG

On peut mettre aussi :

 $R^i$ : *SI s* est  $F_s^i$  *Alors uf* est  $F_u^i$  avec i=1,...,5.

 Nous considérons X et Y, comme étant l'espace d'entrée et de sortie des règles floues respectivement. Pour un ensemble flou arbitraire  $\tilde{F}_x$  dans X, un ensemble flou  $\tilde{F}_x \circ R^i$  est défini dans l'espace Y par la règle  $R^i$ .

Par l'utilisation de la méthode d'inférence max-min ([27, 28])

$$
\mu_{\tilde{F}_x \circ R^i} (uf) = \max_{s \in X} \left[ min \left[ \mu_{\tilde{F}_x}(s), min \left[ \mu_{\tilde{F}_s^i}(s), \mu_{\tilde{F}_u^i}(uf) \right] \right] \right] \tag{IV.11}
$$

 Ainsi, les sous ensembles flous et les fonctions d'appartenance sont déterminés. Il nous reste que l'étape de défuzzification pour extraire la valeur de la commande *u*. Pour le cas où la forme de sous ensemble  $\vec{F}_x$  est un singleton, on peut écrire :

$$
\mu_{\tilde{F}_x}(s) = \begin{cases} 1 & \text{si } s = \alpha \\ 0 & \text{ailleurs} \end{cases} \tag{IV.12}
$$

Pour la phase de défuzzification, on utilise la méthode de centre de gravitée, ce qui nous donne :

$$
u_{glis-floue} = \frac{\sum_{i=1}^{5} \mu_i(s) \cdot u f^i}{\sum_{i=1}^{5} \mu_i(s)}
$$
(IV.13)

Avec,  $\mu_i(s)$  *s* le degré d'appartenance de *s* au sous ensemble  $F_s^i$ . Finalement, le résultat d'inférence pour tout *s*, s'écrit : ([29])

$$
u_{glis-flowe} = -K \cdot sig\left(\frac{s}{\phi}\right) \tag{IV.14}
$$

Avec :

$$
sig(z) = \begin{cases} \frac{-1}{z+r-1} & z < -1\\ \frac{z}{2-r} & -1 \le z < -r/2\\ \frac{z}{r} & -r/2 \le z < 0\\ \frac{z}{r} & 0 \le z < r/2\\ \frac{z+1-r}{2-r} & r/2 \le z < 1\\ 1 & z \ge 1 \end{cases} \tag{IV.15}
$$

La figure IV.7, illustre le résultat d'inférence des règles floues pour différentes valeurs de la variable *r*. On remarque bien, que la valeur de la variable *r* joue un rôle important dans la forme de cette fonction. Pour  $r = 1$ , on peut la considérer comme une fonction de saturation. Par conséquent, on peut améliorer les performances de la commande par l'ajustement de cette variable.

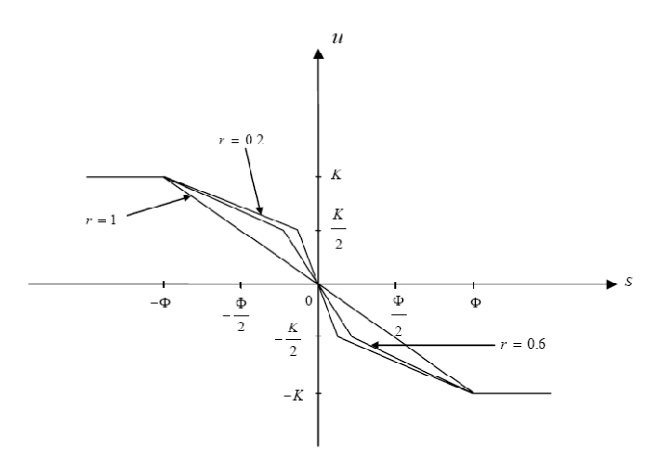

Figure. IV.7 Résultats de l'inférence des règles floues pour différentes valeurs de *r*

#### **IV.3.2 la commande équivalente**

#### **IV.3.2.1 Structure du réseau de neurones utilisé**

Dans le but de calculer la commande équivalente, nous utilisons le même réseau de neurones utilisé dans le chapitre présidant avec l'algorithme de retropropagation de la descente du gradient. En procédant de la même façon pour les deux sous systèmes vertical et horizontal, on tombe sur les lois d'adaptations suivant :

les lois d'adaptations des poids dans la couche de sorties :

$$
\begin{cases}\nWy_j(t) = Wy_j(t-1) - \alpha \cdot \frac{\partial E}{\partial Wy_j} \\
et \\
\frac{\partial E}{\partial Wy_j} = -[u_{glis-flow} \cdot K_{eq} \cdot \frac{1}{2} \cdot (1 - g(Unet)^2)] \cdot Yout_j\n\end{cases}
$$
\n(IV.16)

Les lois d'adaptations des poids dans la couche cachée :

$$
Wz_{ij}(t) = Wz_{ij}(t-1) - \alpha \cdot \frac{\partial E}{\partial Wz_{ij}}
$$
  
\n
$$
et
$$
\n
$$
\left\{\n\frac{\partial E}{\partial Wz_{ij}} = -\frac{1}{4} \cdot [u_{glis-floue} \cdot K_{eq} \cdot (1 - g(Unet)^2) \cdot Wy_j] \cdot \left(1 - g(Ynet_j)^2\right) \cdot Z_i\n\right\}
$$
\n(IV. 17)

## **IV.4 Résultats de simulation**

## **Poursuite :**

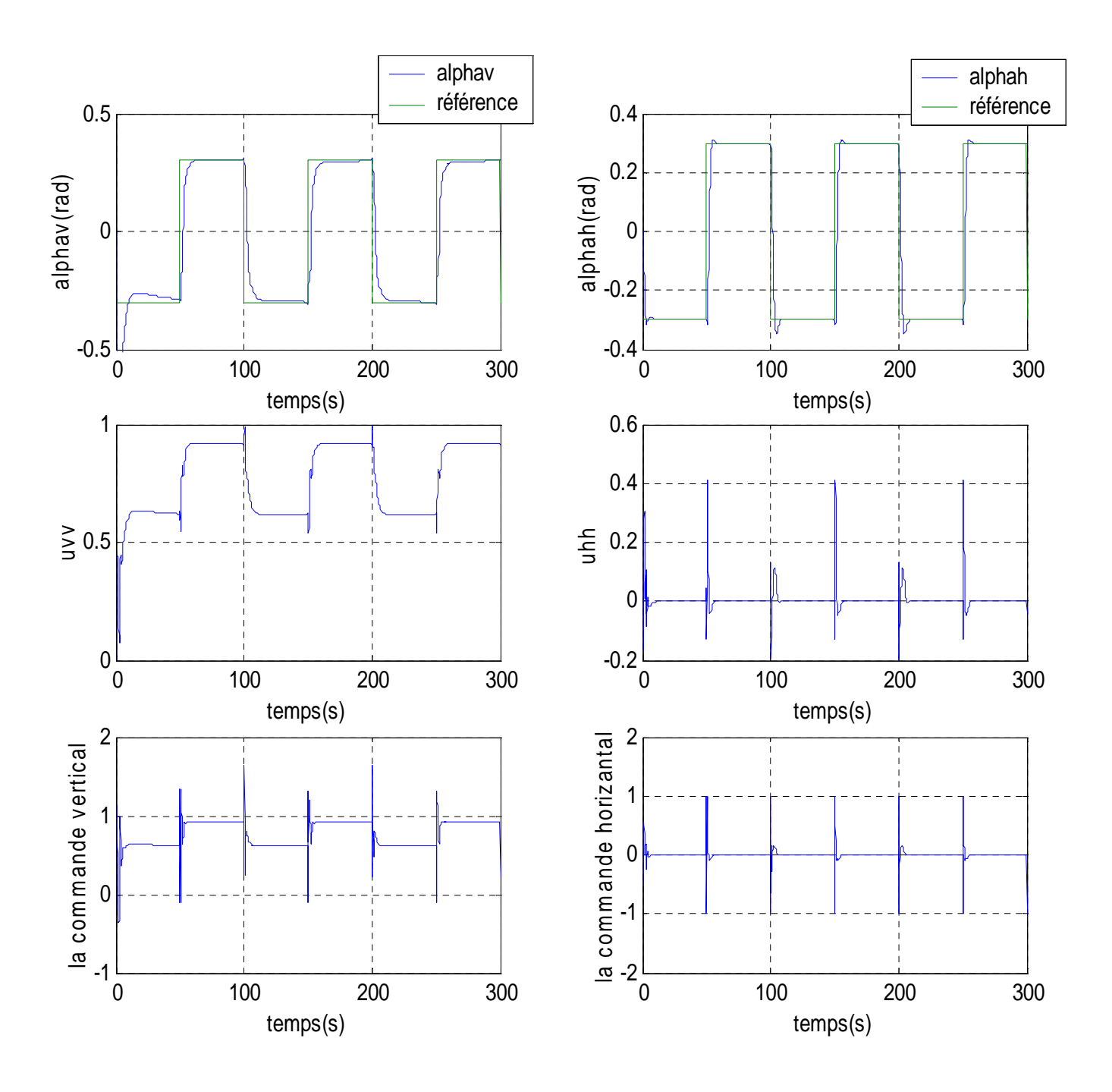

Figure IV.8 **:** réponses du système et signaux de commande pour une référence carée avec une commande neuro floue- glissante

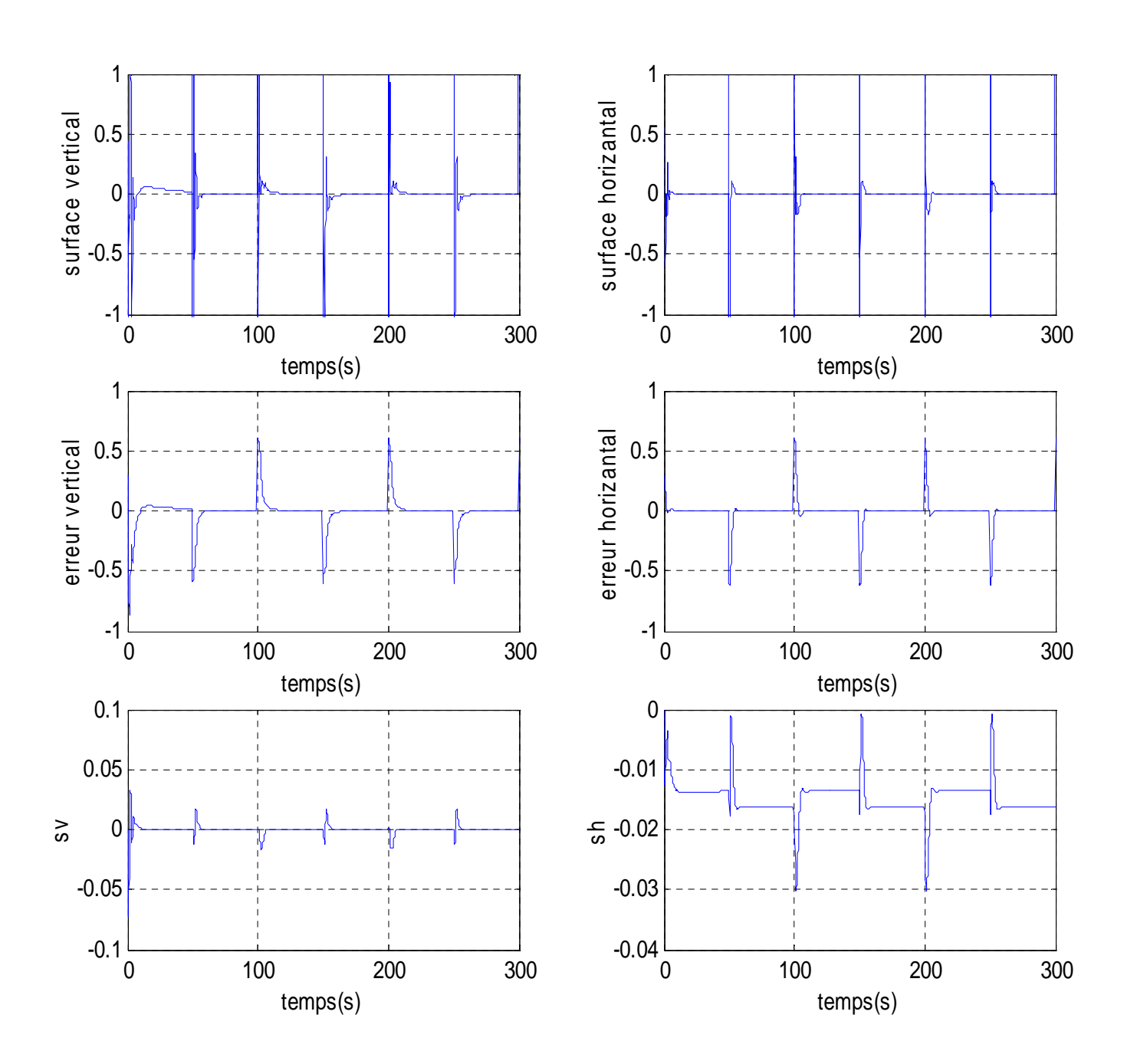

Figure IV.9 :résultats de simulation pour une référence carée

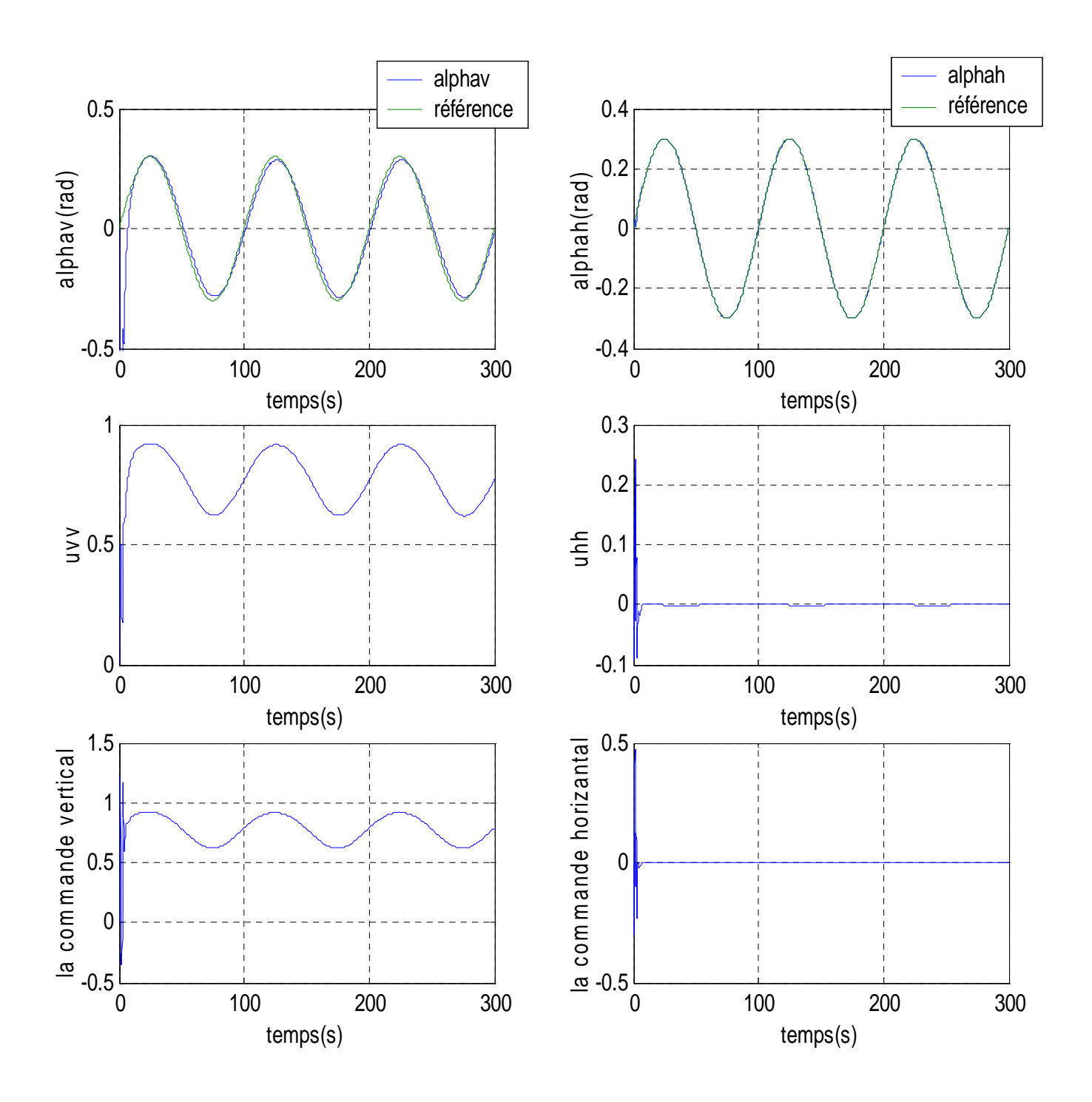

Figure IV.10 **:** réponses du système et signaux de commande pour une référence sinusuidal avec une commande neuro floue- glissante

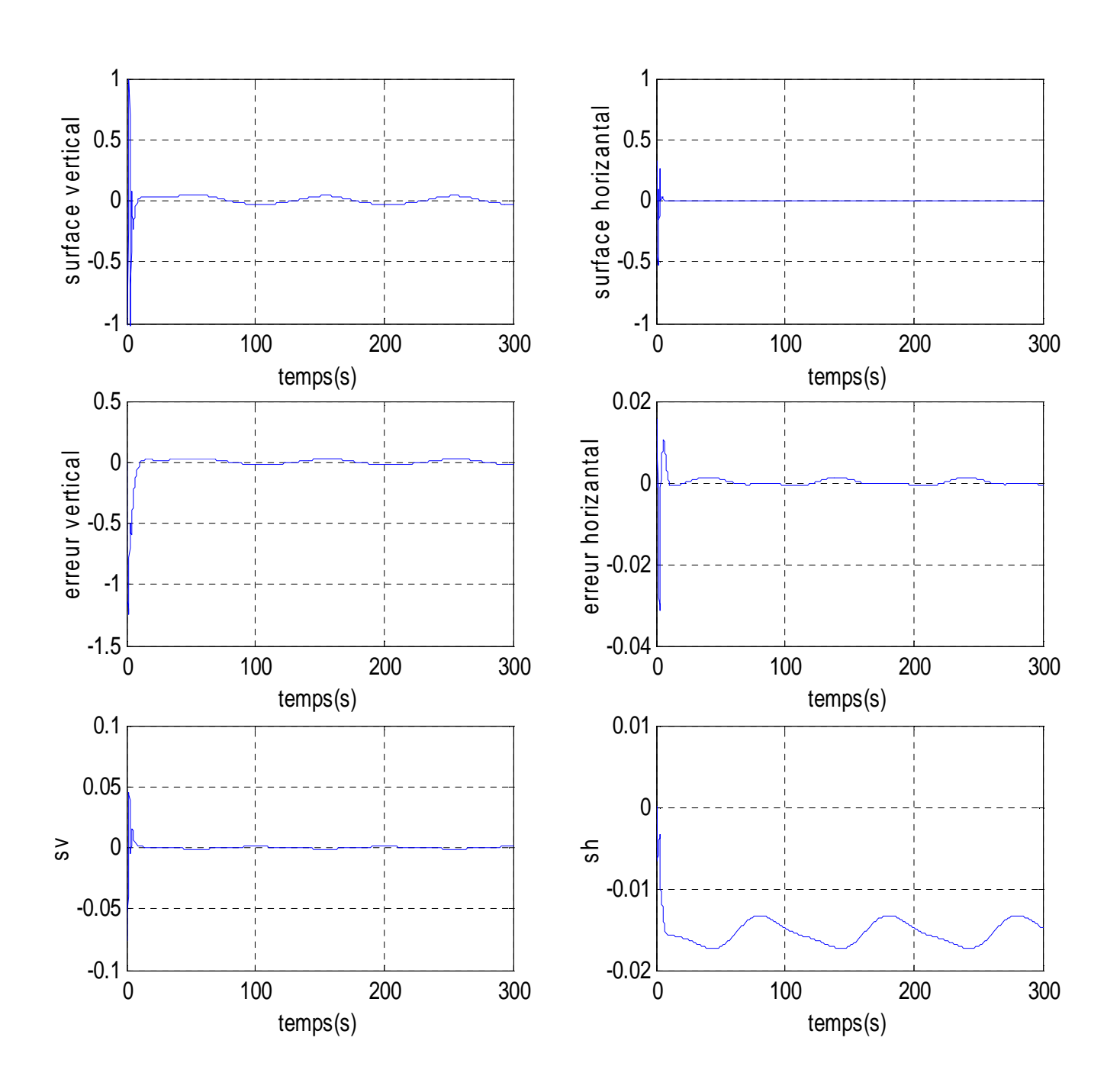

Figure IV.11 :résultats de simulation pour une référence sinusuidal

## **Stabilisation :**

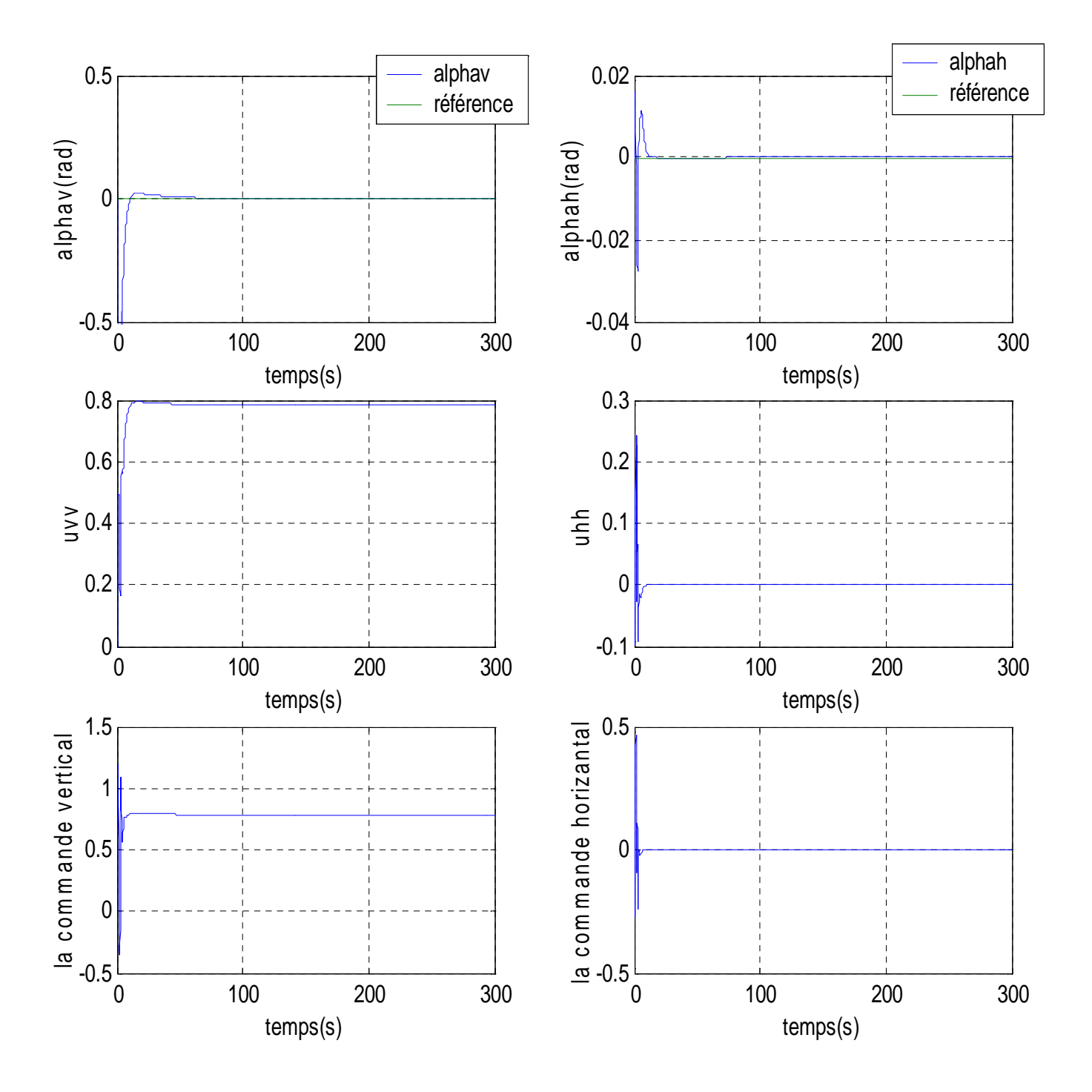

Figure IV.12 **:** réponses du système et signaux de commande pour une stabilisation en (0,0)avec une commande neuro floue- glissante

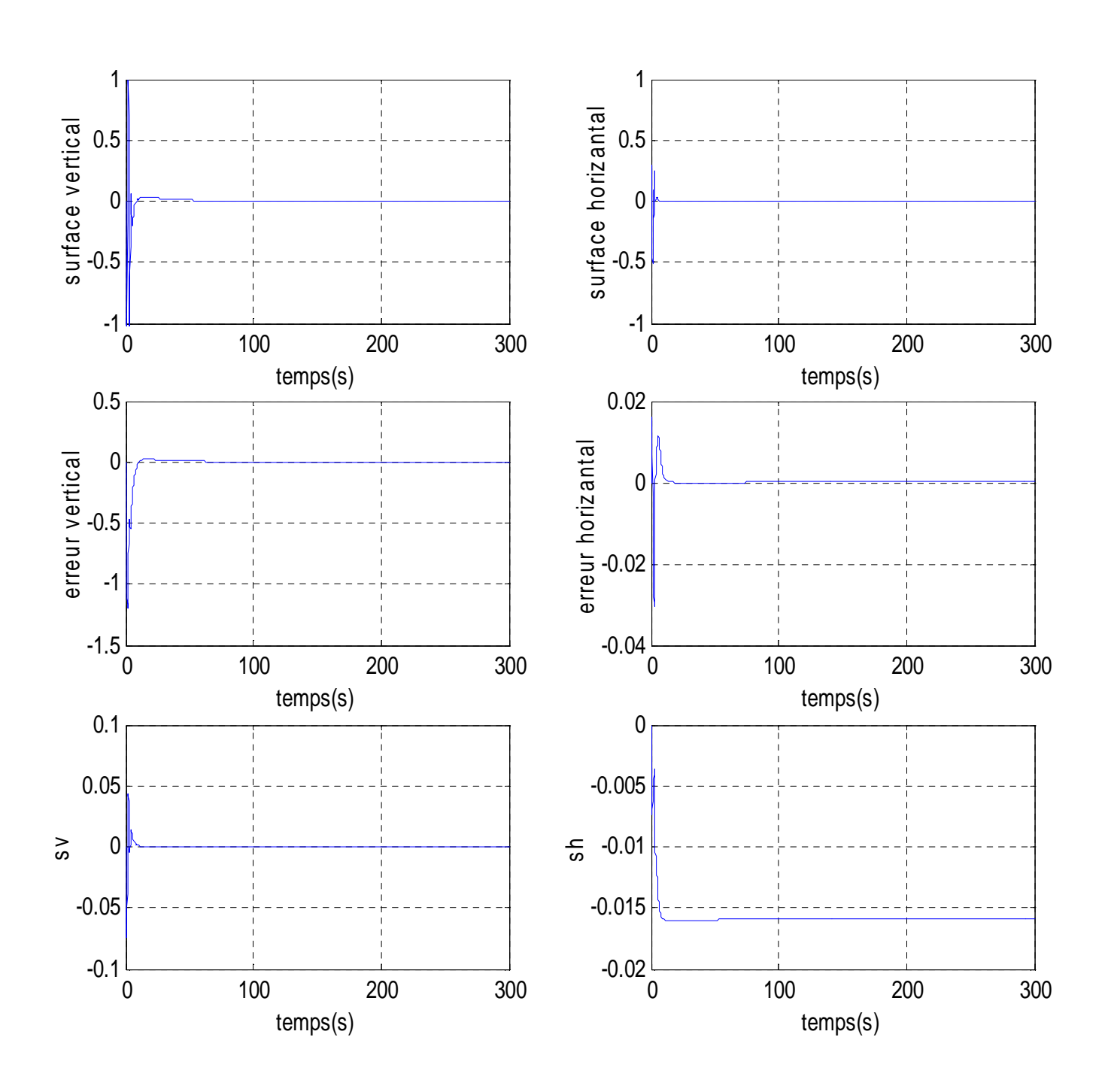

Figure IV.13 : résultats de simulation pour une stabilisation

## **Rejet de perturbation :**

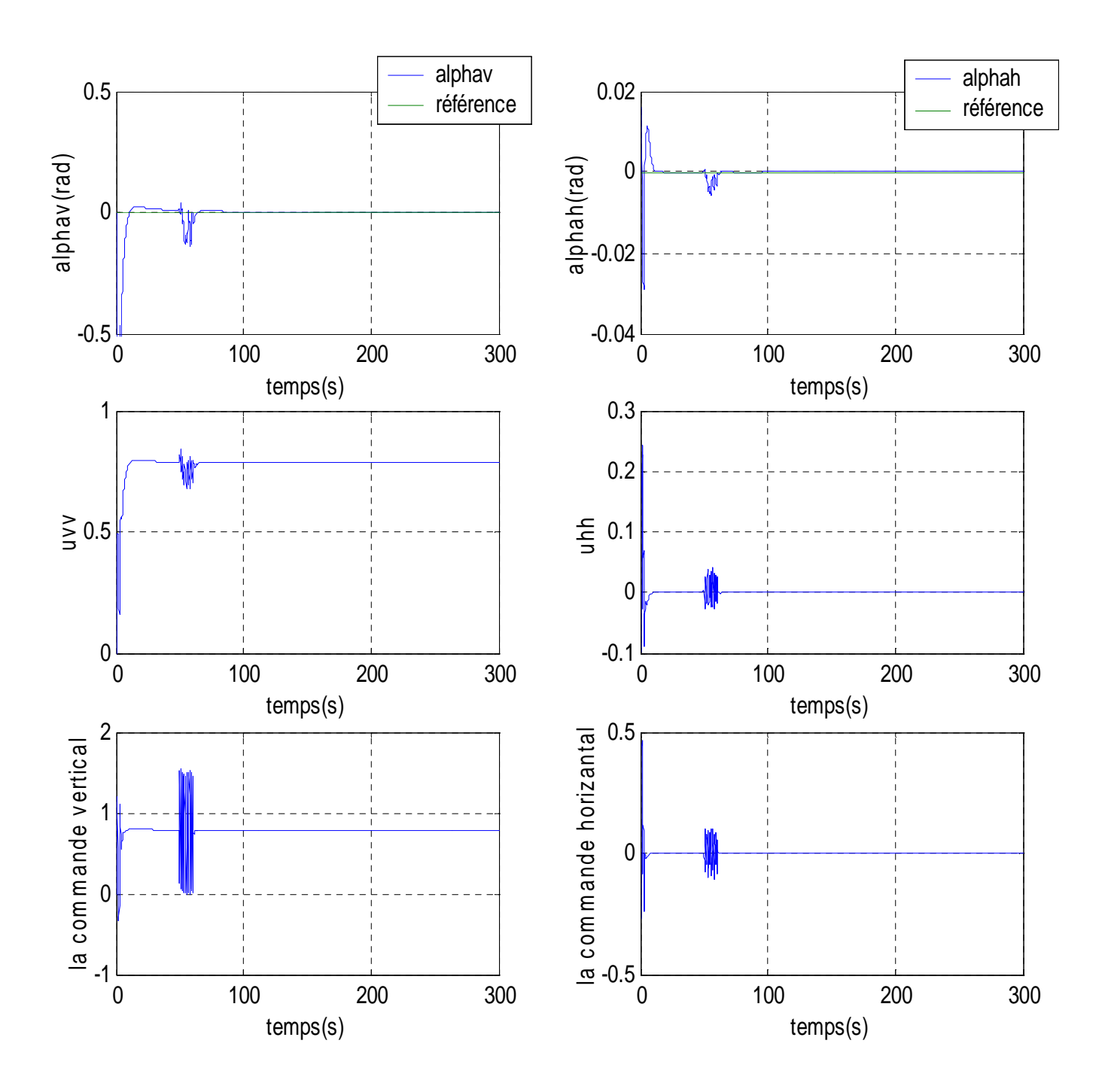

Figure IV.14 : réponses du système et signaux de commande pour une rejet de perturbation
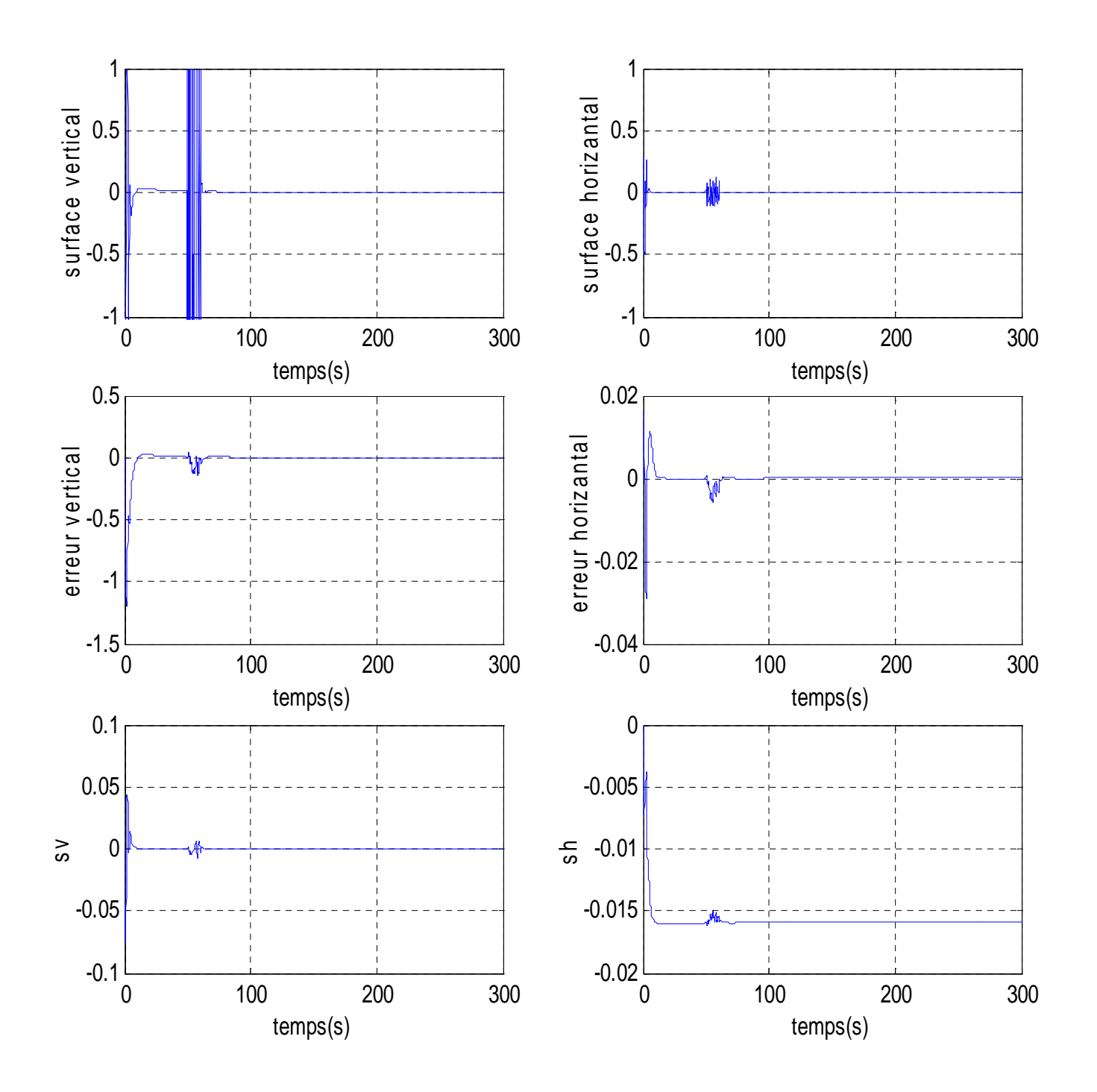

Figure IV.15 : résultats de simulation pour une rejet de perturbation

### **IV.5 Etude comparative**

Pour examiner les différentes lois de commande, développées pour le simulateur de l'hélicoptère TRMS, nous avons opté pour une étude comparative entre ces différentes commandes. Pour bien examiner ces commandes, les résultats ont été pris dans les mêmes conditions, à titre d'exemple : la période d'échantillonnage, le temps de simulation, les gains de la commande, les poids initiaux, …etc.

#### **Réponse du PID**

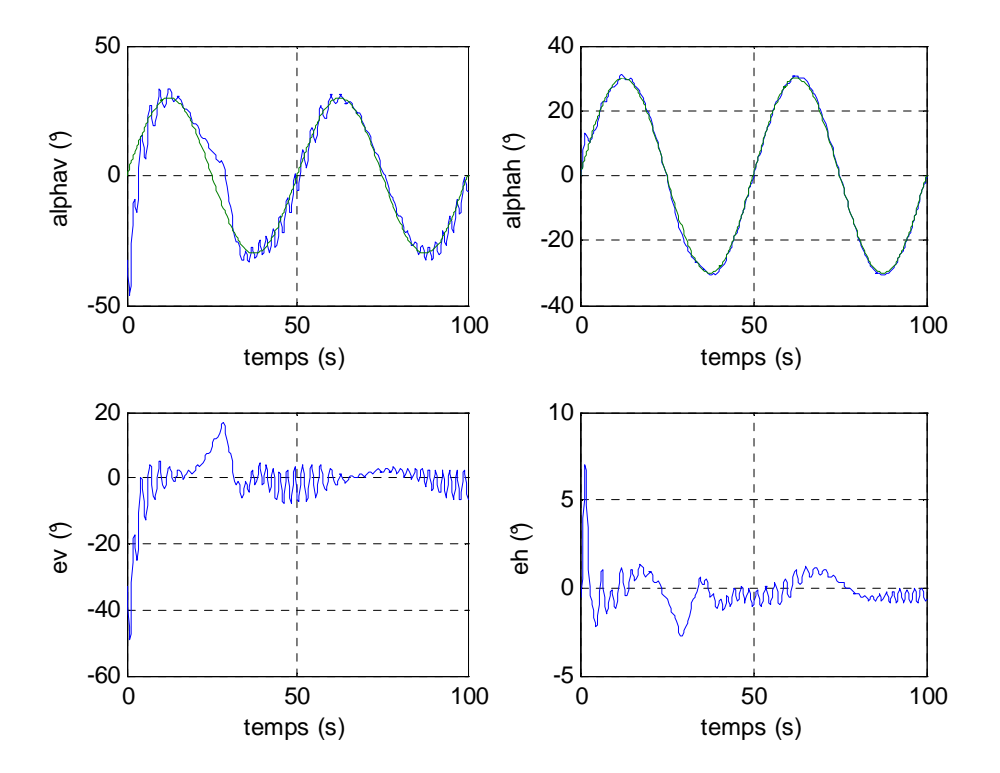

Figure IV.16 : Réponse du régulateur PID pour une poursuite de sinusoïde de fréquence 0.02 Hz et d'amplitude 30°

Il y a une bonne poursuite de sinusoïde pour l'angle d'azimut, contrairement à l'angle d'élévation qui présente beaucoup d'oscillations et un temps de réponse long.

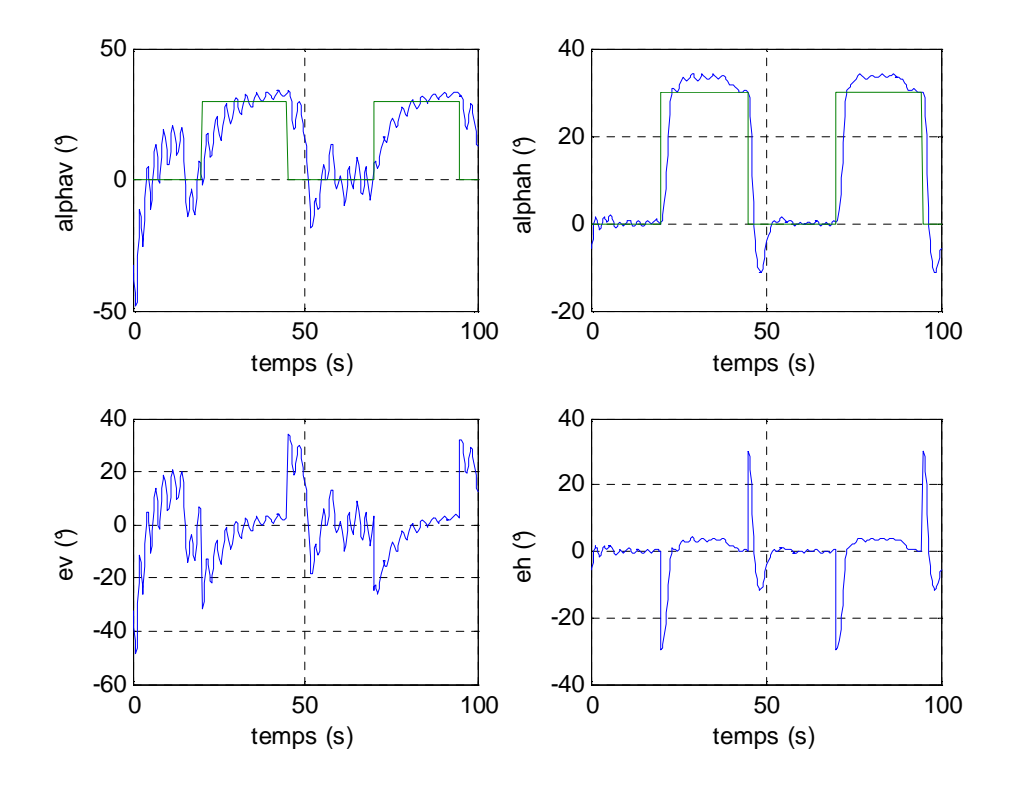

Figure IV.17 : Réponse du régulateur PID pour une poursuite d'un signal en créneaux de fréquence 0.02 Hz et d'amplitude 30°.

La lenteur de la réponse du tangage se fait sentir dans la poursuite du signal en créneaux, de plus celle-ci est très oscillatoire. Pour l'horizontal, la réponse est plus rapide, mais l'erreur statique, disparaît après un temps assez grand.

Le PID ne présente pas de bonnes réponses en poursuite. Néanmoins, en pratique, les oscillations sont filtrées par le système donnant, ainsi, des réponses plus lisses.

Le PID donne des résultats satisfaisant pour des références avoisinant 0° (sur le simulateur les références ne dépassaient pas les 17° pour les angles d'élévation et d'azimut).

Pour cela des commandes non linéaires sont proposées afin de commander en poursuite de trajectoires du TRMS avec mieux performances.

La commande VSC, avec des surfaces non linéaires, donne des bons résultats en poursuite et en stabilisation. Le calcul de la commande équivalente nécessite la connaissance du modèle du système à commander, ce qui est considéré comme une limitation à cette commande. Toutefois, cette commande manifeste une robustesse vis-à-vis des perturbations exogènes et des erreurs de modélisation.

La commande hybride Neuro glissante donne des bons résultats en poursuite de trajectoire sinusoïde et moins en stabilisation a couse de dépassement remarqué dans le système vertical. Les avantages et les performances de cette commande, tels que le calcul de la commande équivalente sans connaître explicitement le modèle du système à commander ainsi que la robustesse ont bien été mises en évidence.

 A partir de ce qui est cité, nous pouvons dire que la commande par mode de glissement combinée avec la commande intelligente (commande Neuro - floue –glissante) est en générale la plus performante du point de vue de bonnes réponses. Néanmoins, les performances de cette commande hybride dépendent des poids initiaux du réseau de neurones et du taux d'apprentissage adopté, ainsi que les paramètres du système flou utilisé. Ce qui influe sur sa robustesse dans certaines applications.

### **IV.6 Conclusion**

.

 Dans ce chapitre une commande Neuro-floue-glissante a été développée et testée aussi bien en simulation. Ceci a permis, de commander le simulateur d'hélicoptère TRMS en poursuite de trajectoires, et en stabilisation.

Les avantages et les performances de cette commande, tels que le calcul de la commande équivalente sans connaître explicitement le modèle du système à commander et l'amélioration au niveau de poursuite de signal carrée, la diminution du phénomène de broutement ainsi que la robustesse ont bien été mises en évidence. Ensuite une étude comparative entre les différentes lois de commandes proposées dans ce document.

## **Conclusion générale**

Par ces travaux, nous avons abordé un thème d'actualité dans le domaine de la commande des systèmes complexes. Nous avons donc développé plusieurs commande basés sur l'intelligence artificiel. Aussi, nous avons montré la faisabilité et l'intérêt qu'apportent ces types de commandes envers les systèmes complexes tels que le simulateur d'hélicoptère TRMS.

L'objectif de ce mémoire était de dimensionner des commandes hybrides Neuro glissante et Neuro floue glissante pour l'asservissement des angles d'élévation et d'azimut du simulateur d'hélicoptère TRMS.

 L'objectif visé par ce travail était d'entamer la commande à structure variable avec une nouvelle vision. Pour cela, des méthodes de commande par mode de glissement ont été abordées. En premier temps et après avoir présenter la modélisation du simulateur d'hélicoptère TRMS qui conduits à un modèle mathématique multivariable, non linéaire et fortement couplé, des surfaces de glissement non linéaires ont été proposées. Ensuite, la première méthode sert à mettre en évidence une commande à structure variable, basée sur les surfaces non linéaires proposées au préalable. La deuxième fait appel aux réseaux de neurones pour calculer la commande équivalente afin de construire une commande Neuro glissante. Quant à la troisième, c'est une commande hybride Neuro floue glissante pour mieux performances .

Les résultats obtenus montrent le bon fonctionnement des lois de commande proposées à travers les performances enregistrées, aussi bien pour les simulations effectuées sur le modèle dynamique du TRMS.

Cette étude nous a permis de formuler les remarques suivantes :

• La commande à structure variable classique avec des surfaces de glissement non linéaires garde ses avantages, notamment la robustesse vis-à-vis des variations paramétriques et des perturbations exogènes ainsi que la simplicité dans sa synthèse.

• Il est possible de remédier aux problèmes de la commande à structure variable via les outils de la commande intelligente. Telle que, la logique floue peut être usée pour diminuer l'effet de la réticence ; les réseaux de neurones peuvent être utilisés pour calculer la commande équivalente. Néanmoins, comme ses outils peuvent améliorer les performances de la commande, ils peuvent avoir un effet de dégradation dans certains cas, sur la robustesse de la commande.

# **Bibliographie**

- **[1]** Manual of the Twin Rotor MIMO System "Installation and Commissioning," manual 33- 948\_949-0V61.
- **[2]** Manual of the Twin Rotor MIMO System "Control Experiment," manual 33-948\_949-1V61.
- **[3]** F. Betin, "Commande d'actionneurs électriques soumis à une charge mécanique à fortes variations paramétriques ", Habilitation à diriger des recherches, Centre de Robotique d'Electrotechnique et d'Automatique (CREA) UPRES Equipe d'accueil 3299, Université de Picardie Jules Verne, 02880 Cuffies, France, 2003.
- **[4]** R.A. Decarlo, S.H. Zak, G.P. Matthews, "Variable structure control of nonlinear multivariable systems", Proc. IEEE. CODEN IEEPAD, Vol.76, pp.212-232, 1988.
- **[5]** J.E. SLOTINE AND W. LI, "APPLIED NONLINEAR CONTROL", PRENTICE HALL, ENGLEWOOD CLIFFS, NJ, 1991.
- **[6]** V.I. Utkin, "Sliding modes in control optimization", Communication and control engineering series, Springer-Verlag, 1992.
- **[7]** J-P. Aubin et A. Cellina, "Différentiel inclusions", dans la collection Grundlehrender math. Wiisenschaften 264, Editeur Springer-Verlag, 1984.
- **[8]** J-P. Aubin et H. Frankowska, "Set-Valued Analysis", dans la collection System &Control : Foundations & Applications, Editeur Birkhauser, 1990.
- **[9]** A.G. Filippov, "Differential equations with discontinuous right hand-sides.Mathematics and its applications", Kluwer Ac. Pub, 1983.
- **[10]** U. Itkis, "Control systems of variable structure", Wiley, New-York, 1976.
- **[11]** H. Sira-Ramirez, "Differential Geometric Methods in Variable-Structure Control", International Journal of Control, 48(4):1359-1390, 1988.
- **[12]** V.I. Utkin, J. Guldner, and J. Shi, "Sliding modes control in electromechanical systems", Taylor & Françis, 1999.
- **[13]** H. Buhler, "Réglage par mode de glissement, Presses Polytechniques Romandes", EPFL, Ecublens, CH-1015 Lausanne, Suisse, 1986.
- **[14]** EL.Ghezawi, O.M.E. Zinober, A.S.I, and Billings, S.A., "Analysis and design of variable structure systems using a geometric approach", ibid, pp.657-671,1983.
- **[15]** V.I. Utkin, K. D. Young, "Methods for constructing discontinuity planes in multidimensional variable structure systems", Auto. & Remote control, pp. 1466-1470, 1978.
- **[16]** D.-S. Lee, M.-J. Youn, "Controller design of variable structure systems with nonlinear sliding surface", Electronics letters, Vol. 25. No. 25, pp.1715-1716, 1989.

.

- **[17]** D. Boukhetala, F. Boudjema, T. Madani, M.S. Boucherit, N.K. M'sirdi, "A new decentralized variable Structure control for robot Manipulators", International Journal of Robotics and Automation, vol. 18, n° 1, pp. 28-40, 2003.
- **[18]** N. Yeganefar, M. Dambrine et A. Kokosy, "Stabilisation pratique par modes glissants pour un système linéaire à retard", Conférence Internationale Francophone d'Automatique, CIFA2004, Tunisie, 2004.
- **[19]** M. Etuğrul, O. kaynak, A. Sabanovc and K. Ohnishi, "A generalized approach forLyapunov design of sliding mode controllers for motion control applications ", IEEE 4<sup>th</sup> International Workshop on advanced motion control, AMC'96, pp. 407- 412, Mie University, Japon, 1996.
- **[20]** R. Elsley, "A learning architecture for control based on back-propagation neural-networks", IEEE Conf. on Neural Networks, Vol.2, pp.584-587, 1988.
- **[21]** A. Guez, Z, Ahmad, "Solution to the inverse problem in robotics by neural networks", Proc. Int. Conference on Neural Networks, 1988.
- **[22]** D. Psaltis, A. Sideris, A. Yamamura, "Neural controllers", Proc. IEEE int. Conference on neural networks, 1987.
- **[23]** S. Haykin, "Neural Networks: a Comprehensive Foundation", Macmillman College Publishing Company. 1994.
- **[24]** D.E. Rumelhart, J.I. Mc Clelland and Group (PDP Research). "Parallel Distributed Processing: Foundations", vol.1, Cambridge, U.K, MIT Press, 1986.
- **[25]** B. Orsier, "Etude et application de systèmes hybrides neurosymboliques", Thèse de doctorat, Université Joseph Fourrier Grenoble, 1995.
- **[26]** L. Baghli, « Contribution à la commande de la machine asynchrone, utilisation de la logique floue, des réseaux de neurones et des algorithmes génétiques, » thèse de doctorat en génie électrique, université Henri Poincaré, Nancy-I.
- **[27]** S.W. Kim, J.J. Lee, "Design of a fuzzy controller with fuzzy sliding surface Fuzzy Sets and Systems, vol. 71. pp. 359-367, 1995.
- **[28]** C.C. Lee, "Fuzzy logic in control systems: fuzzy logic controller-part I and II", IEEE Trans. On Systems, Man, and Cybernetics, vol. 20, pp. 404-435, 1990.
- **[29]** J.Z. Liu, W.J. Zhao and L.J. Zhang, "Design of a sliding mode controller based on fuzzy logic", Proceeding. Of the third international conference on machine learning and cybernetics, Shanghai, pp. 616-619, 2004.